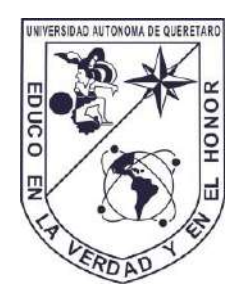

Universidad Autónoma de Querétaro

Facultad de Informática

#### **IMPLEMENTACIÓN DE UN SISTEMA DE CONTROL AUTOMÁTICO PARA UNA CELDA DE COMBUSTIBLE MICROBIANA (CCM)**

**Tesis** 

Que como parte de los requisitos para obtener el título de

#### **INGENIERO EN COMPUTACIÓN**

#### **Presenta**

Luis Antonio Salazar Licea

Querétaro, Qro., 17 de enero de 2013

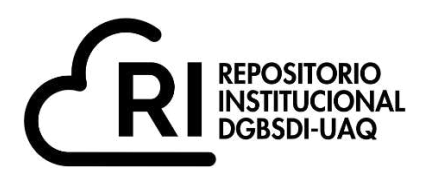

# **La presente obra está bajo la licencia: <https://creativecommons.org/licenses/by-nc-nd/4.0/deed.es>**

# **CC BY-NC-ND 4.0 DEED**

# **Atribución-NoComercial-SinDerivadas 4.0 Internacional**

# **Usted es libre de:**

**Compartir** — copiar y redistribuir el material en cualquier medio o formato

La licenciante no puede revocar estas libertades en tanto usted siga los términos de la licencia

# **Bajo los siguientes términos:**

**Atribución** — Usted debe da[r crédito de manera adecuada ,](https://creativecommons.org/licenses/by-nc-nd/4.0/deed.es#ref-appropriate-credit) brindar un enlace a la licencia, e [indicar si se han realizado cambios .](https://creativecommons.org/licenses/by-nc-nd/4.0/deed.es#ref-indicate-changes) Puede hacerlo en cualquier forma razonable, pero no de forma tal que sugiera que usted o su uso tienen el apoyo de la licenciante.

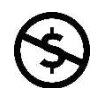

**NoComercial** — Usted no puede hacer uso del material con [propósitos comerciales .](https://creativecommons.org/licenses/by-nc-nd/4.0/deed.es#ref-commercial-purposes)

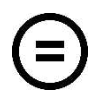

**SinDerivadas** — Si [remezcla, transforma o crea a partir d](https://creativecommons.org/licenses/by-nc-nd/4.0/deed.es#ref-some-kinds-of-mods)el material, no podrá distribuir el material modificado.

**No hay restricciones adicionales** — No puede aplicar términos legales ni [medidas tecnológicas](https://creativecommons.org/licenses/by-nc-nd/4.0/deed.es#ref-technological-measures) que restrinjan legalmente a otras a hacer cualquier uso permitido por la licencia.

# **Avisos:**

No tiene que cumplir con la licencia para elementos del material en el dominio público o cuando su uso esté permitido por una [excepción o limitación a](https://creativecommons.org/licenses/by-nc-nd/4.0/deed.es#ref-exception-or-limitation)plicable.

No se dan garantías. La licencia podría no darle todos los permisos que necesita para el uso que tenga previsto. Por ejemplo, otros derechos como [publicidad, privacidad, o derechos morales p](https://creativecommons.org/licenses/by-nc-nd/4.0/deed.es#ref-publicity-privacy-or-moral-rights)ueden limitar la forma en que utilice el material.

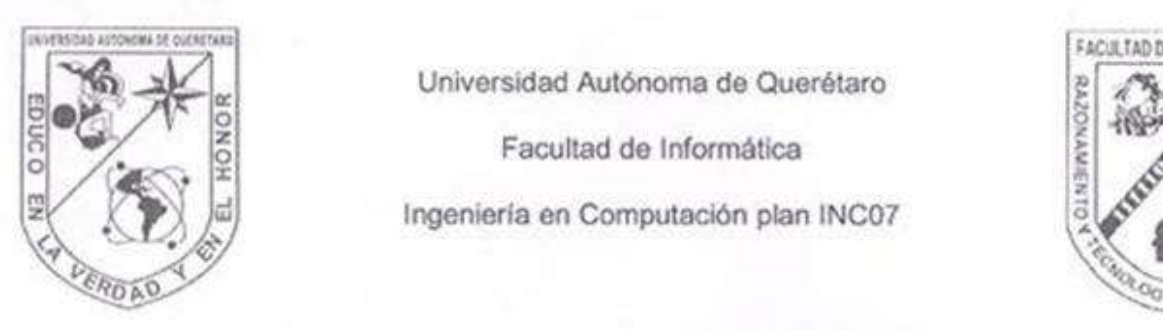

Universidad Autónoma de Querétaro

Facultad de Informática

Ingeniería en Computación plan INC07

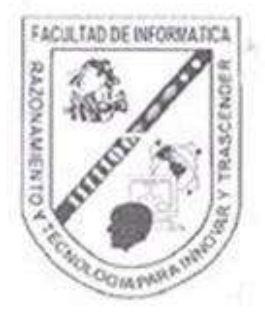

# IMPLEMENTACIÓN DE UN SISTEMA DE CONTROL AUTOMÁTICO PARA UNA CELDA DE COMBUSTIBLE MICROBIANA (CCM)

#### **Tesis**

#### QUE COMO PARTE DE LOS REQUISITOS PARA OBTENER EL TÍTULO DE

#### **INGENIERO EN COMPUTACIÓN**

**Presenta** 

Dirigida por: Dr. Alejandro Vargas Casillas dr. Alejandro Vargas Casillas de Vargas Casillas de Vargas Casillas de Vargas Casillas de Vargas Casillas de V

# Dr. Jesús Carlos Pedraza Ortega \_\_\_\_\_\_\_\_\_\_\_\_\_\_\_\_\_

Dr. Alejandro Vargas Casillas Dr. Marco Antonio Aceves Fernández Aceves Fernández a Latin a Marco Antonio Aceves Fernández a Latin a Marco A

Dr. Jesús Carlos Pedraza Ortega Dr. Jesús IXan Januar Januar Januar Januar Januar Januar Januar Januar Januar Januar Januar Januar Januar Januar Januar Januar Januar Januar Januar Januar Januar Januar Januar Januar Januar Januar Januar Januar Januar Janu

Dra. Sandra Luz Canchola Magdaleno \_\_\_\_\_\_\_\_\_\_\_\_\_\_\_\_\_

Dr. Jesús Ixbalank Torres Zúñiga Suplente

<span id="page-2-0"></span>Dra. Sandra Luz Canchola Magdaleno Sunlante

M.C Ruth Angélica Rico Hernández Directora de la Facultad de Informática

> Centro Universitario Santiago de Querétaro, Qro.<br>21 de enero de 2013, México

#### **RESUMEN**

En el presente trabajo se explora un paradigma alternativo para la colonización del ánodo de una celda de combustible microbiana (CCM) y se propone la implementación de una estrategia de trabajo para la operación de dos celdas de combustible microbianas usadas para generar electricidad a partir del tratamiento de aguas residuales. Las celdas de combustible microbianas (CCM) son consideradas una promesa para el tratamiento simultáneo de las aguas residuales y la obtención de energía a través de ellas. Las CCM son dispositivos capaces de transformar directamente energía química en energía eléctrica a través de reacciones electroquímicas y se basan en la actividad de microorganismos adheridos a un material de electrodo. El objetivo de este trabajo fue implementar un sistema que permite evaluar de forma automática el desempeño de dos celdas de combustible microbiana con electrodos modificados, utilizando como inóculo agua residual de la planta de tratamiento de la unidad Juriquilla-UNAM. Para tal efecto, se propusieron dos estrategias de trabajo, que constaron de la automatización de dos CCM teniendo como principal diferencia que una celda utiliza una carga eléctrica constante (CCMF) de 1500 kΩ y la otra celda (CCMV) realiza pruebas periódicas con un banco de resistencias que va de 0 a 50 kΩ para obtener la resistencia externa ideal. Ambas estrategias fueron probadas en celdas pilotos de laboratorio. La estrategia de trabajo que se propone toma ventaja de la forma de operación de un SBR (Reactor Secuencial por Lotes), de tal manera que, mediante una curva de polarización se pueda estimar cuál es la carga eléctrica ideal para trabajar, tomando en cuenta la información recopilada de voltaje, corriente y potencia, las cuales se procesan y entonces se fijan las nuevas condiciones de operación para la resistencia externa. La idea esencial se concentra entonces en una predicción de las condiciones de operación basadas en el procesamiento de los datos recopilados en el ciclo anterior.

(**Palabras clave:** celda de combustible microbiana, tratamiento de aguas, automatización de procesos)

iii

#### **SUMMARY**

<span id="page-4-0"></span>This work investigates an alternative paradigm for the colonization of the anode of a microbial fuel cell (MFC) and it proposes the implementation of a strategy for the operation of two microbial fuel cells used to generate electricity from wastewater treatment. Microbial fuel cells (MFC) are considered a promise for the simultaneous treatment of wastewater and the production of energy. MFC's are devices capable of converting chemical energy directly into electrical energy through electrochemical reactions and are based on the activity of microorganisms attached to an electrode material. The objective of this work was to implement a system to automatically evaluate the performance of two microbial fuel cells with modified electrodes using as inoculum wastewater from the treatment plant at the Juriquilla campus of UNAM. For this purpose, two strategies were proposed, which implied the automation of two MFC?s. One cell (CCMF) uses an constant electric load of 1500 kΩ, while the other cell (CCMV) perform tests with a bank of resistances ranging from 0 to 50 k $\Omega$  in order to use an ideal external load. Both strategies were tested in laboratory-scale pilot cells. The work strategy proposed takes advantage of the way a SBR (Sequential Batch Reactor) operates, so that, through the periodic realization of a polarization curve, the ideal working electric load can be found, taking into account the data collected of voltage, current and power, which is processed and used to set the new operating conditions for the external resistance. The essential idea is then concentrated on a prediction of the ideal operating conditions based on the processing of data collected in the previous cycle.

(**Keywords:** microbial fuel cell, wastewater treatment, process automation**)** 

# *"You Must Have Chaos Within Yourself In Order To Give Birth To a Dancing Star"*

**Friedrich Nietzsche**

#### **AGRADECIMIENTOS**

<span id="page-6-0"></span>Al Dr. Alejandro Vargas, por motivarme, apoyarme y asesorarme en la realización de este trabajo. Gracias por su paciencia así como por sus observaciones, sugerencias y ese siempre querer compartir sus conocimientos.

Al Dr. Carlos Pedraza por todo su apoyo y asesoría no solo para la realización de este trabajo, sino durante mi paso por la Facultad de Informática. Al Dr. Marco Aceves y la Dra. Sandra Canchola por haber revisado este texto y por sus atinados comentarios para mejorarlo.

Gracias al M.B. Jaime Pérez, por la ayuda que me brindo en todo momento; al Dr. Ixbalank Torres y al Ing. Israel López, por esas incontables horas de trabajo y soporte durante el desarrollo de este trabajo. Gracias por su apoyo y sobre todo por su amistad.

A mis compañeros y amigos de la Facultad de Informática por ser parte de mi vida durante los últimos años, porque durante este tiempo compartimos numerosas horas de trabajo y diversión. Gracias por estar a los que están, gracias por haber estado a los que estuvieron y gracias a los que se quieran quedar.

A mi familia y amigos porque siempre me motivaron y alentaron para seguir adelante, por estar conmigo en los momentos más difíciles. Gracias por su paciencia y apoyo incondicional.

Al Dr. Germán Buitrón por haberme brindado la oportunidad de trabajar en las instalaciones del Laboratorio de Investigación de Procesos Avanzados para Tratamientos de Aguas del Instituto de Ingeniería de la UNAM.

GRACIAS a la Facultad de Informática que me formo como un ingeniero capaz de razonar para innovar, a la Universidad Autónoma de Querétaro porque haberme educado en la verdad y el honor.

A todos

**G R A C I A S** 

# <span id="page-7-0"></span>ÍNDICE

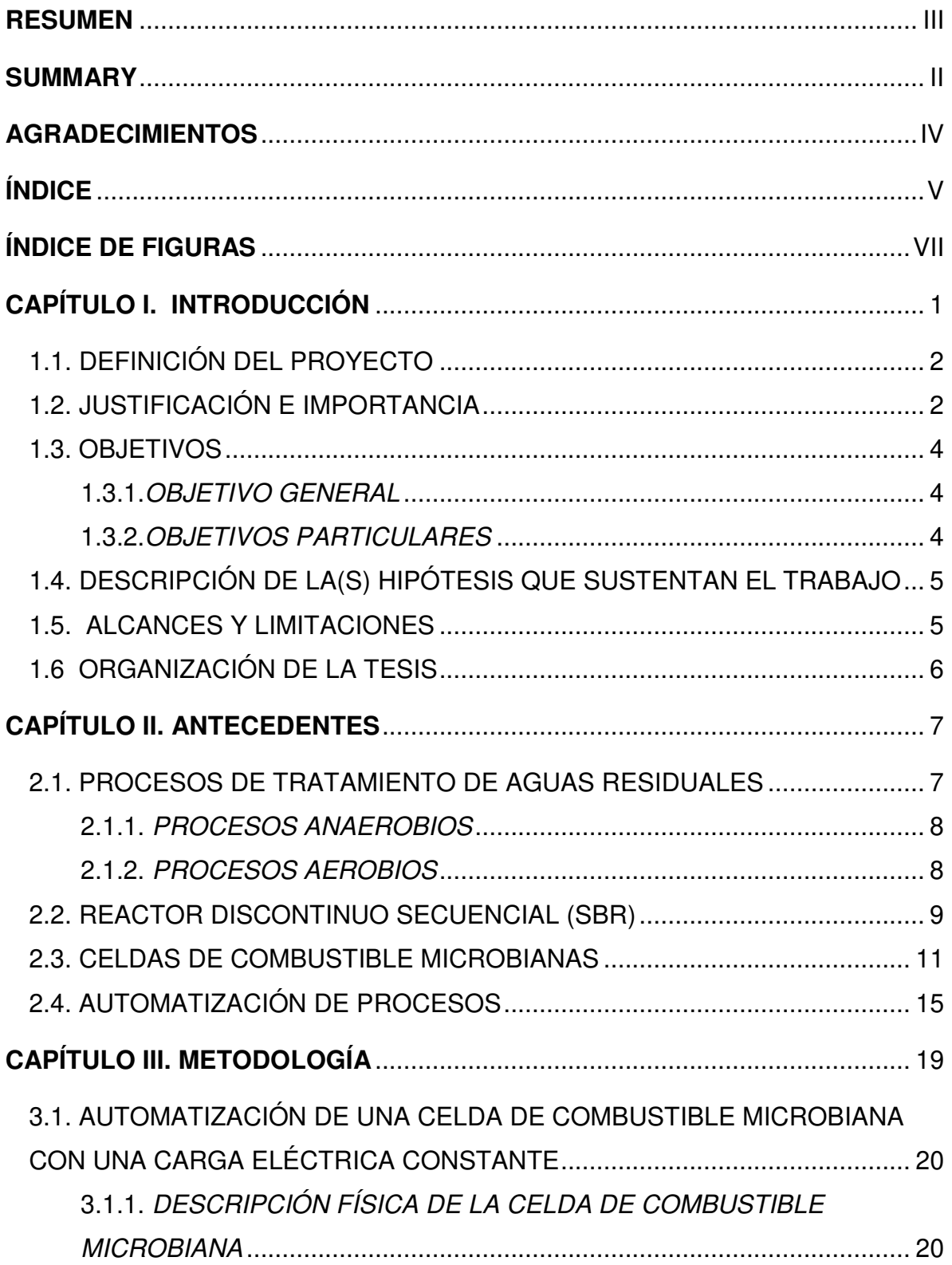

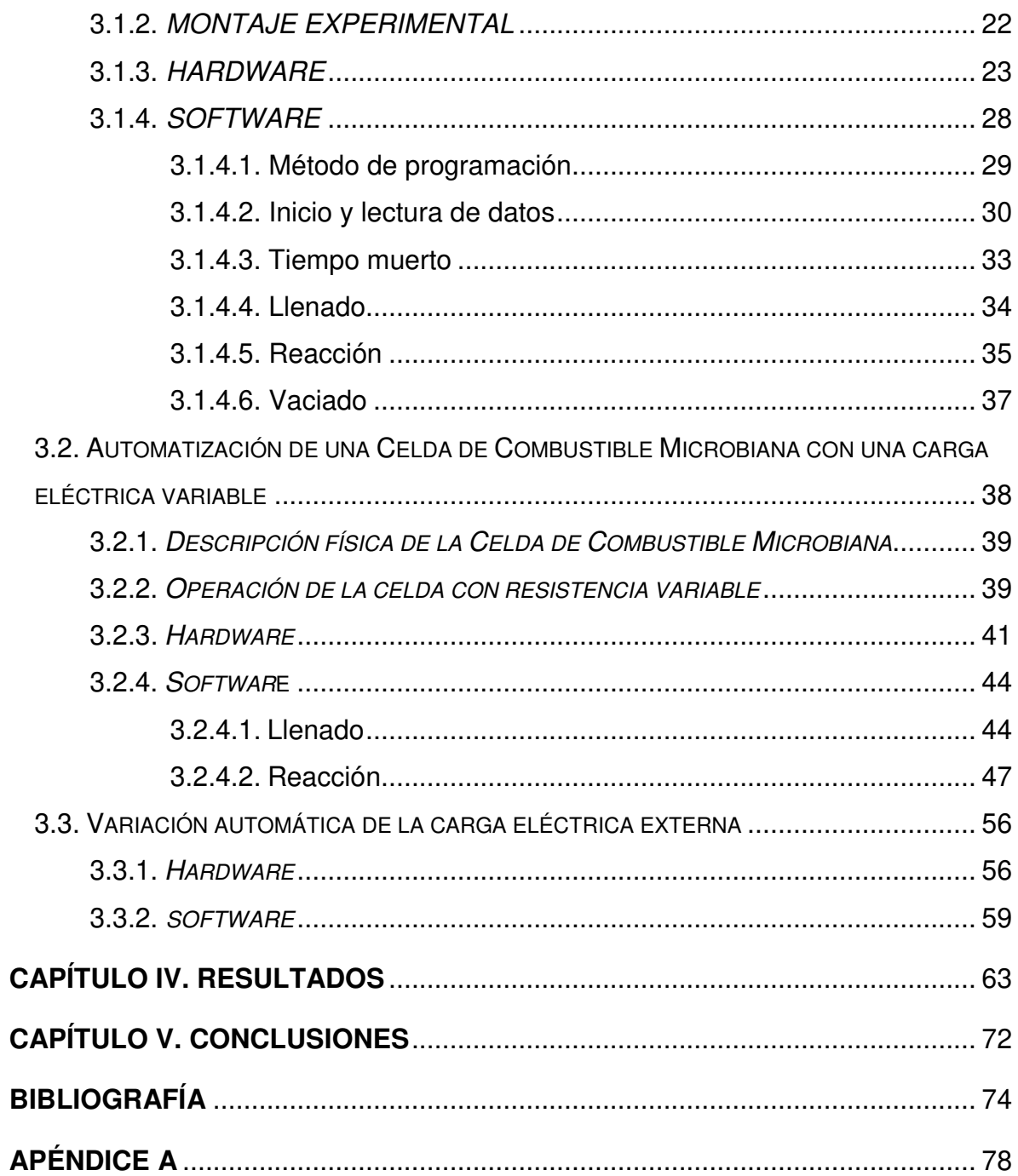

#### **ÍNDICE DE FIGURAS**

<span id="page-9-0"></span>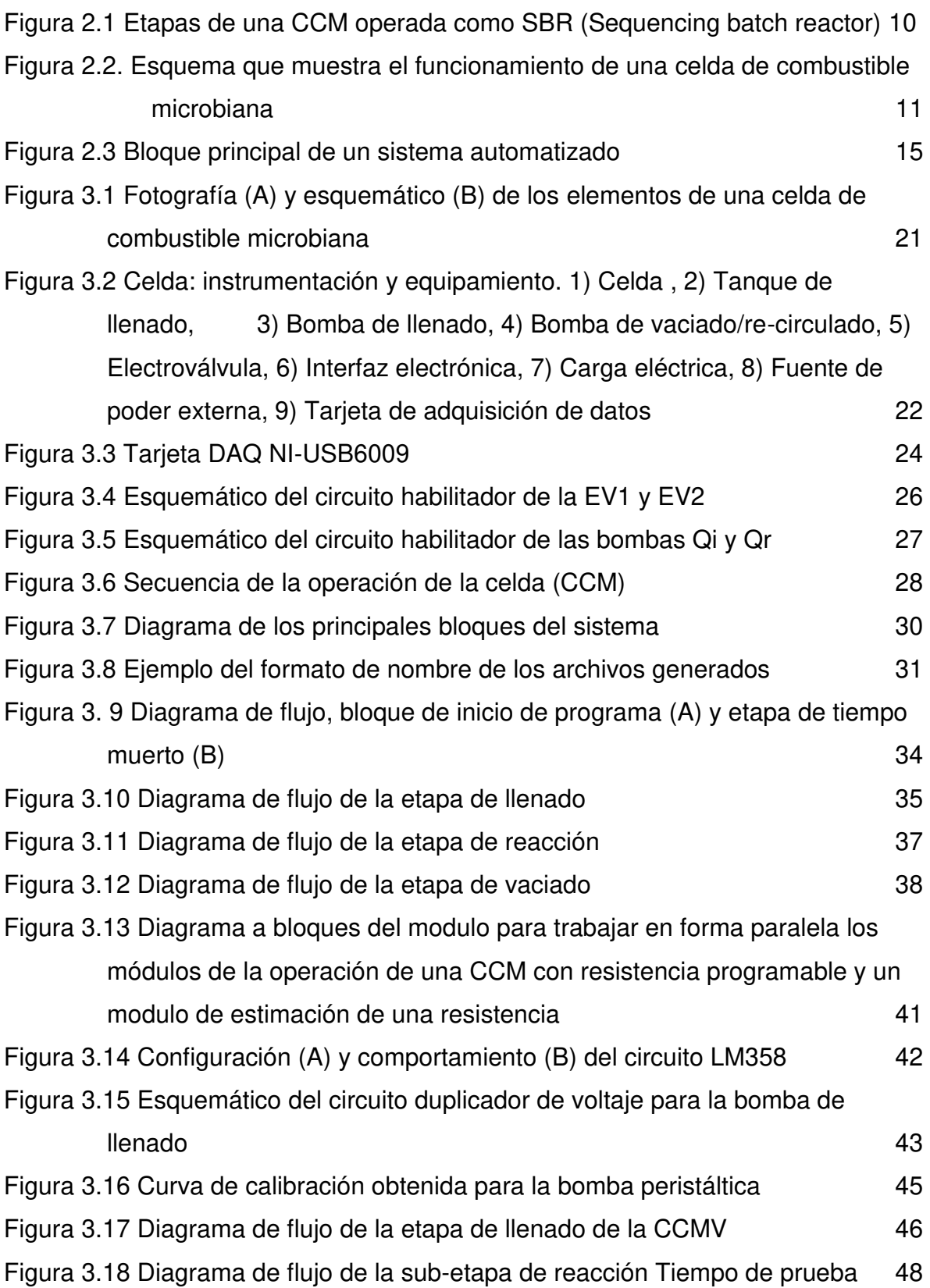

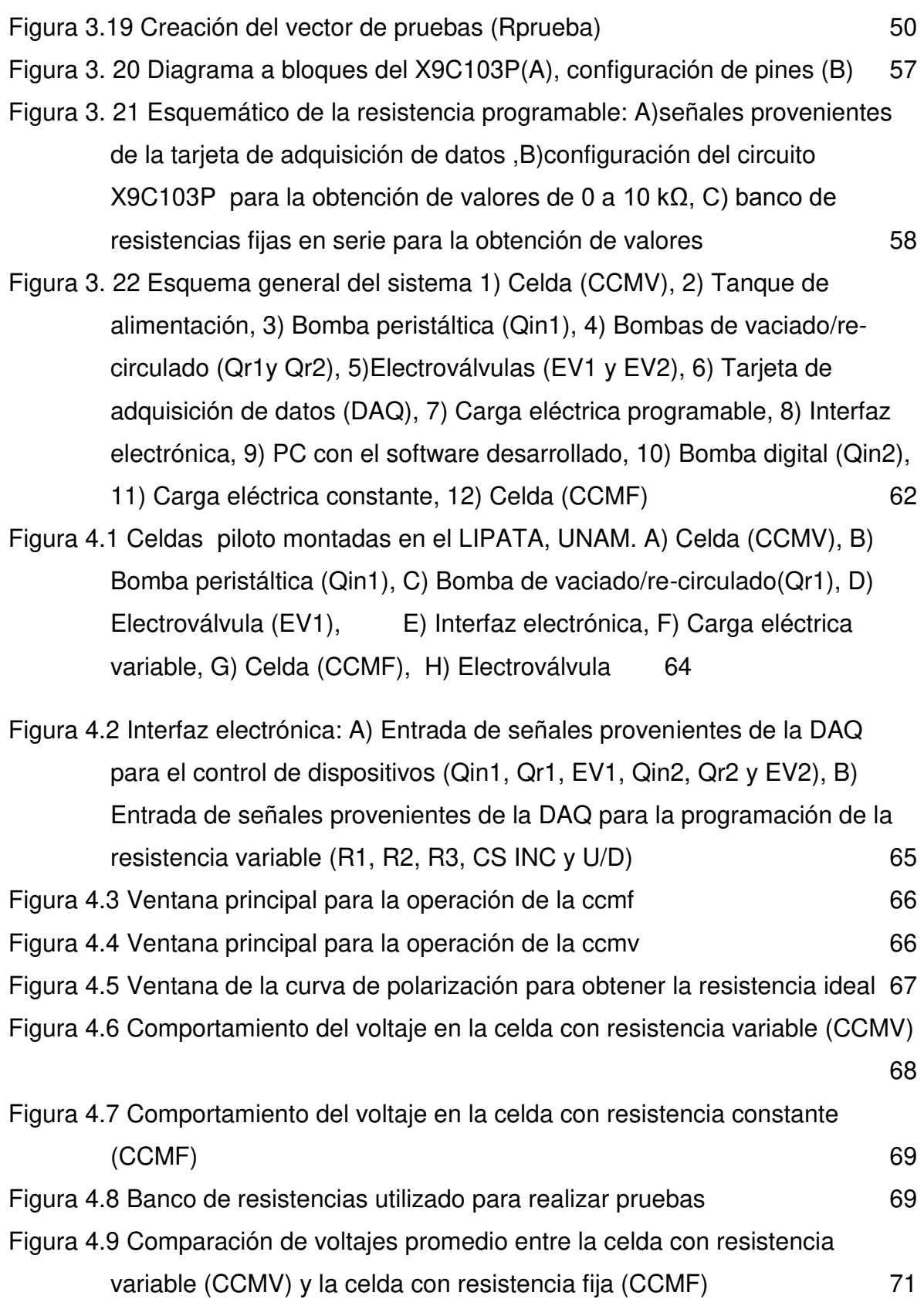

#### **CAPÍTULO I. INTRODUCCIÓN**

<span id="page-11-0"></span>El tratamiento y reutilización de aguas residuales ha tomado importancia en todos los países, lo cual obliga a mejorar las tecnologías de tratamiento utilizadas, no sólo para cumplir las normas ambientales, sino también para abatir los costos de construcción y operación, pues esto afecta directamente la economía. Para poder satisfacer lo anterior son necesarios, además de procesos de tratamiento eficaces, estrategias de control adecuadas pues se ha demostrado que la instrumentación, automatización y control en los procesos de tratamiento de aguas residuales incrementa la capacidad de tratamiento biológico, además de abatir costos.

Anteriormente el tratamiento de aguas residuales solo se veía como el saneamiento de las aguas, donde los residuos eran separados y desechados. En cambio actualmente se plantea la posibilidad de recuperar de las aguas residuales recursos que puedan ser aprovechados y contar son un sistema de tratamiento confiable y fácil de controlar permitirá concretar tal objetivo, así como reducir la contaminación ambiental considerablemente. Entre las investigaciones para el aprovechamiento de aguas residuales se encuentra la producción de polímeros, electricidad, hidrógeno, etc.

Una de las tecnologías que en la actualidad se investiga son celdas de combustible microbianas como fuente de energía y como biorreactores capaces de generar electricidad a partir de residuos orgánicos. La celda de combustible microbiana genera una corriente eléctrica mediante procesos biológicos que están basados en la biodegradación, que se define como el proceso de degradación microbiana de sustancias orgánicas complejas en sustancias más sencillas.

A lo largo de los siguientes capítulos se describirá el desarrollo de un sistema de cómputo capaz de controlar de forma automática biorreactores operados como celdas de combustible microbianas, así como de supervisar las actividades que se llevan a cabo en él, para optimizar la obtención de potencial eléctrico y la colonización del ánodo de la celda.

#### <span id="page-12-0"></span>**1.1. Definición del proyecto**

En este proyecto se propone el diseño e implementación de un sistema de control automático capaz de operar una Celda de Combustible Microbiana (CCM) que maximice la generación de electricidad a partir del tratamiento de aguas residuales.

 El diseño del sistema está dividido en varias etapas, de las cuales se destaca el desarrollar un algoritmo para controlar las etapas de un biorreactor operado como celda de combustible microbiana. Implementar un circuito eléctrico que adapte las señales obtenidas en datos reconocibles por la computadora; implementar una herramienta que conjunte un módulo de software capaz de operar la celda de combustible en alimentación por lotes (*batch*), un módulo de software que permita fijar el valor de la resistencia en un circuito integrado que opera como potenciómetro digital programable y un módulo de software para realizar curvas de polarización de una celda de combustible microbiana variando automáticamente el valor de la resistencia de carga.

#### <span id="page-12-1"></span>**1.2. Justificación e importancia**

#### **Justificación**

En el Laboratorio de Investigación en Procesos Avanzados de Tratamiento de Aguas en la Unidad Académica Juriquilla del Instituto de Ingeniería de la UNAM se trabaja de forma multidisciplinaria, estudiando los procesos ambientales desde tres perspectivas complementarias: la ingeniería de (bio)procesos, la microbiología ambiental aplicada y el control automático. En esta última disciplina además confluyen las matemáticas aplicadas, la teoría de sistemas dinámicos, la electrónica, el diseño de software, entre otras.

Dada la naturaleza de los procesos estudiados –concretamente los sistemas de tratamiento de aguas- es menester realizar experimentos con biorreactores de laboratorio donde se trabaja de forma controlada la operación de este tipo de procesos. En estos biorreactores se trabaja con poblaciones de microorganismos especializados que degradan los contaminantes del agua residual y pueden o no generar subproductos de utilidad.

Los biorreactores de laboratorio empleados requieren incorporar sistemas de adquisición y procesamiento de datos, con las cuales en una computadora externa se implementan algoritmos de control automático que buscan operar los procesos de manera más eficiente. La investigación que se hace en torno al diseño de controladores automáticos apropiados requiere, por lo tanto, de apoyo de otras disciplinas como la ingeniería en computación para el desarrollo de software adecuado; construcción de dispositivos periféricos necesarios, etcétera.

#### **Importancia del tema**

Las aguas residuales como desechos son un grave problema de contaminación si no son tratadas de la forma correcta. En la actualidad los procesos para remover los contaminantes de las aguas son cada vez más complejos ya que no solo se busca eliminar contaminante, sino que los deshechos se ven como una oportunidad para aprovechar estas aguas para obtener diversos recursos a través de ellas.

En este trabajo se pretende como resultado final concebir un sistema que permita desarrollar procesos eficaces para el tratamiento de aguas residuales con un enfoque multidisciplinario, el cual permita mejorar la colonización del ánodo de una Celda de Combustible Microbiana (CCM), lo cual a su vez mejorará la eficiencia de conversión de sustrato a electricidad, permitiendo así obtener un recurso tan importante como lo es la electricidad a partir de aguas residuales.

#### <span id="page-14-0"></span>**1.3. Objetivos**

#### <span id="page-14-1"></span>**1.3.1. Objetivo general**

Proponer un sistema de computo capaz de controlar de forma automática biorreactores operados como celdas de combustible microbianas. Este sistema consta de un software y hardware, que permiten supervisar las actividades que se llevan a cabo en el biorreactor, con el fin de optimizar la obtención de potencial eléctrico y la colonización del ánodo de la celda.

#### <span id="page-14-2"></span>**1.3.2. Objetivos particulares**

- Diseñar un algoritmo para controlar las etapas de un biorreactor operado como celda de combustible microbiana.
- Implementar un circuito eléctrico (transductor) que adapte las señales obtenidas, en datos reconocibles por la computadora.
- Desarrollar un módulo de software capaz de operar la celda de combustible en alimentación por lotes (*batch*) y detectar el final de la reacción cuando la carga eléctrica es constante.
- Desarrollar un módulo de software que permita fijar el valor de la resistencia en un circuito electrónico, el cual opera como potenciómetro digital programable.
- Implementar un circuito eléctrico que opere como potenciómetro digital programable.
- Desarrollar un módulo de software para realizar curvas de polarización de una celda de combustible microbiana variando automáticamente el valor de la resistencia de carga.

- Acoplar los tres módulos desarrollados en un software que permita operar las celdas de combustible microbianas en lote, pero realizando pruebas de polarización periódicas, con el fin de favorecer una mejor colonización del ánodo de la celda.
- Coadyuvar en la implementación del software para ser probado experimentalmente.

#### <span id="page-15-0"></span>**1.4. Descripción de la(s) hipótesis que sustentan el trabajo**

Es factible desarrollar un sistema (hardware y software) que permita implementar una estrategia de colonización del ánodo en una Celda de Combustible Microbiana (CCM) para la obtención de electricidad, que resulte superior a las estrategias de operación usuales.

#### <span id="page-15-1"></span>**1.5. Alcances y limitaciones**

#### **Alcances**

Los alcances del proyecto se basan en la justificación e importancia del tema, los cuales están encaminados concebir un sistema que permita desarrollar procesos eficaces para el tratamiento de aguas residuales.

- Diseñar y desarrollar un sistema que optimice la colonización del ánodo de una Celda de Combustible Microbiana.
- Validar el sistema mediante pruebas experimentales trabajando con agua residual real.
- Sentar las bases para el desarrollo de sistemas de control futuros.

#### **Límites**

Los límites que tiene el proyecto son:

- Es un sistema para la experimentación, por lo que se sujeta a las condiciones de generación de electricidad de agua residual en condiciones de laboratorio.
- No tiene como fin la comercialización del producto final.

#### <span id="page-16-0"></span>**1.6 Organización de la tesis**

En el siguiente capítulo se explica qué es el tratamiento de aguas residuales, así como los diferentes tipos de tratamientos que existen, sus ventajas y desventajas; se detalla el funcionamiento de una celda de combustible microbiana (CCM), detallando los diferentes elementos que las componen. Además también se describen las fases de la operación de este tipo de dispositivos. Se comentan también los pasos del proceso de automatización y control y la importancia que estos tienen en el proceso de tratamiento de aguas residuales.

En el tercer capítulo se presentan los materiales y métodos utilizados para la obtención de resultados, comenzando con una breve descripción de las celdas utilizadas y la operación de estas. Se incluyen algunas consideraciones teóricas para la obtención de los criterios de finalización de procesos de las celdas. Se describen los módulos de software desarrollados y se detallan las bases teóricas en las que están fundamentados los elementos programados.

En el cuarto capítulo se muestran las interfaces creadas y se detallan los resultados de la optimización para colonización del ánodo de la celda CCM. Los resultados de los dos diferentes modos de trabajo de la CCM son evaluados. Para efecto de comprobación se muestra una comparación grafica entre las estrategias desarrolladas.

#### **CAPÍTULO II. ANTECEDENTES**

#### <span id="page-17-1"></span><span id="page-17-0"></span>**2.1. Procesos de tratamiento de aguas residuales**

El tratamiento y reutilización de aguas residuales ha tomado importancia en todos los países, lo cual obliga a mejorar las tecnologías de tratamiento utilizadas, no sólo para cumplir las normas ambientales, sino también para abatir los costos de construcción y operación, pues esto afecta directamente la economía. Para poder satisfacer lo anterior son necesarios, además de procesos de tratamiento eficaces, estrategias de control adecuadas (Zaragoza, 2009).

De manera general, se distinguen dos tipos de sistemas para el tratamiento de aguas residuales: los sistemas que emplean procesos físico-químicos y los que se basan en procesos biológicos. Los sistemas físico-químicos suelen tener baja eficiencia en la degradación de contaminantes. Tienen elevados costos de instalación, operación y mantenimiento y en la mayoría de las veces es necesario realizar un tratamiento posterior para los desechos que generan. Los sistemas biológicos se utilizan cuando los principales componentes contaminantes son biodegradables, en cuyo caso la materia orgánica es utilizada como alimento de microorganismos que se encuentran en tanques o reactores (Henze, 2008).

Existen procesos anaerobios, aerobios o combinados anaerobios-aerobios. Los últimos son una alternativa viable para compuestos difíciles de biodegradar por procesos aerobios o anaerobios (Melgoza y Buitrón, 2001). Sin embargo, para estos procesos son necesarias estrategias de control adecuadas, además de procesos de tratamiento eficaces, eliminando con el control adecuado la necesidad de mediciones frecuentes en equipos costosos, aumentando con esto la eficiencia del proceso (Newton, 2010).

#### <span id="page-18-0"></span>**2.1.1. Procesos anaerobios**

El tratamiento anaerobio en un proceso para la biodegradación de la materia orgánica presente en el agua residual se caracteriza porque se lleva a cabo en ausencia de oxígeno, así como por la producción de biogás y la producción de una pequeña cantidad de biomasa nueva por medio de un proceso complejo, el cual involucra distintas poblaciones bacterianas (van Lier, 2008).

Este proceso tiene muchas ventajas. Las bacterias anaerobias son capaces de transformar en biogás a la mayoría de las sustancias orgánicas presentes; la formación de lodo residual es mínima y la demanda de nutrientes en muy baja. Además, la producción de biogás permite al proceso generar energía que puede ser utilizada para la combustión en calderas de vapor o como combustible de motores, entre otros. Lo anterior reduce en gran medida los costos de operación comparados con el gran consumo de energía de los procesos aerobios. Por otra parte los lodos generados pueden ser utilizados como fertilizantes de suelos sin un tratamiento posterior. Sin embargo, las aguas residuales tratadas por digestión anaerobia suelen conservar considerables concentraciones de materia orgánica; este problema puede ser resuelto si se le acopla un reactor aerobio para completar la biodegradación.

#### <span id="page-18-1"></span>**2.1.2. Procesos aerobios**

Los procesos biológicos aerobios se caracterizan por las reacciones de oxidación biológica en las cuales los organismos necesitan oxígeno para respirar y llevar a cabo todas sus funciones. La reacción es muy eficiente porque libera grandes cantidades de energía, la cual es utilizada preferentemente por la biomasa en síntesis. Los residuos de dicho proceso son compuestos estables (Buitrón, 2006).

Los procesos biológicos aerobios presentan las siguientes ventajas:

- Tiempos de residencia bajos, y por lo tanto el costo de inversión en el volumen del reactor es menor.
- Alta remoción de contaminantes.
- Mineralización de compuestos tóxicos biodegradables.
- Ausencia de olores.

#### <span id="page-19-0"></span>**2.2. Reactor discontinuo secuencial (SBR)**

Los reactores discontinuos secuenciales (*Sequencing Batch Reactor*), SBR, son sistemas de tratamiento de lodos activados que operan mediante un procedimiento de llenado y vaciado alternante en un mismo tanque, a diferencia de los procesos continuos donde es necesario más de un tanque (Zaragoza, 2009).

Los sistemas tradicionales de flujo continuo tienen grandes dificultades para alcanzar los estándares estipulados en las normas actuales. Un reactor discontinuo secuencial (SBR) elimina la inhibición y/o toxicidad gracias a su flexibilidad de operación, que deriva de la posibilidad de ajustar la duración de sus fases (Buitrón et al., 2006). Otras ventajas de los SBR?s son las siguientes (Mace y Mata-Álvarez, 2002):

- Favorece un grupo de microorganismos estables y con alto rendimiento.
- Flexibilidad de operación: es posible manipular el reactor en caso de error.
- Bajos costos de inversión y mantenimiento comparados con los reactores de flujo continuo; el mismo tanque sirve de reactor y de sedimentador.
- Requerimiento mínimo de espacio.
- Elimina la necesidad de bombas y tuberías para la recirculación de lodos activados.
- La concentración de lodos es fácilmente controlada.
- No es necesario el lavado de biomasa.

 Este tipo de reactores tiene generalmente 5 etapas: llenado, reacción, sedimentación, vaciado y tiempo de reposo (Vargas, 2000). Las características de cada fase están bien definidas (Wilderer, 2007).

- 1. Llenado. Adición del sustrato y nutrientes al reactor.
- 2. Reacción. Los microorganismos en suspensión dentro del reactor (también llamados lodos activados) mineralizan los componentes tóxicos del agua residual.
- 3. Sedimentación. Separación de la biomasa del licor tratado.
- 4. Vaciado. Descarga de agua clarificada.
- 5. Tiempo muerto. Permite ajustar tiempos de reacción.

En la Figura 2.1 se muestran de forma esquemática las etapas de un biorreactor, que podría ser una celda de combustible microbiana, operando como SBR.

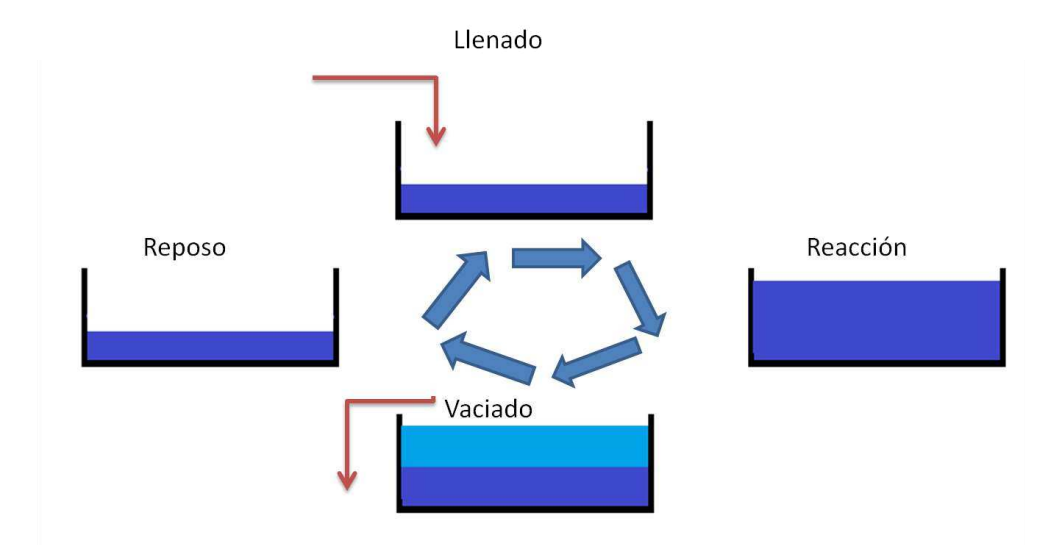

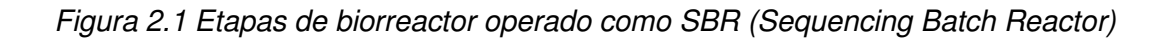

#### <span id="page-21-0"></span>**2.3. Celdas de combustible microbianas**

Anteriormente el tratamiento de aguas residuales solo se veía como el saneamiento de las aguas, donde los residuos eran separados y desechados. En cambio actualmente se plantea la posibilidad de recuperar de las aguas residuales recursos que puedan ser aprovechados. Contar con un sistema de tratamiento confiable y fácil de controlar permitirá concretar tal objetivo, así como reducir la contaminación ambiental considerablemente. Entre las investigaciones para el aprovechamiento de aguas residuales se encuentra la producción de polímeros, hidrógeno, electricidad, etc. Con respecto a este último, las celdas de combustible microbianas son uno de los temas emergentes en la ingeniería ambiental que nos pueden ayudar a suplir la necesidad de energéticos provenientes de los combustibles fósiles.

Una celda de combustible microbiana (CCM) puede ser definida como un sistema en el cual los microorganismos funcionan como catalizadores para convertir la energía química a energía eléctrica. En la biocatálisis de los microorganismos se llevan a cabo reacciones de oxido-reducción. Más recientemente se encontró que la producción de energía eléctrica no es la única aportación de las CCM. Añadiendo energía eléctrica al sistema se demostró que el hidrógeno puede ser producido en el cátodo. En este caso el sistema es referido como una celda electroquímica microbiana (CEM) (Logan, 2008).

Recientemente las CCM y los CEM han sido agrupados dentro de los sistemas bioelectroquímicos (BES). Por lo tanto un (BES) se define como un sistema bioelectroquímico que utiliza la biocatálisis para realizar reacciones de oxidoreducción en los electrodos (Rabaey et al., 2005).

Actualmente se investiga la utilización de celdas de combustible microbianas como fuente de energía y como biorreactores capaces de generar electricidad a partir de

residuos orgánicos. La celda de combustible microbiana genera una corriente eléctrica mediante el desvío de electrones.

Las celdas de combustible microbiana (CCM) son dispositivos bioelectroquímicos que convierten la energía química del agua residual directamente a energía eléctrica. Estos dispositivos utilizan a los microorganismos para oxidar la materia orgánica presente en el agua residual y generar corriente eléctrica.

Las partes principales de una celda de combustible microbiana son el ánodo, el cátodo, un alambre conductor y una cámara catódica.

Existen diferentes tipos de configuraciones de celdas, entre las cuales destacan las de dos cámaras, que también incluyen una cámara anódica, y la de un solo compartimento. En la Figura 2.2 se muestra un diseño esquemático de una celda de combustible microbiana de una sola cámara (Logan, 2006).

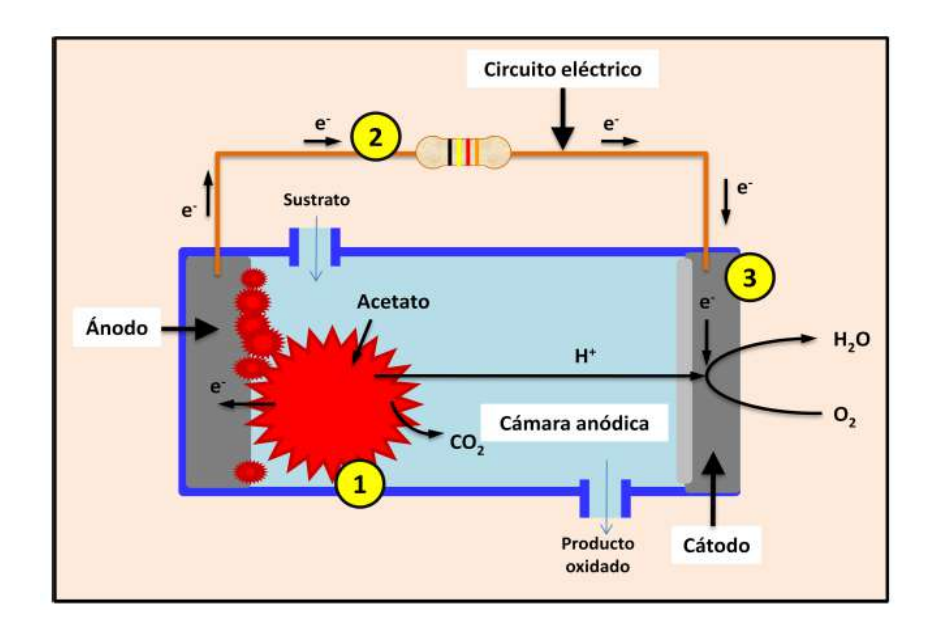

*Figura 2.2 Esquema que muestra el funcionamiento de una celda de combustible microbiana* 

La Figura 2.2 muestra el principio de operación de una CCM y la Tabla 1 muestra las reacciones que pueden llevarse en el ánodo y el cátodo. La cámara anódica, la cual se encuentra en condiciones anaerobias, es el sitio de oxidación de combustible. Dentro de la cámara anódica se encuentran microorganismos, los cuales son los biotransformadores que oxidan la materia orgánica. Como producto de esta reacción se liberan electrones y protones, los cuales fluyen y emigran hacia el ánodo y cátodo, respectivamente (Tabla 1, ecuación 1).

Tabla 2.1. Potenciales estándar *Efem0* y potenciales teóricos para las condiciones típicas en CCM (*Efem*) (Cervantes, 2011).

| Electrodo | Reacción                                                                    | $E_{\text{fem}}^0$ (V) | <b>Condiciones</b>                               | $E_{fem}$ (V) | Ecn |
|-----------|-----------------------------------------------------------------------------|------------------------|--------------------------------------------------|---------------|-----|
| Ánodo     | $CH_3COO^{-} + 4H_2O \rightarrow 2HCO_3^{-} + 9H^{+}$<br>$+8e^{-}$          | $0.187$ <sup>a</sup>   | $HCO_3^-$ = 5 mM, $CH_3COO^-$ = 5 mM, pH<br>$=7$ | $-0.296^{b}$  | 1.1 |
| Cátodo    | $O_2 + 4H^+ + 4e^- \rightarrow 2H_2O$                                       | 1.229                  | $pO_2 = 0.2$ , $pH = 7$                          | $0.805^{b}$   | 1.2 |
|           | $O_2 + 2H^+ + 2e^- \rightarrow H_2O_2$                                      | 0.695                  | $pO_2 = 0.2$ , $[H_2O_2] = 5$ mM, $pH = 7$       | 0.328         | 1.3 |
|           | $MnO2(s) + 4H+ + 2e-$<br>$\rightarrow$ Mn <sup>2+</sup> + 2H <sub>2</sub> O | 1.23                   | $[Mn^{2+}]$ = 5 nM, pH = 7                       | 0.470         | 1.4 |
|           | $Fe(CN)_6^{3-} + e^- \rightarrow Fe(CN)_6^{4-}$                             | 0.361                  | $[Fe(CN)63-] = [Fe(CN)64-]$                      | 0.361         | 1.5 |

Los electrones son transportados desde el ánodo hacia el cátodo por medio de un circuito exterior que contiene una resistencia o una carga eléctrica. El ánodo es el aceptor final de electrones del proceso global, y ahí los electrones reaccionan con los protones, que previamente atravesaron el electrolito, para producir agua (Tabla 1, ecuación 1.2) (Cervantes, 2011).

### **Funcionamiento de una celda de combustible microbiana (CCM), partes y principios de operación**

El funcionamiento ideal de una CCM depende de las reacciones bioelectroquímicas que ocurren entre el sustrato orgánico como la glucosa, con un bajo potencial, y un aceptor de electrones como el oxigeno, con un potencial alto (Rabaey y Verstrate, 2005). Sin embargo, su voltaje ideal es incierto, debido a que los electrones son transportados hacia el ánodo a partir del sustrato orgánico a través de una cadena respiratoria compleja, que varía dependiendo del consorcio microbiano e incluso para un mismo microorganismo cuando crece en condiciones distintas. A pesar de que la cadena respiratoria es poco entendida, la clave para la reacción que se lleva en el ánodo y que determina el voltaje está entre el potencial redox reducido del mediador (si es que se necesita) y los citocromos (proteínas que están incorporadas en las membrana celular de las bacterias) finales en el sistema para las bacterias anodofílicas si estas tienen *pilis* adheridos al ánodo. Las moléculas de citocromo aceptan y liberan alternativamente electrones, que pasan a otro citocromo en una cadena de reacciones químicas llamada transferencia de electrones, que funciona con liberación de energía. Para esas especies de bacterias que son incapaces de liberar electrones en el ánodo directamente, un mediador redox es requerido para transferir electrones directamente hacia el ánodo. En tal caso la reacción anódica final es en la que el ánodo obtiene electrones del mediador reducido.

En una CCM sin mediador se utilizan bacterias anodofílicas tales como *G. sulfurreducens* y *R. ferrireducens*, que forman una biopelicula en la superficie del ánodo y usan el ánodo como su terminal aceptora de electrones en su respiración anaerobia. A través de la cadena respiratoria el potencial anódico puede ser evaluado por la relación del citocromo final de de la cadena en estados reducidos y oxidados. Los potenciales ideales de una CCM puede ser calculada por las ecuaciones de Nernst (Raymond, 2007) para esas reacciones y sus rangos varían de cientos a mas de miles de mV.

#### **Potencial de la celda de combustible microbiano (CCM)**

El potencial actual de la celda es siempre más bajo que su equilibrio potencial debido a sus pérdidas irreversibles.

La siguiente ecuación (Appleby A. y Foulkes F. 2007) refleja varias perdidas irreversibles en una CCM.

$$
V_{cell} = E_{catodo} - |\eta_{act,c} + \eta_{conc,c}| - E_{anodo} - |\eta_{act,c} + \eta_{conc,a}| - iR_i \qquad (2.1)
$$

En donde  $\eta_{act,c}$  y  $\eta_{act,c}$  son perdidas por polarización de activación en el cátodo y ánodo, respectivamente.  $\eta_{conc,c}$  y  $\eta_{conc,a}$  son perdidas por polarización de concentración en las cámaras catódicas y anódicas respectivamente. Las perdidas óhmicas ocurren debido al flujo de iones hacia la resistencia en el electrolito y la resistencia al flujo de electrones a través del electrodo. Ya que ambos, el electrolito y el electrodo, obedecen la ley de Ohm, se puede expresar como *iRi,* en la cual *i* es la corriente fluyendo a través de la CCM y *Ri* es la resistencia interna total de la CCM.

#### <span id="page-25-0"></span>**2.4. Automatización de procesos**

En la actualidad, en los procesos industriales, así como en los de investigación se utiliza la automatización como un sistema mediante el cual se suprime total o parcialmente la intervención de personas en el proceso (Moreno, 1999). El objetivo general de la teoría de control es disminuir la influencia de las perturbaciones del sistema y optimizar el funcionamiento del proceso para llegar a una meta bien definida, a pesar de las perturbaciones (Olsson and Newell, 1999).

En el caso de un sistema de tratamiento basado en un algoritmo de control automatizado, la operación del sistema debe funcionar con confiabilidad, redundancia y robustez. Se ha demostrado que la instrumentación, control y automatización (ICA) pueden incrementar la capacidad de tratamiento biológico de un 10 a 30% además del ahorro en los costos de funcionamiento, incluidos costes

de la energía, y los tiempos de recuperación de la inversión muy cortos (Olsson, 2007).

Para poder realizar el control de un biorreactor, recientemente se ha realizado un gran esfuerzo por encontrar parámetros fácilmente medibles, que sean confiables, y sobre todo que represente en estado real del sistema; es decir, que tengan la capacidad de detectar anomalías en el sistema sin afectarlo (Olsson, 2008).

#### **Sistemas automáticos**

El control y automatización de procesos tiene como objetivo evitar en lo mayor posible la intervención humana en los procesos que se llevan a cabo, además de ajustar las variables que intervienen en un proceso a un modelo teórico, con el fin de predecir el comportamiento del sistema. Para hacer el control óptimo de los procesos que se están realizando se implementa de forma conjunta el desarrollo de software y hardware.

Las características asociadas están compuestas por seis elementos (Qasim, 1999). A continuación se detalla la función de cada uno:

- Sección de medidas para detectar cambios en las variables (sensores). Aquellos instrumentos que censan, miden o computan las variables del proceso.
- Aparatos transmisores de señal. Transmiten la señal de las variables del proceso del sensor al controlador.
- Exhibición y lectura de datos. Ésta información es desplegada en el lugar de operación por medio de indicadores o registros, de modo que el operador la pueda utilizar para la verificación corrección del funcionamiento de los procesos
- Sistema de control lógico. Los sistemas lógicos cuentan con dos posiciones de operación (1/0).
- Sistema de control Analógico. La información analógica tiene un rango de valores (mediciones de nivel o concentraciones).
- Control automático. Existen dos clases de control automático: discreto y continuo. El primer correlaciona el estado de un equipo (On/Off) y el cambio de estado con un valor preestablecido. El segundo requiere la medición analógica para sus entradas y manipular un elemento de control final para sus salidas.

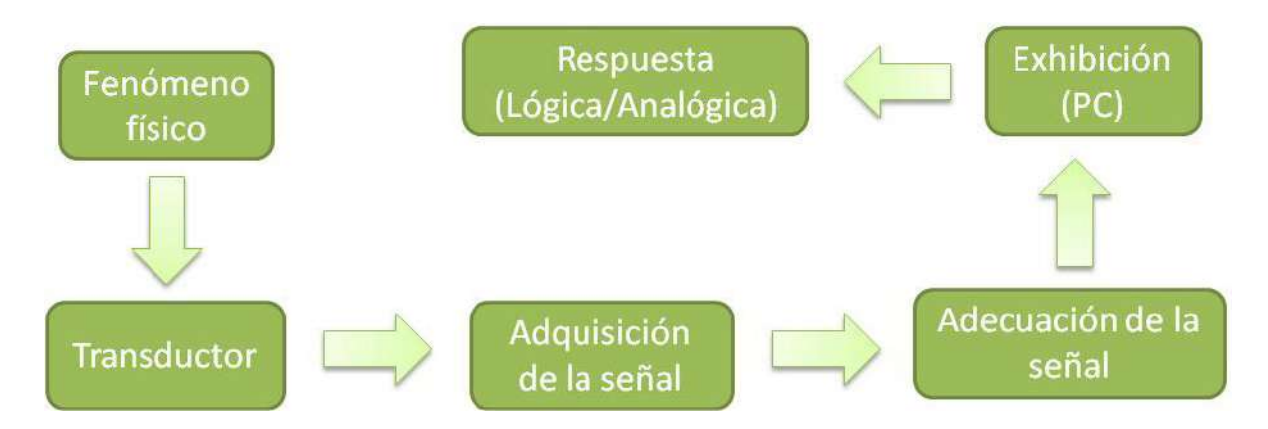

*Figura 2.3 Bloque principal de un sistema automatizado* 

#### **Estrategia de operación para reactores**

La forma típica de operación de un reactor se le conoce como estrategia de tiempos fijos, FTC (*Fixed Timing Control*), la cual se ejecuta sin optimización de ningún tipo; solo es relevante la experiencia del operador quien fija los tiempos de cada fase del ciclo de tratamiento (Vargas y Pat, 2006).

Existen otras estrategias de control que permiten optimizar este proceso mediante la manipulación de variables controlables en el sistema, tales como la tasa de dilución o el caudal de entrada, o bien los tiempos de reacción para hacerlos

variables (Pat y Vargas, 2011, Buitrón et al., 2004), o bien mediante estrategias más complejas.

En lo que se refiere al control de las CCM, se ha demostrado que el control automático ayuda a aumentar la producción de energía y la eficiencia coulombiana (CE) de las celdas de combustible microbianas. Como las CCM son típicamente sistemas de tiempo variables, estudios comparativos de control y sin control de carga externa son necesarios para demostrar si el control afecta el desarrollo de biocatalizadores y por lo tanto el rendimiento de la CCM (Premier, 2010).

Uno de los problemas que se tiene al utilizar celdas de combustible microbianas es el tiempo que se tarda de colonización del ánodo con el tipo de bacterias más aptas para la generación de electricidad. Por ellos se plantea implementar una estrategia de control que permita formar una colonia de las bacterias adecuadas haciendo una presión selectiva mediante la optimización de la demanda de corriente eléctrica.

#### **CAPÍTULO III. METODOLOGÍA**

<span id="page-29-0"></span>En este capítulo se describen los métodos y materiales utilizados para evaluar la colonización del ánodo de dos celdas de combustible microbianas con electrodos modificados, utilizando como inóculo agua residual de la planta de tratamiento de del campus Juriquilla de la UNAM.

Se hace una descripción de los elementos que se utilizan para controlar dos celdas de combustible microbianas; la primera tiene como característica principal que cuenta con una carga eléctrica constante (1.5 kΩ) y la segunda cuenta con una carga eléctrica variable (0 a 50 kΩ) cuyo valor estará dado por una algoritmo que estima periódicamente el valor de la resistencia ideal. Debido a que se trata de un sistema automatizado, esta descripción se divide en dos vertientes: hardware y software. La primera se refiere a todos los circuitos electrónicos que fue necesario desarrollar para implementar el sistema, mientras que la segunda trata del núcleo de este trabajo de tesis, que es la programación de los algoritmos de control para automatizar la operación de ambas celdas de combustible microbianas.

El software de aplicación fue desarrollado en la suite le programación de National Instrument LabVIEW y debido a que en este entorno la programación se realiza de manera gráfica. Algunos aspectos de la programación son difíciles de documentar, pues en procesos que contienen estructuras de control como 'Case' o 'Stacked sequence<sup>?</sup> el código queda en múltiples planos. Es por ello que en este capítulo se presentan sólo los aspectos más importantes y/o relevantes del programa. Más adelante en el Apéndice A se describen de forma más detallada las diferentes subrutinas que conforman el software del sistema.

Cabe mencionar que ambas celdas tienen tareas comunes, como lo son: adquisición de datos, procesamiento, análisis, visualización, acciones de control en el sistema y archivado. La diferencia entre ambas celdas radica esencialmente en que la celda de combustible microbiana con resistencia constante (CCMF)

mantiene una carga eléctrica externa invariante, mientras que para la celda de combustible microbiana con resistencia variable (CCMV), la carga eléctrica debía ser programable y por lo tanto se requirieron tanto hardware como software adicionales.

En los siguientes apartados se presentará primero la configuración, el hardware y el software de la CCMF, posteriormente lo mismo para la CCMV, explicando solo aquellos elementos adicionales, y finalmente se explicará el hardware y software que se tuvo que desarrollar para implementar la resistencia variable. Esto se hace en una subsección aparte por haberse constituido como una subrutina independiente.

# <span id="page-30-0"></span>**3.1. Automatización de una Celda de Combustible Microbiana con una carga eléctrica constante**

Esta sección explica los principios utilizados en la automatización de una celda de combustible microbiana con una carga eléctrica constante (CCMF). Además también se abordan elementos comunes que serán empleados al realizar la automatización de la CCM con carga eléctrica variable.

#### <span id="page-30-1"></span>**3.1.1. Descripción física de la Celda de Combustible Microbiana**

La celda empleada en esta investigación consiste en:

- Celda de acrílico transparente de 6 mm de grosor, de una sola cámara con una capacidad volumétrica Vmax= 250 ml y un volumen de trabajo de 220 ml.
- Electrodos de tela de grafito (ánodo) de 5x3 cm<sup>2</sup> y papel carbón (cátodo) de 6x4 cm $^2$ .
- Material conductor de alambre de titanio de 0.5 mm de grosor.
- Inóculo de agua residual de la planta de tratamiento del campus Juriquilla de la UNAM.
- Resistencia externa de 1.5 kΩ, para la CCMF, y un circuito externo programable para obtener un rango de resistencias de 0-60 kΩ para la CCMV.

 2 bafles de acrílico transparente de 4 mm de grosor, usados para garantizar mezclado homogéneo dentro de la celda.

Una fotografía y un esquema del diseño físico con dimensiones de la celda se pueden apreciar en la Figura 3.1. La celda es de una cámara y el ánodo se halla en el centro, mientras que a los costados se encuentran dos cátodos en paralelo que están en contacto con el aire para ser oxigenados. La celda opera como SBR con tiempos de reacción variables y durante la reacción el licor mezclado se recircula como mecanismo de mezclado. La Figura 3.6 muestra nuevamente las fases de la secuencia de operación de la celda.

El ánodo se coloniza con microorganismos presentes en el agua residual que sirve como inóculo al adherirse éstos a su superficie. Tras varios ciclos de llenado, reacción, se forma una biopelícula en el ánodo que permanece incluso tras vaciar la celda. En cada ciclo de operación la materia orgánica presente en el agua residual que ingresa a la celda durante la fase de llenado es biodegradada, mientras que al mismo tiempo se genera la electricidad en forma de electrones que viajan al cátodo alimentando el circuito eléctrico externo. La energía generada

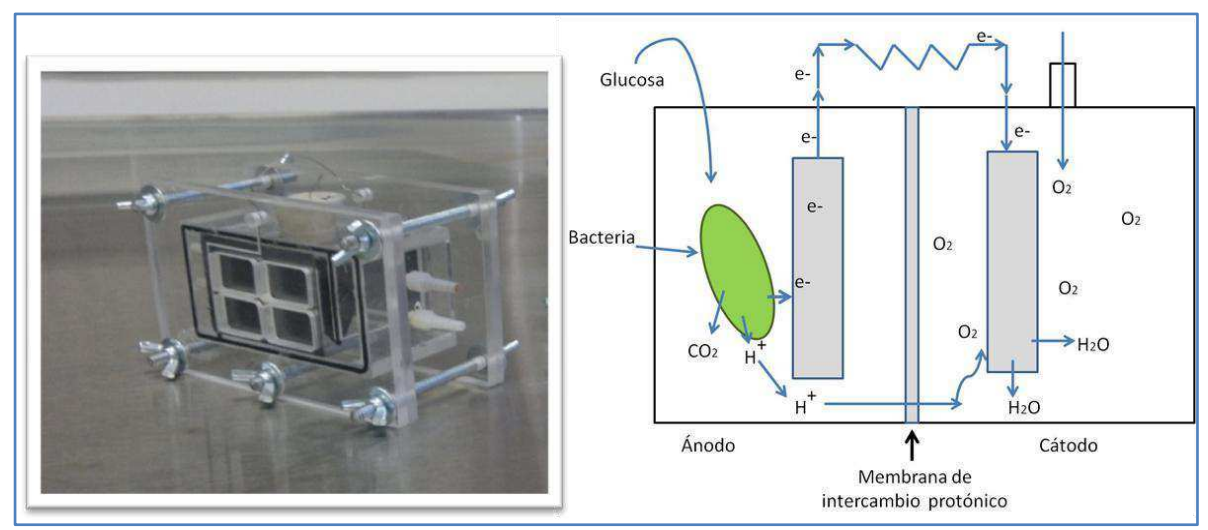

es disipada en la resistencia externa.

<span id="page-31-0"></span>*Figura 3.1 Fotografía (A) y esquemático (B) de los elementos de una celda de combustible microbiana* 

#### <span id="page-32-0"></span>**3.1.2. Montaje experimental**

El montaje de las celdas se realizó en el Laboratorio de Investigación en Procesos Avanzados para Tratamiento de Aguas (LIPATA) de la Unidad Académica del Instituto de Ingeniería de la UNAM.

Para que tanto la CCMF como la CCMV operaran como SBR se requirió acoplarles bombas de llenado, de vaciado y de recirculación, así como el hardware y una tarjeta de adquisición de datos (DAQ) para la comunicación con el software. La Figura 3.2 muestra un esquema del sistema y a continuación se describirán sus componentes.

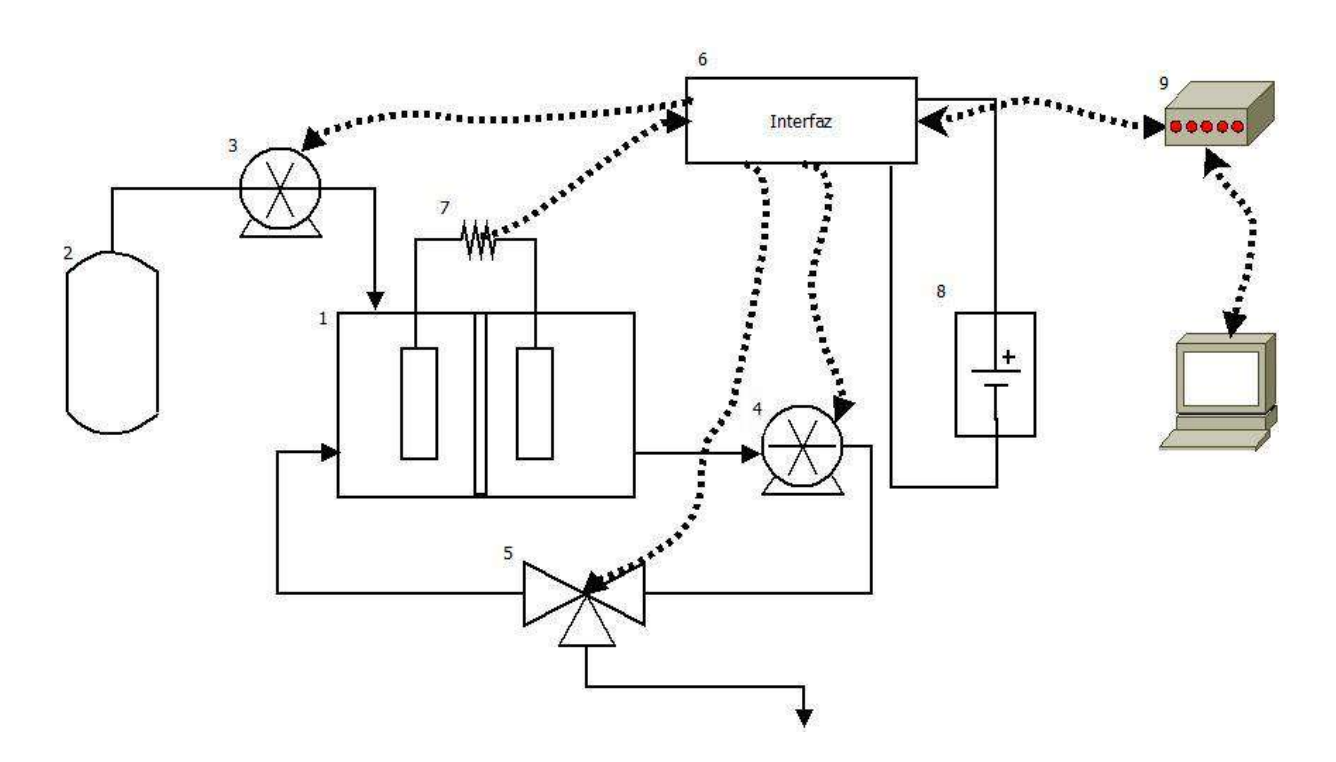

<span id="page-32-1"></span>*Figura 3.2 Celda: instrumentación y equipamiento. 1) Celda , 2) Tanque de llenado, 3) Bomba de llenado, 4) Bomba de vaciado/re-circulado, 5) Electroválvula, 6) Interfaz electrónica, 7) Carga eléctrica, 8) Fuente de poder externa, 9) Tarjeta de adquisición de datos* 

En el caso de la CCMF para el Llenado, el Vaciado y la recirculación (Reacción) se usaron bombas digitales (Masterflex , 7021-20) cuyo encendido y apagado fue controlado a través de los puertos digitales de la DAQ (ver siguiente sección), accionados a través de relevadores estándar SPDT. El flujo de líquidos en la celda depende de la etapa de la secuencia SBR en que se encuentre y para ello se emplearon electroválvulas accionadas a través de circuitos acondicionadores de las señales provenientes de los puertos digitales de la DAQ.

La bomba de vaciado funcionó también como bomba de recirculación gracias a la acción de las electroválvulas. Durante el llenado, la electroválvula (EV1) se encuentra en un estado normalmente cerrado para no permitir el paso de agua hacia otro algún lado. Durante la reacción la EV1 se mantiene en un estado normalmente abierto que permite el paso del agua para que sea recirculada a la celda. Durante el vaciado se permite que el agua salga de la celda para iniciar un nuevo ciclo de trabajo. Durante el tiempo muerto la EV1 se encuentra en estado apagado.

En la CCMV se utiliza una bomba peristáltica digital (Masterflex, Cole-Parmer) para controlar el llenado y una bomba digital para el vaciado de la celda. Se controla el flujo de salida en la etapa de reacción para que el agua sea recirculada y esta sea homogénea. Como inóculo para ambas celdas se emplea agua residual de la planta de tratamiento de la unidad Juriquilla-UNAM.

#### <span id="page-33-0"></span>**3.1.3. Hardware**

El sistema consta de tres elementos principales: una celda de combustible microbiana con carga eléctrica constante, una computadora que contiene el software de aplicación e interface de comunicación con el circuito eléctrico (NI DAQ-6009) y el circuito eléctrico que controla la electroválvula y las bombas de vaciado y llenado. Para el caso de la CCMF también contiene la resistencia de 1.5 kΩ utilizada en esta celda.

#### **DAQ NI USB-6009**

La tarjeta de adquisición de datos (Figura 3.3) es un hardware que actúa como la interface entre la computadora y el mundo exterior. Su función principal es convertir señales analógicas en señales digitales y viceversa, para que estas sean interpretadas por la computadora.

#### **Configuración de DAQ**

- 8 canales de entrada analógica con resolución de 14 bits.
- 12 líneas de I/O digital.
- 2 salidas analógicas.
- 1 contador.

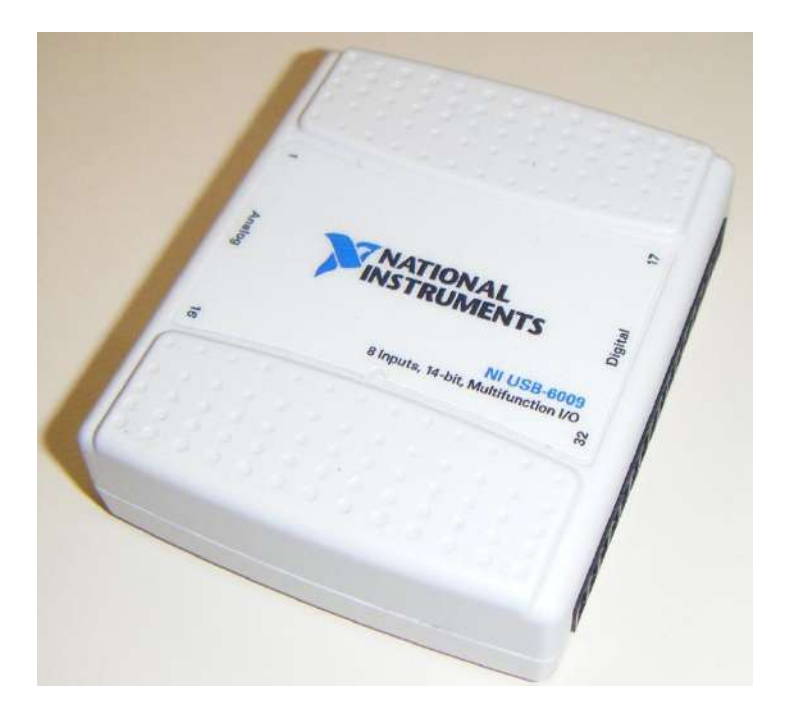

*Figura 3.3 Tarjeta DAQ NI-USB6009* 

<span id="page-34-0"></span>Para el control de la celda CCMF se hizo uso de tres puertos digitales de salida para las bombas de llenado ( $Q\text{in}$ ), vaciado ( $Q\text{in}$ ) y la electroválvula 1 (EV1) con una GND común para las tres terminales. Como datos de entrada se lee una terminal analógica en modo diferencial que se utiliza para señales diferenciales, señales pequeñas o señales degradadas por el ruido.

La tarjeta de adquisición de datos DAQ NIUSB-6009 conecta la aplicación desarrollada a los dispositivos físicos que se deben controlar. Dicha tarjeta posee características que no permiten el control directo de los dispositivos por lo que es necesario desarrollar circuitos eléctricos que se adapten a esta y la ayuden a realizar las tareas designadas de forma correcta. Dichos arreglos electrónicos se describen a continuación.

#### **Conexiones I/O de la DAQ**

A continuación se muestra en las Tablas 3.1 y 3.2 la distribución que se hizo de los pines analógicos y digitales de la tarjeta de adquisición de datos para la automatización de la celda de combustible microbiana con carga eléctrica constante.

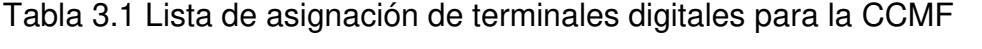

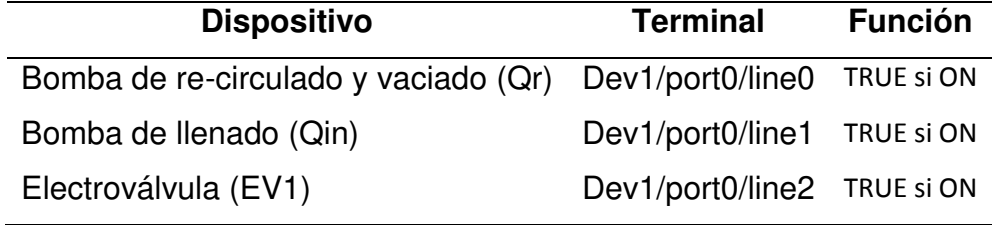

Tabla 3.2 Lista de asignación de terminales analógicos para la CCMF

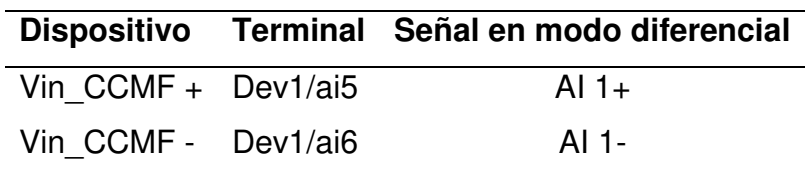
## **Electroválvula**

Debido a que la electroválvula funciona con un voltaje de 13v y la tarjeta DAQ tiene un voltaje de salida de 5v es necesario realizar un arreglo eléctrico que permita que la electroválvula se habilite cuando la DAQ lo indique. Este circuito consta de un voltaje de entrada (Vcc) de 0 a 5 volts provenientes de la DAQ que al energizar la base un transistor (TIP 120) que funciona como switch, produce una saturación en el transistor lo que permite habilitar un voltaje de referencia ( $V_{DD}$ ) que proviene de una fuente de poder (13v) externa al sistema.

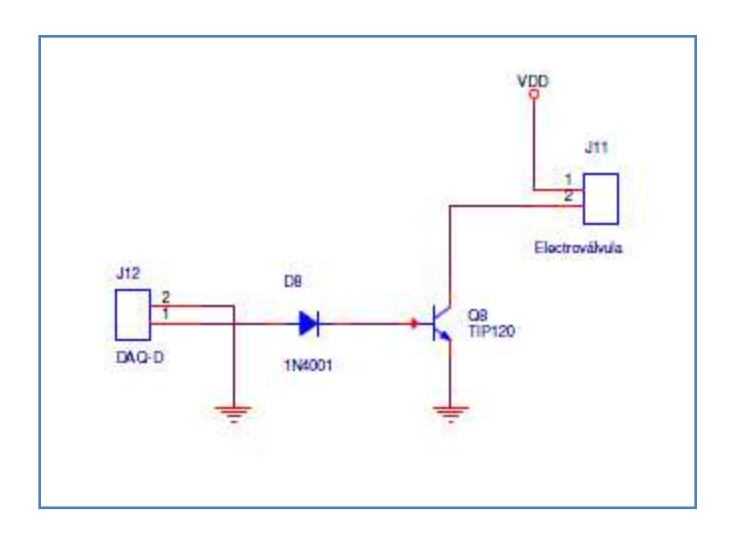

*Figura 3.4 Esquemático del circuito habilitador de la EV1 y EV2* 

Este mismo circuito es utilizado más adelante para montar la celda de combustible microbiana con carga eléctrica variable.

**Bombas de llenado y vaciado (Qr y Qin)** 

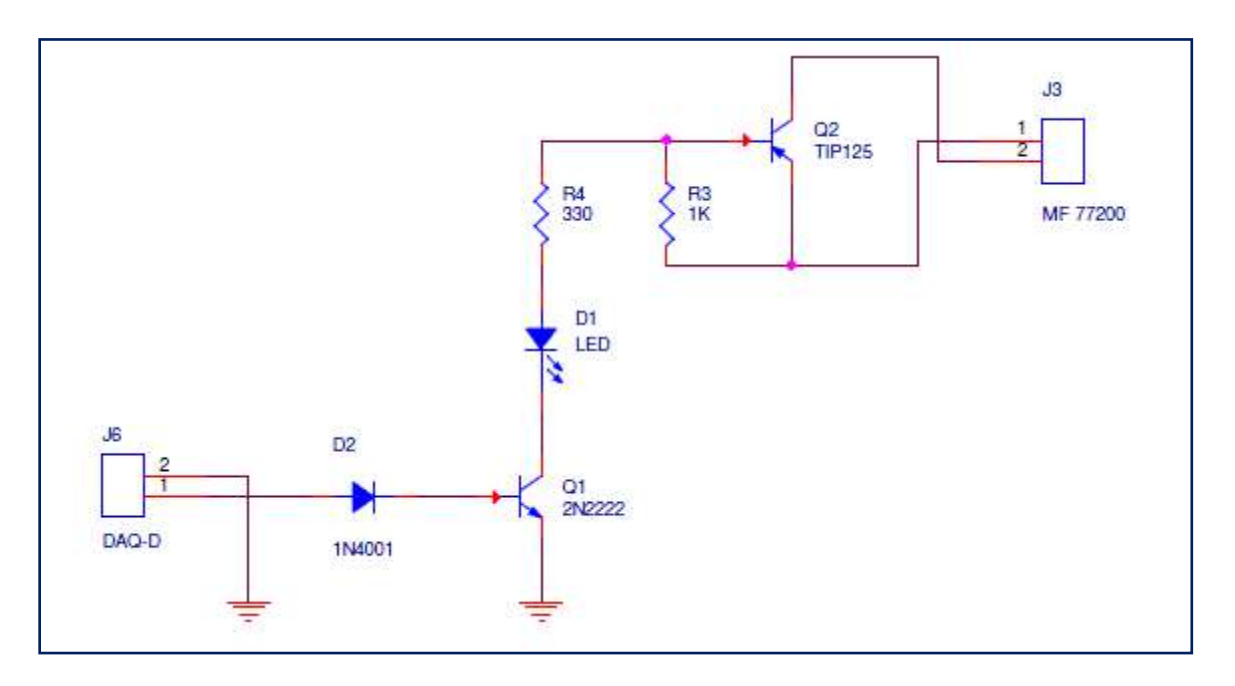

*Figura 3.5 Esquemático del circuito habilitador de las bombas Qi y Qr* 

Si bien las bombas y electroválvulas son parte necesaria para el funcionamiento de la celda, no son consideradas como parte del sistema implementado. Este mismo circuito es utilizado más adelante para re-circular el agua de la celda de combustible microbiana con carga eléctrica variable.

La bomba de llenado en este caso de la CCMF es de velocidad fija y por lo tanto se usó un circuito habilitador similar al de las bombas de vaciado y recirculación para su funcionamiento (Figura 3.5).

#### **3.1.4. Software**

El software se desarrolló en el lenguaje de programación LabVIEW (National Instruments) que se utiliza en el Laboratorio de Investigación en Procesos Avanzados de Tratamientos de Aguas del Instituto de Ingeniería de la UNAM.

Esta suite de programación se diferencia de otros lenguajes de programación por la facilidad de comunicación con hardware externo gracias a sus tarjetas de adquisición de datos; LabVIEW distingue dos niveles: *Front Panel*, que es la interfaz grafica con la cual el usuario estará en contacto, el cual se describirá para cada CCM y *Block Diagram*, que es donde se lleva a cabo la programación y que a continuación se describe de forma funcional para los diferentes componentes del software y que son comunes a ambas CCM.

La operación es como un reactor discontinuo secuencial (Figura 3.6), con un tiempo de llenado fijo ( $T$  llenado = 160s) en el caso de la CCMF, un tiempo de reacción variable para la degradación del sustrato, pero limitado tal que siempre es mayor que un valor especificado por el usuario Treac\_min, y no puede superar otro valor Treac max, un tiempo de vaciado tan rápido como sea posible (a la máxima capacidad de la bomba) y un tiempo de inactividad o tiempo muerto, que varía de acuerdo a las necesidades del operador.

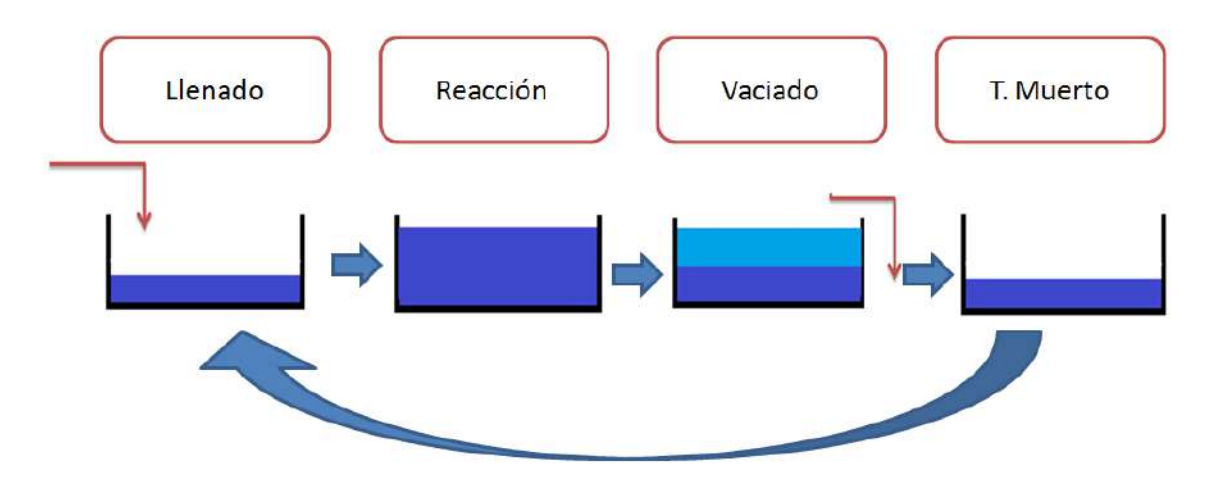

*Figura 3.6 Secuencia de la operación de la celda (CCM)* 

El voltaje fue registrado cada 60 muestreos (un muestreo por segundo) empleando una tarjeta de adquisición de datos NI USB-6009 de National Instrument.

#### **3.1.4.1. Método de programación**

Cómo se mencionó anteriormente, ambas celdas tienen tareas comunes, como lo son: lectura y escritura de la tarjeta de adquisición de datos, procesamiento, análisis, visualización, acciones de control en el sistema y archivado (Figura 3.7) por lo que la forma de programación de ambas celdas es muy similar.

De forma funcional el software se puede describir en tres boques principales: inicio, ciclado y fin.

El primer bloque lo conforman la inicialización del software, definición del nombre del archivo y la inicialización de las variables propias de cada CCM.

El segundo bloque está conformado por una secuencia de tareas que se repiten mientras el proceso siga activo, dichas tareas son similares para ambas celdas y son: lectura y ajuste de datos provenientes de la DAQ, análisis de datos y actualización de variables, ejecución de una estructura case que depende del valor de la variable Etapa. Esta variable es importante pues indica en qué etapa del proceso se encuentra actualmente la celda y dependiendo de la etapa se realizan las acciones de llenado, reacción, recirculado, vaciado, etc., la visualización de forma grafica de la información, archivado de datos y escritura de la tarjeta de adquisición de datos.

El último bloque es la finalización de los procesos y se lleva a cabo cuando el usuario detiene el sistema o aborta las actividades que se están llevando a cabo.

Aunque existen diferencias en la forma de llenado y la reacción de la CCMV y la CCMF, estas tareas de se ejecutan de forma similar en ambas.

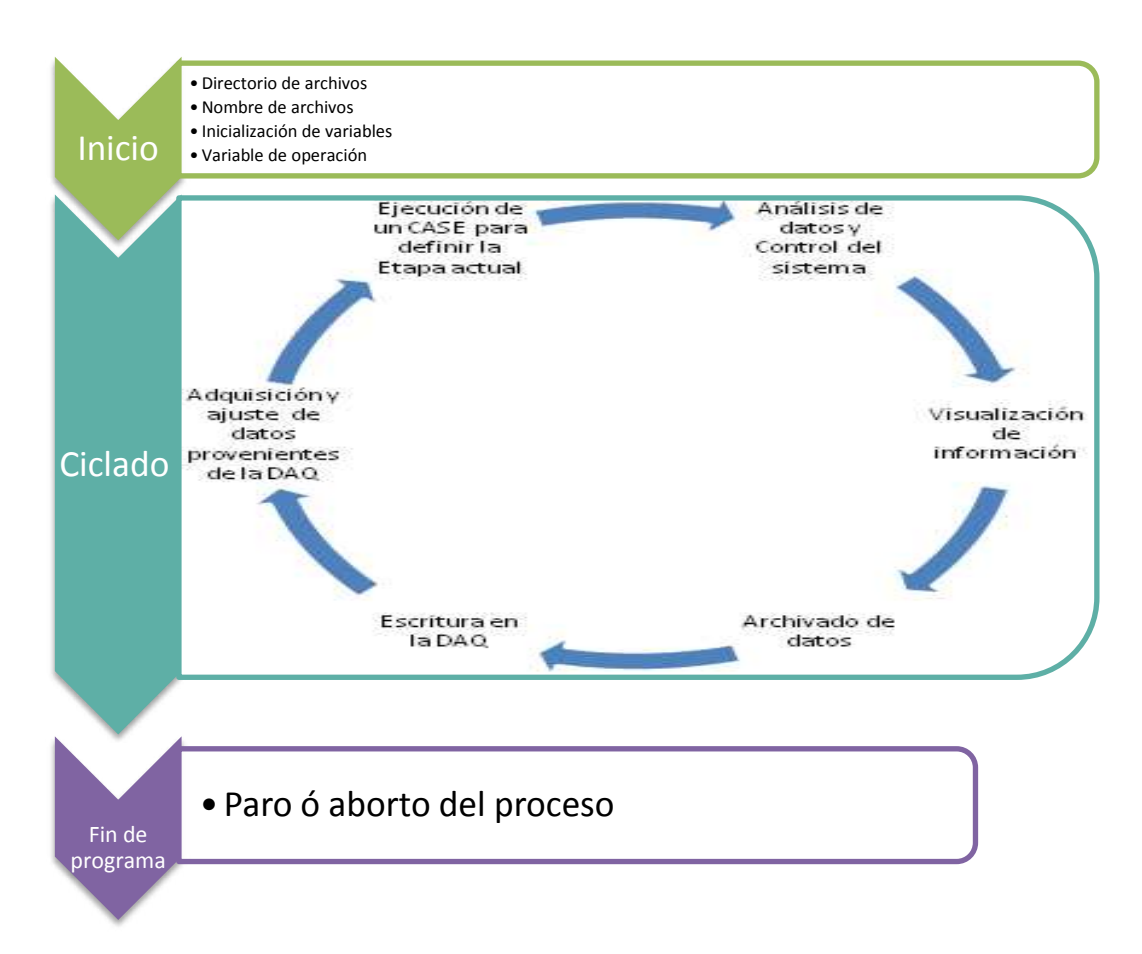

*Figura 3.7 Diagrama de los principales bloques del sistema* 

## **3.1.4.2. Inicio y lectura de datos**

El bloque de inicio y lectura de datos es ejecutado cuando el usuario abre la aplicación principal del sistema.

## **Creación de reportes**

Debido a los requerimientos del operador, es necesario crear reportes de las actividades que se realizan en la CCM para su posterior análisis. Al ejecutarse el software se solicita el directorio en el que se guardarán los archivos con la información obtenida. El archivo tendrá un formato .txt delimitado por tabulaciones que puede ser leído y procesado por cualquier programa de cálculo como Microsoft Excel. El nombre del archivo es creado con el formato que se muestra en la Figura 3.8.

El software crea un archivo cada ciclo que contiene los variables de:

- $\bullet$  T total. Tiempo total del proceso.
- Etapa. Número de etapa en la que se encuentra (Tiempo muerto 0, Llenado 1, Reacción 2 y Vaciado 3).
- Tiempo de ciclo.
- Voltaje.
- Corriente.

Las dos últimas variables son los promedios de *N* muestras.

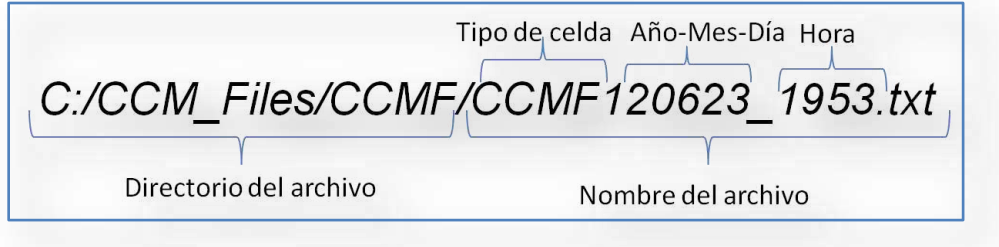

*Figura 3.8 Ejemplo del formato de nombre de los archivos generados* 

#### **Parámetros de operación**

Para poder ejecutar correctamente el software es necesario que previamente el operador defina algunos datos, como los correspondientes a los tiempos de espera, llenado, reacción, vaciado, tiempo de muestreo (registro de lectura) y temporizadores de la celda, así como el valor de la resistencia con la que se estará trabajando (Rext) y el porcentaje de voltaje máximo (%Vmax). Aunque estos datos pueden ser modificados una vez que el programa ha entrado a la fase de ciclado, los primeros son fundamentales para la ejecución correcta de cada etapa y los restantes son las condiciones de paro de la etapa de reacción.

#### **Adquisición, filtrado y muestreo de las señales obtenidas**

El voltaje se obtuvo cada segundo (tiempo de muestreo) empleando una tarjeta de adquisición de datos NI USB-6009 de National Instruments. El voltaje obtenido se guarda en disco por lo general cada 60 muestreos, aunque esta frecuencia puede ser modificada por el operador. Sin embargo, generalmente la señal está contaminada con ruido eléctrico, por lo que resulta conveniente filtrarla. El filtro más sencillo de implementar corresponde a uno de primer orden, cuya ecuación diferencial se presenta en la ecuación (3.1), con  $\tau$  la constante de tiempo del filtro. Al discretizar y sustituir la derivada por una aproximación por diferencias hacia atrás, se obtiene la ecuación (3.2) y de ahí la (3.3), donde *T* corresponde al tiempo de muestreo.

La fórmula matemática que describe el comportamiento del voltaje está dada por la ecuación 3.1 y la expresión matemática de la ecuación 3.3 es una reducción de esta para obtener un ajuste de voltaje del primer filtro implementado:

$$
\tau \dot{x} = u - x \tag{3.1}
$$

$$
\tau\left(\frac{x_k - x_{k-1}}{T}\right) = u_k - x_{k-1} \tag{3.2}
$$

$$
x_k = x_{k-1} + (u_k - x_{k-1})\frac{T}{\tau}
$$
 (3.3)

Al implementar el filtro, sin embargo, ocurrió que en repetidas ocasiones se presentaron picos espurios de voltaje. Por ello, en vez de implementar la ecuación (3.2) se implementó lo siguiente:

$$
x_k = x_{k-1} + (\bar{u}_k - x_{k-1})\frac{T}{\tau}
$$
 (3.4)

$$
\bar{u}_k = \begin{cases}\n\max (0, x_{k-1} - d_{\text{mv}}) & \text{si } u_k < \max (0, x_{k-1} - d_{\text{mv}}) \\
x_{k-1} + d_{\text{mv}} & \text{si } u_k > x_{k-1} + d_{\text{mv}} \\
u_k & \text{en otro caso}\n\end{cases} \tag{3.5}
$$

De esta manera el usuario establece un máximo incremento admisible en la señal de entrada al filtro, dado por la variable d\_mV, de tal manera que si existe un pico en la señal, incluso uno sostenido por más de un muestreo, éste no afecta al filtro.

#### **3.1.4.3. Tiempo muerto**

El tiempo muerto es la etapa cero o etapa de default. Tiene como tarea definir el archivo que se va a guardar, además de mantener apagada la bomba de llenado ( $Qin$ ), la bomba de re-circulado y vaciado ( $Qr$ ) y la electroválvula (EV1). El siguiente diagrama muestra la forma de trabajo de esta etapa:

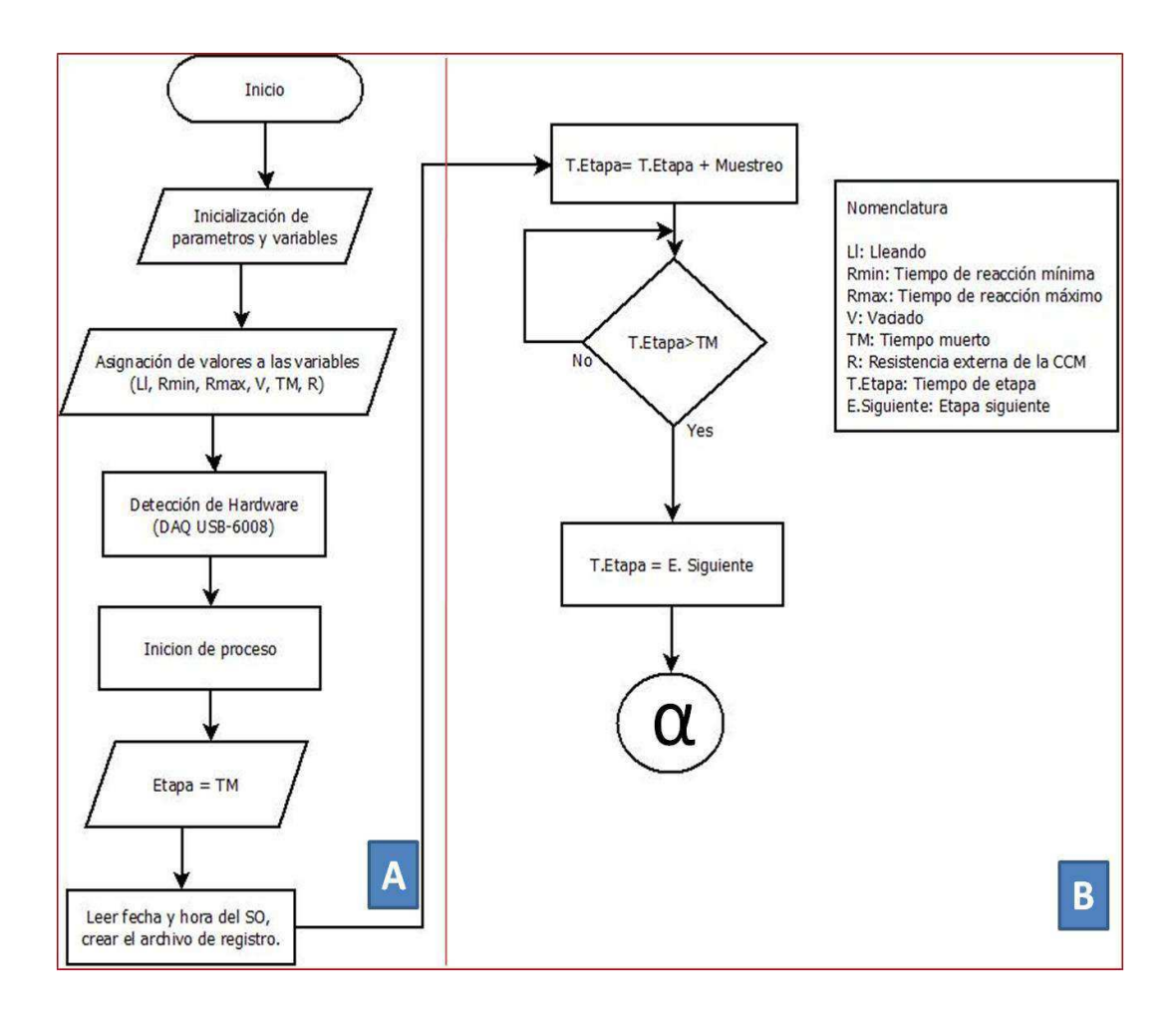

*Figura 3. 9 Diagrama de flujo, inicio del programa (A) y etapa de tiempo muerto (B)* 

La duración de la etapa de tiempo muerto se proporciona en segundos. Es la etapa en la que se inicia el software al ejecutarse y termina cuando el tiempo de la etapa es mayor al tiempo que definió el operador, como se muestra en la Figura 3.9 (B).

#### **3.1.4.4. Llenado**

Al iniciarse la etapa de llenado el indicador del tiempo de la etapa se reinicia a cero. Esta etapa llenado sirve para alimentar la CCMF. Cuenta con un controlador de tiempo (T llenado) manipulable por el usuario para fijar el tiempo de llenado que se desea. Dado que la CCMF tiene una capacidad de trabajo de 220 ml y utiliza una bomba digital para el llenado, que proporciona un flujo de 1.3 ml/s el

tiempo estimado de llenado es de 165s. Durante la etapa de llenado las señales que controlan Qr y EV1 deben mantenerse apagadas.

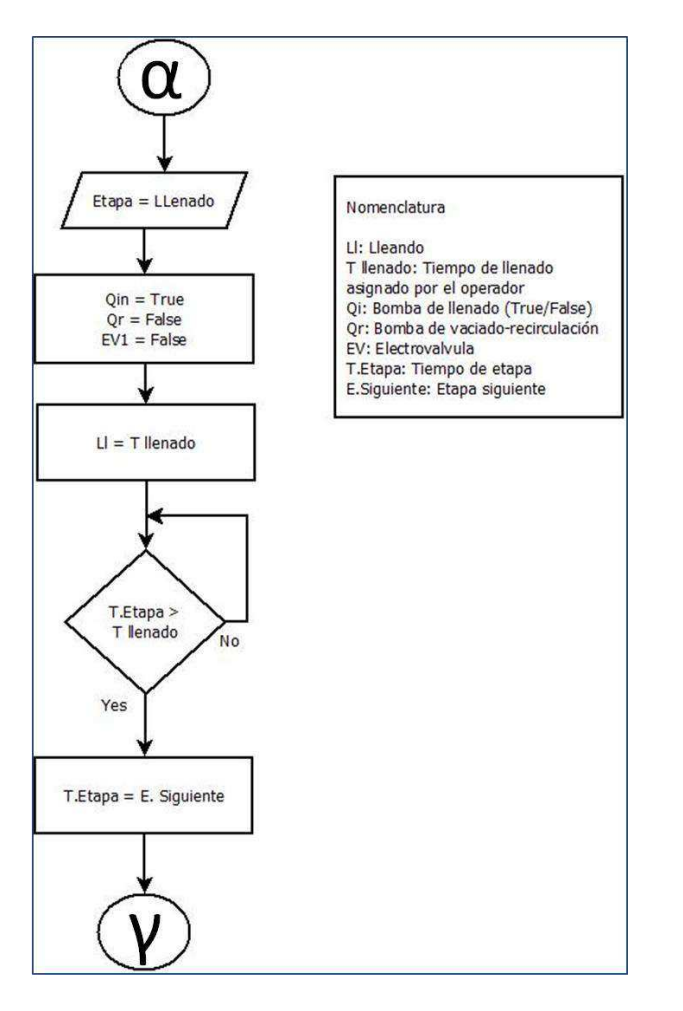

Al finalizar la etapa de llenado da comienzo la etapa de reacción.

*Figura 3.10 Diagrama de flujo de la etapa de llenado* 

## **3.1.4.5. Reacción**

Durante la etapa de reacción se llevan a cabo los procesos biológicos dentro de la CCM por lo que se requiere saber cuál es el voltaje actual en la celda, pues este

parámetro decide si la reacción continúa o si es momento de vaciar. Además de este parámetro es necesario calcular la intensidad de corriente de la CCMF.

Durante la etapa de reacción la bomba de re-circulado  $(\mathcal{Q}_r)$  se debe conservar encendida para que el agua sea re-circulada y se mantenga homogénea. La reacción termina cuando ha pasado Treac min (tiempo de reacción mínima) y además se ha cumplido cualquiera de las dos opciones:

$$
TEtapa > Treac \max \qquad (3.6)
$$

 $Vmed < (%Vmax) * Vmax$  (3.7)

La ecuación (3.7) se basa en lo siguiente. Durante la reacción los microorganismos del ánodo producen electricidad (liberan electrones al ánodo) al degradar la materia orgánica presente en el líquido dentro de la cámara de la celda (el sustrato). En cuanto el sustrato se agota, los microorganismos ya no pueden producir electricidad y esto se manifestará como un descenso en el voltaje generado entre las terminales. Así pues, durante toda la reacción se actualiza el valor del máximo voltaje obtenido durante ésta (Vmax), y cuando el voltaje medido (Vmed) disminuya a una fracción de su valor máximo, establecida por el usuario como %Vmax, esto se toma como un indicador de que la etapa de reacción debe ya concluir, pues ya se ha agotado el sustrato. El valor de %Vmax usualmente es alrededor de 0.5.

La Figura 3.11 muestra de forma general los pasos que se llevan a cabo en la etapa de reacción.

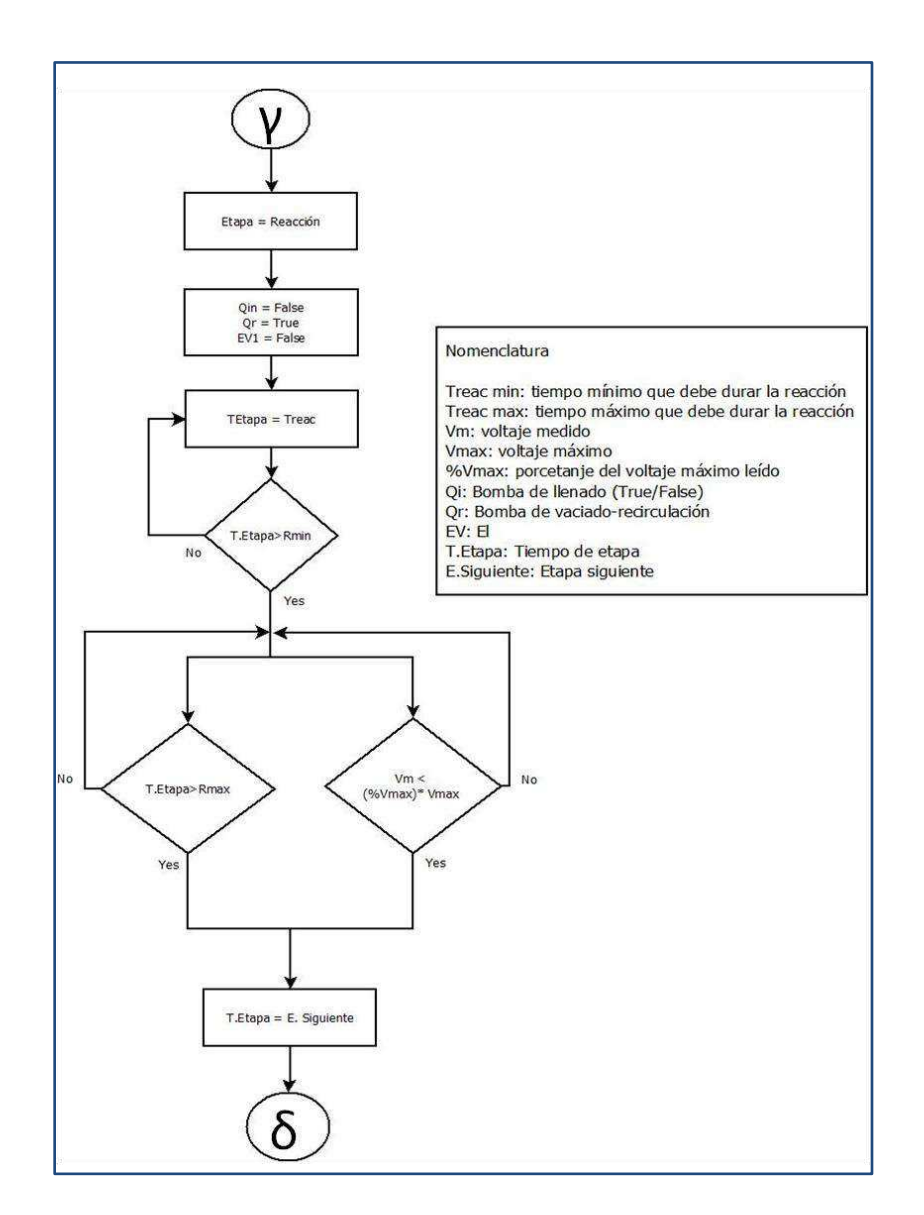

*Figura 3.11 Diagrama de flujo de la etapa de reacción* 

#### **3.1.4.6. Vaciado**

Esta etapa tiene como característica que descarga el agua de la CCM para dar comienzo a un nuevo ciclo de trabajo.

La secuencia de vaciado se muestra en la Figura 3.12.

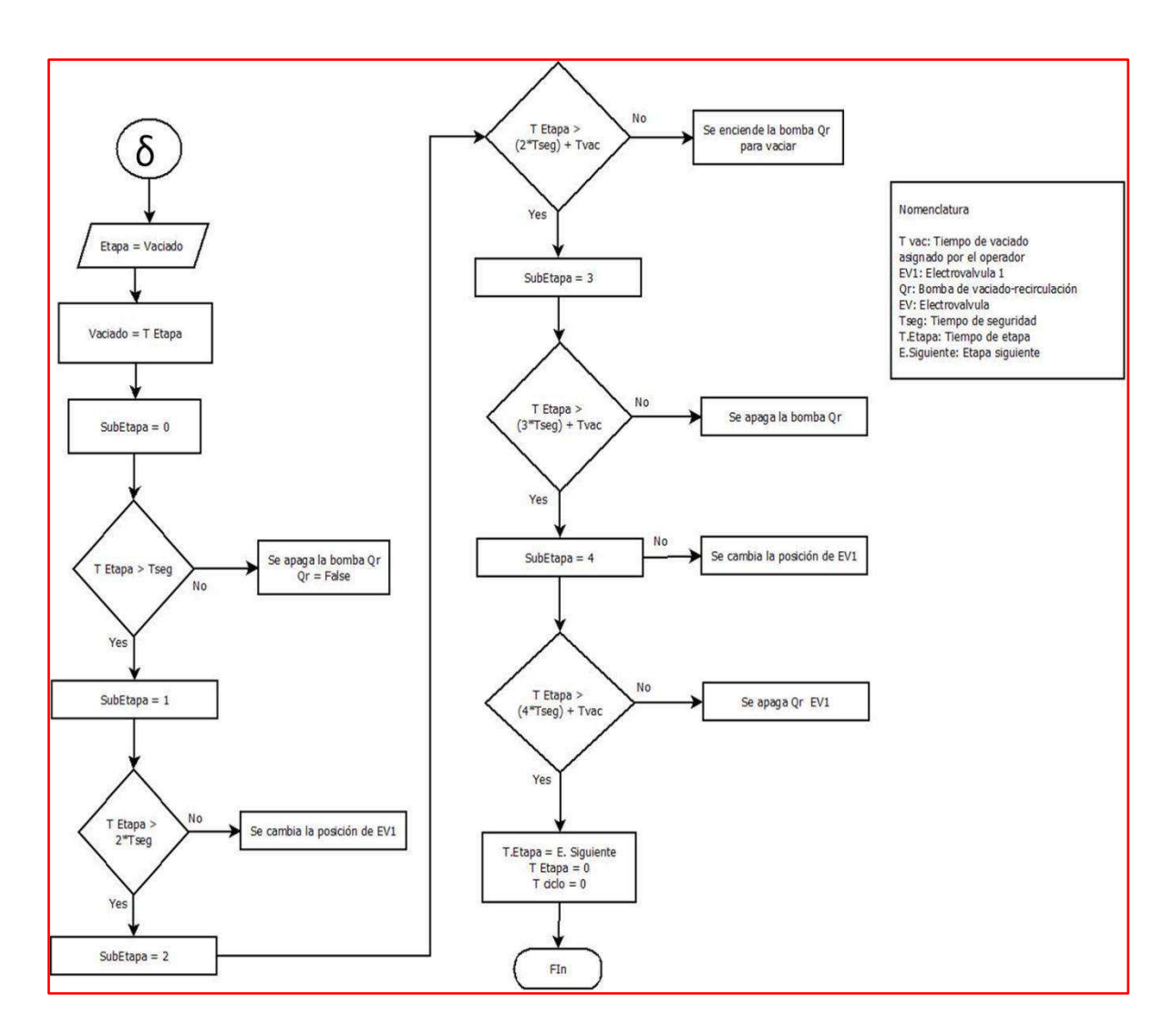

*Figura 3.12 Diagrama de flujo de la etapa de vaciado* 

Una vez que ha concluida la etapa de vaciado se repite el ciclo iniciado con la etapa de tiempo muerto.

# **3.2. Automatización de una Celda de Combustible Microbiana con una carga eléctrica variable**

Esta sección del sistema se basa en la hipótesis de que de que una CCM se tendrá típicamente una curva de potencia variable con un único máximo en cualquier instante de tiempo ( $t > 0$ ), donde t<sub>0</sub> es el momento en que la CMM se inocula. El desarrollo de las curvas de potencia se puede representar con ejes de corriente  $(I)$ , potencia  $(P)$ , y el tiempo  $(t)$ .

El objetivo de la estrategia de trabajo consiste en mantener un funcionamiento adecuado de corriente a través de un control dinámico de una carga externa, que por lo tanto prácticamente optimice la generación de potencia instantánea con el cambio de las condiciones de funcionamiento (Premier, 2010).

Durante esta sección se describirán los métodos y materiales para automatizar una celda de combustible microbiana con carga eléctrica variable que sean diferentes a los utilizados en la CCMF.

## **3.2.1. Descripción física de la Celda de Combustible Microbiana**

Cómo se mencionó anteriormente, esta celda tiene las misma características físicas de la CCMF (3.1.1), las diferencias principales radica en la sustitución de la resistencia fija por un arreglo de resistencias y circuitos integrados para hacer una resistencia variable y la etapa de llenado de realizara con una bomba peristáltica que permite variar la velocidad de llenado.

## **3.2.2. Operación de la celda con resistencia variable**

La operación es como un reactor discontinuo secuencial (SBR), su secuencia de trabajo se indica en la Figura 3.6. El tiempo de llenado es variable y sus tiempos máximos y mínimos de operación son dependientes de dos variables: el volumen que se quiera ingresar a la celda y la velocidad a la que se quiere que trabaje la bomba (ecuación 3.10).

La CCMV opera de manera muy similar a la CCMF. La principal diferencia con la CCMF es que durante la reacción se realizan pruebas periódicas para cambiar el valor de la carga eléctrica mediante el establecimiento de un valor de resistencia obtenido experimentalmente. Esto hace que dentro de la etapa de reacción en realidad se opere en uno de dos modos, denominados aquí Tiempo de prueba y Test.

La reacción inicia en el modo Tiempo de prueba, que es prácticamente igual al modo como opera la CCMF durante la reacción, con una resistencia fija como carga eléctrica externa y terminando la reacción cuando se ha agotado el sustrato, lo cual se manifiesta como una caída en el potencial eléctrico generado.

Si la reacción aún no ha terminado y ha pasado un cierto tiempo entre pruebas establecido por el usuario (generalmente alrededor de unas horas), se cambia al modo Test. En este modo se hacen varias pruebas cambiando el valor de la resistencia externa, de tal manera que pueda construirse una curva de polarización y una curva de potencia. Con ello se estima el valor óptimo de la resistencia externa y al término del modo Test se fija ésta en dicho valor, para pasar de nuevo al modo Tiempo de prueba.

Sin embargo, también durante la prueba podría suceder que se agote el sustrato y la reacción deba terminar. Por ello, el modo Test también emplea un algoritmo para determinar si este fue el caso con base en las curvas de potencia que generó. Si esto sucede se termina la etapa de reacción y ya no se regresa al modo Tiempo de prueba.

De forma paralela e independiente a la CCMV también se desarrolla un módulo capaz de fijar un valor de resistencia en un circuito integrado que opera como potenciómetro digital programable, a partir de un algoritmo que estima periódicamente una resistencia interna ideal con base en una curva de polarización y de potencia. Esto se muestra en la Figura 3.13.

**40**

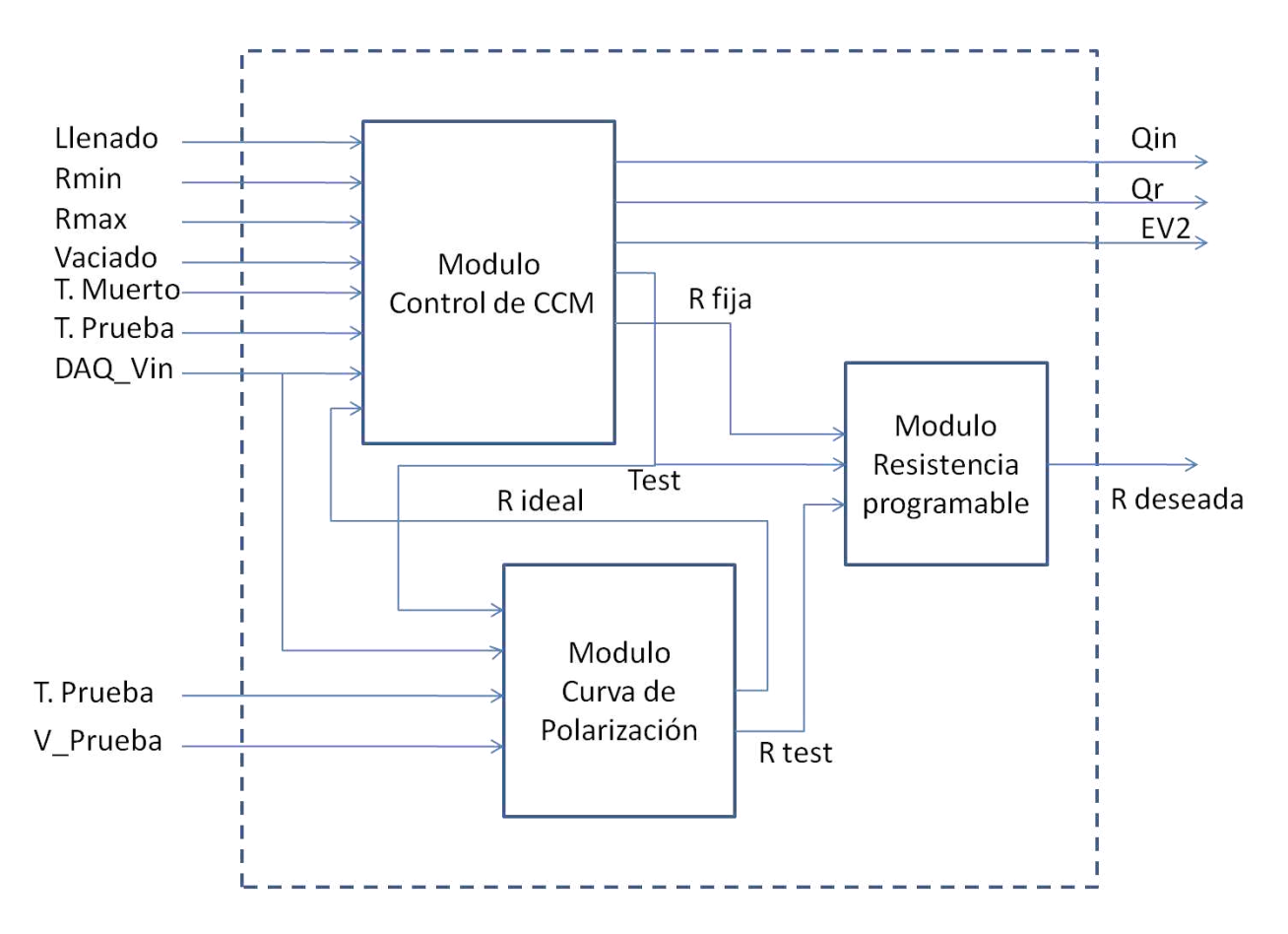

*Figura 3.13 Diagrama a bloques del modulo para trabajar en forma paralela los módulos de la operación de una CCM con resistencia programable y un modulo de estimación de una resistencia* 

Al igual que con la celda CCMF el voltaje fue registrado cada 60 muestreos (un muestreo por segundo) empleando una tarjeta de adquisición de datos NI USB-6009 de National Instrument. La Figura 3.2 muestra un esquemático de la celda (CCM) con carga eléctrica variable.

#### **3.2.3. Hardware**

En esta sección se describirán solo aquellos elementos que sean diferentes a los ya explicados en la sección anterior, por lo que se acepta que todo aquel elemento (hardware) que no se encuentre en esta sección que sea necesario para el funcionamiento de la celda será el mismo que se utilizó para automatizar la celda de combustible microbiana con carga eléctrica constante.

## **Bomba de llenado**

La bomba que se utiliza para regular el flujo de entrada de la celda es una bomba de tipo peristáltica, es decir, que puede variar la velocidad a la que se bombea el agua. Dependiendo del voltaje que se le suministre, será el caudal que genere. Tiene un rango de entrada de 0 a 10 volts por lo que es necesario hacer un arreglo eléctrico que permita trabajar al máximo de su capacidad pues la tarjeta de adquisición de datos DAQ trabaja los voltajes de salida de 0 a 5 volts.

El arreglo consiste en un circuito LM358, que se configura como amplificador no inverso con ganancia G=2 (Figura 3.14a), que tiene como entrada el voltaje variable de la DAQ y como salida duplica ese voltaje entrante que se conecta al receptáculo DB de las clavijas 1 y 3 de la bomba peristáltica

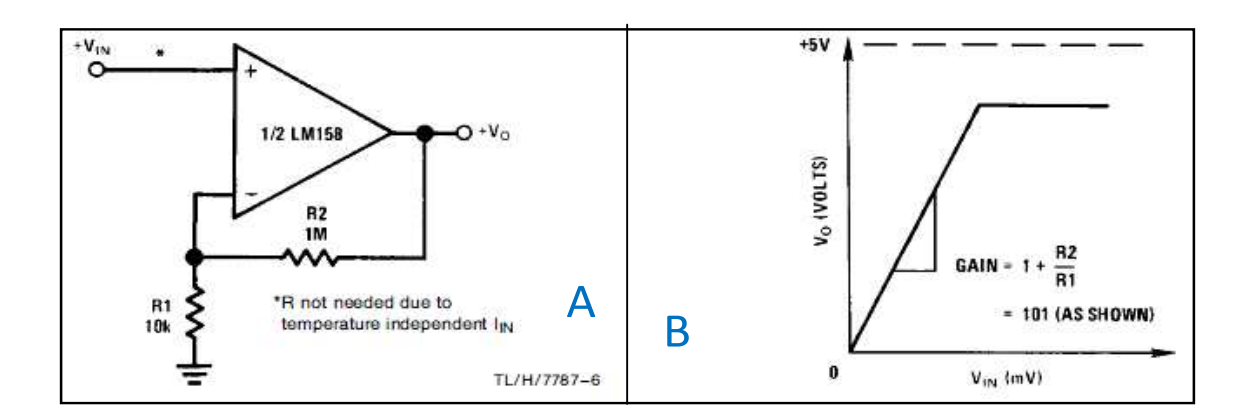

*Figura 3.14 Configuración (A) y comportamiento (B) del circuito LM358* 

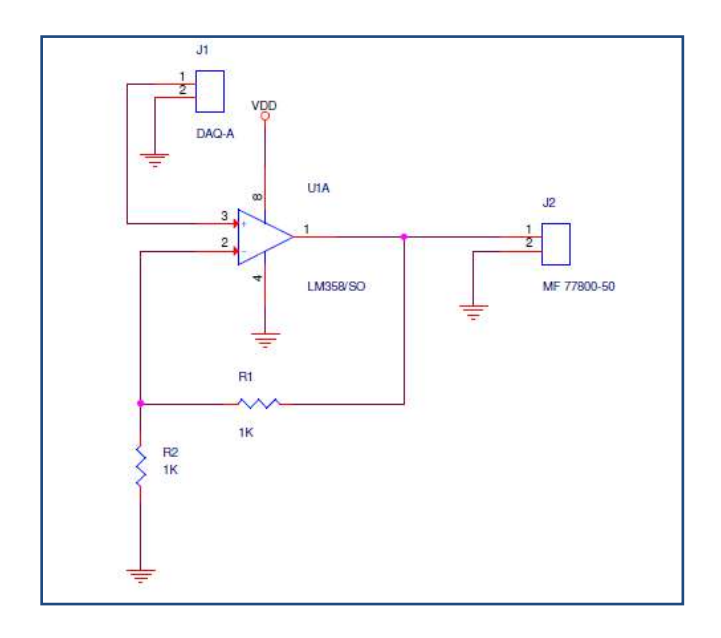

*Figura 3.15 Esquemático del circuito duplicador de voltaje para la bomba de llenado* 

*.*Adicionalmente también se emplea una señal digital que se conecta a los pines 10 y 12 para mantener apagada la bomba en etapas diferentes a la de llenado.

## **Conexiones I/O de la DAQ**

A continuación se muestran las conexiones digitales para la automatización de la CCMV (Tabla 3.3) y las conexiones analógicas (Tabla 3.4) para utilizar la bomba peristáltica en la etapa de llenando.

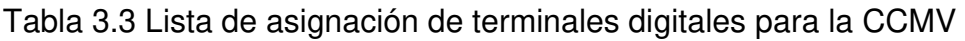

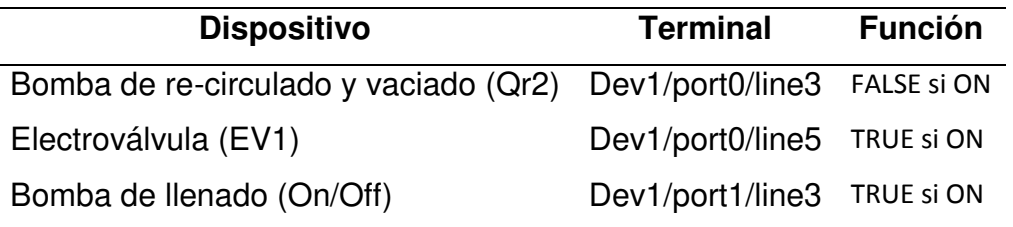

Tabla 3.4 Lista de asignación de terminales analógicos para la CCMV

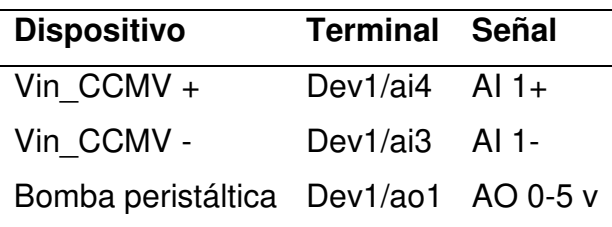

Como se mencionó al inicio de este capítulo, aunque el circuito eléctrico que se utiliza como resistencia eléctrica programable es empleado en la CCMV, se explicará el hardware y software que se tuvo que desarrollar para implementarlo en otra subsección por haberse constituido como una subrutina independiente.

## **3.2.4. Software**

A continuación se describe de forma funcional los elementos que son implementados en la CCMV y son diferentes a los empleados en la celda anterior, por lo que se acepta que todo aquel elemento (software) que no se encuentre en esta sección que sea necesario para el funcionamiento de la celda será el mismo que se utilizó para automatizar la celda de combustible microbiana con carga eléctrica constante.

## **3.2.4.1. Llenado**

Al igual que con la CCMF al iniciarse la etapa de llenado sirve para alimentar la CCMV. A diferencia de la celda anterior que se regía por tiempo, esta celda cuenta con un control del volumen de entrada y es manipulable por el usuario para fijar el volumen de llenado que se requiere. Dado que la CCMV tiene una capacidad de trabajo de 220 ml y utiliza una bomba digital peristáltica (Marterflex) para el llenado, tiene flujo variable de 1.89ml/s hasta 9.6 ml/s. Durante la etapa de llenado las señales que controlan Qr2 y EV2 deben mantenerse apagadas.

Al igual que en la celda anterior al finalizar la etapa de llenado da comienzo la etapa de reacción.

## **Calibración de la bomba peristáltica**

Para poder realizar el procedimiento de calibración fue necesario ajustar el offset de las señales enviadas para el control del flujo de la bomba. La curva de

calibración obtenida (Figura 3.16 y ecuación 3.8) indica una relación lineal entre el voltaje y el flujo de la bomba.

Para calibrar el equipo, es necesario establecer los parámetros de la relación:

$$
Y = mX + b \quad (3.8)
$$

donde

*Y* = ajuste lineal del flujo de la bomba por segundo.

*X* = secuencia de entrada *X*.

 $m =$  es la pendiente.

 $b = e$ s la intersección.

Para obtener tales parámetros, primero se estableció una relación directa; esto es haciendo a *m=1* y a *b=0*. Posteriormente se realizaron pruebas de flujo en todo el rango de voltaje con el que trabaja la bomba (0-10v). Se realizó la regresión lineal, obteniendo de ello los valores de *m* y *b.* 

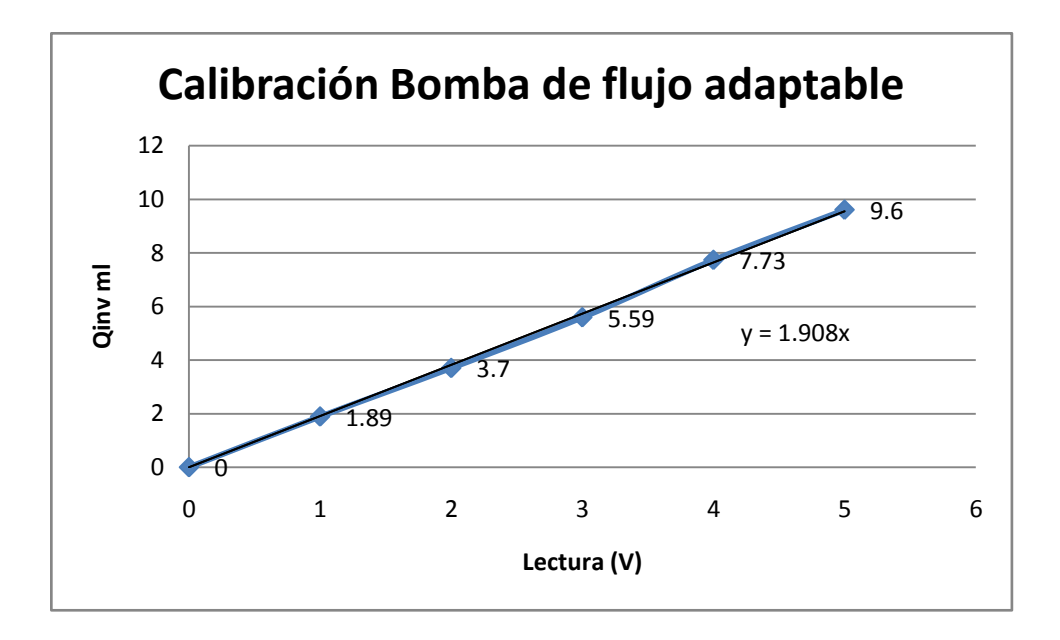

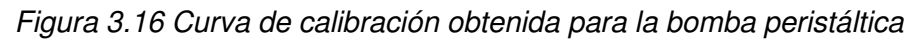

$$
\frac{dV}{dt} = Qin \quad (3.9)
$$

Adicionalmente para estar seguros que la bomba no está emitiendo pequeños flujos de agua que puedan afectar el correcto funcionamiento de la celda, se emplea una señal digital mantener apagada la bomba durante cualquier etapa diferente a la de llenado.

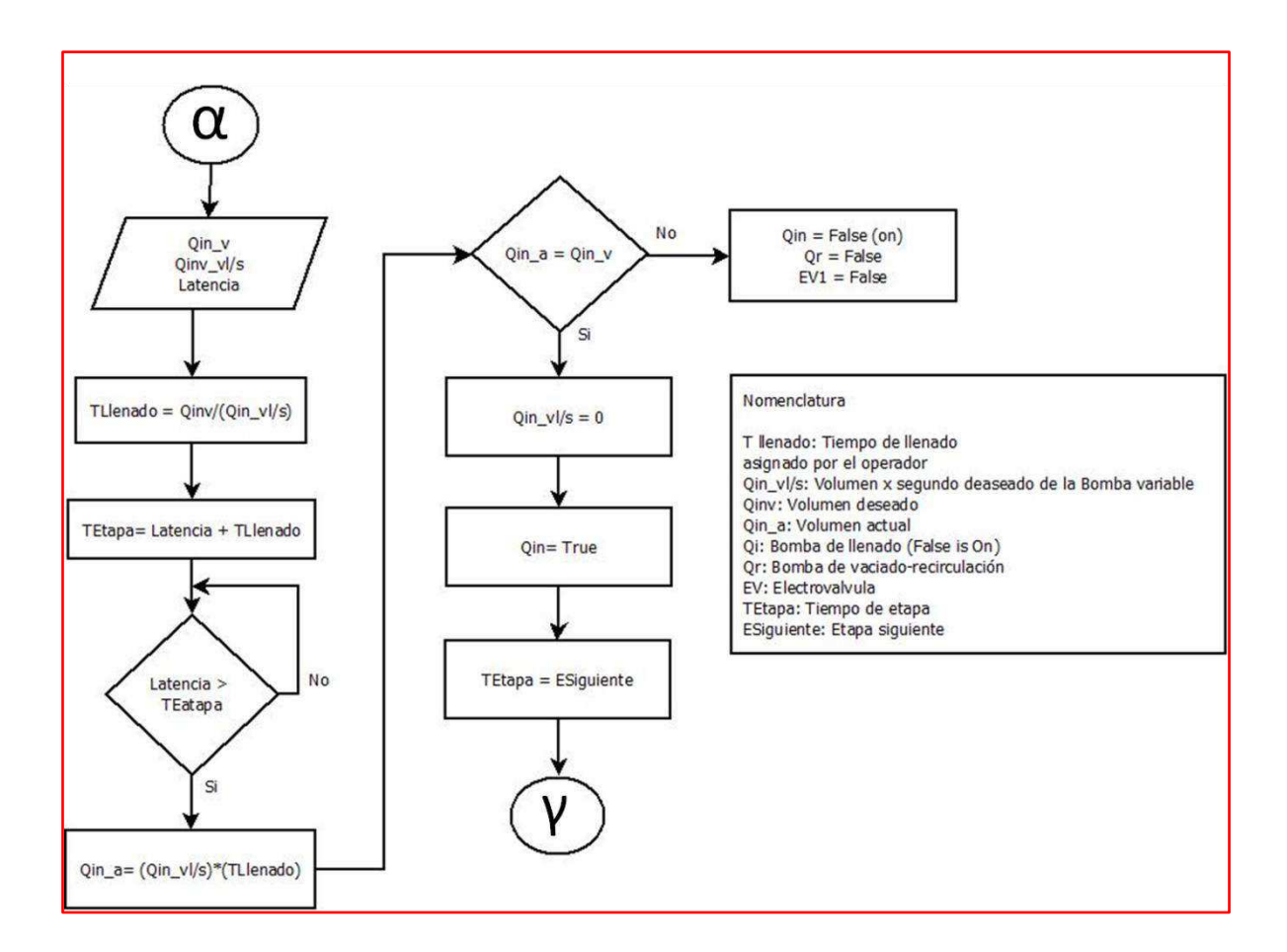

*Figura 3.17 Diagrama de flujo de la etapa de llenado de la CCMV* 

## **3.2.4.2. Reacción**

La etapa de reacción de la CCMV es la etapa que tiene el cambio más significativo con respecto a la CCMF.

Durante la etapa de reacción se llevan a cabo las reacciones de oxido-reducción del acetato en el ánodo y cátodo (Tabla 3.5).

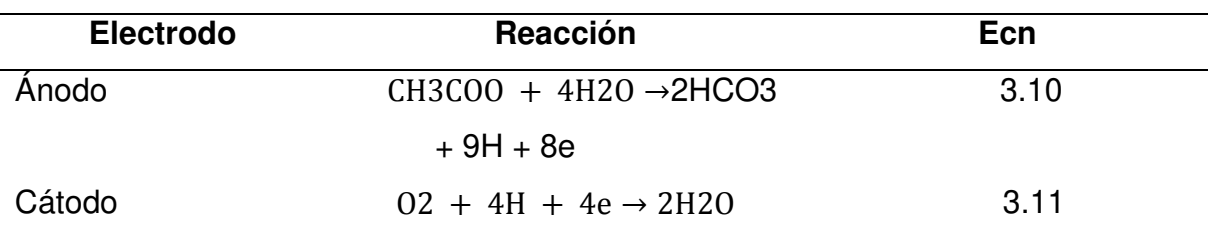

Tabla 3.5 Reacciones de oxido-reducción

Durante esta etapa se llevan a cabo dos sub etapas.

La sub etapa de Test que tiene como característica principal que mediante una serie de pruebas a un vector de resistencias obtiene una resistencia interna ideal (Rintd) que será utilizada en la sub etapa de Tiempo de prueba para degradar el inóculo, que aunque tiene un tiempo máximo de reacción este se puede acortar si se detecta que el voltaje obtenido se reduce drásticamente; el vaciado es tan rápido como se pueda.

## **Tiempo de prueba**

Esta etapa tiene como objetivo trabajar con una resistencia obtenida de la subetapa de Test. Funciona de forma similar a la etapa de reacción de la CCMF. El operador le asigna un tiempo de trabajo y cuando se cumple ese tiempo se manda una señal booleana para cambiar a la sub etapa Test a menos que el voltaje registrado cumpla las condiciones de las ecuaciones 3.6 y 3.7. La medición y filtrado de las señales obtenidas se realizaron con la ecuación 3.5. El comportamiento de esta sub etapa se describe en la Figura 3.18.

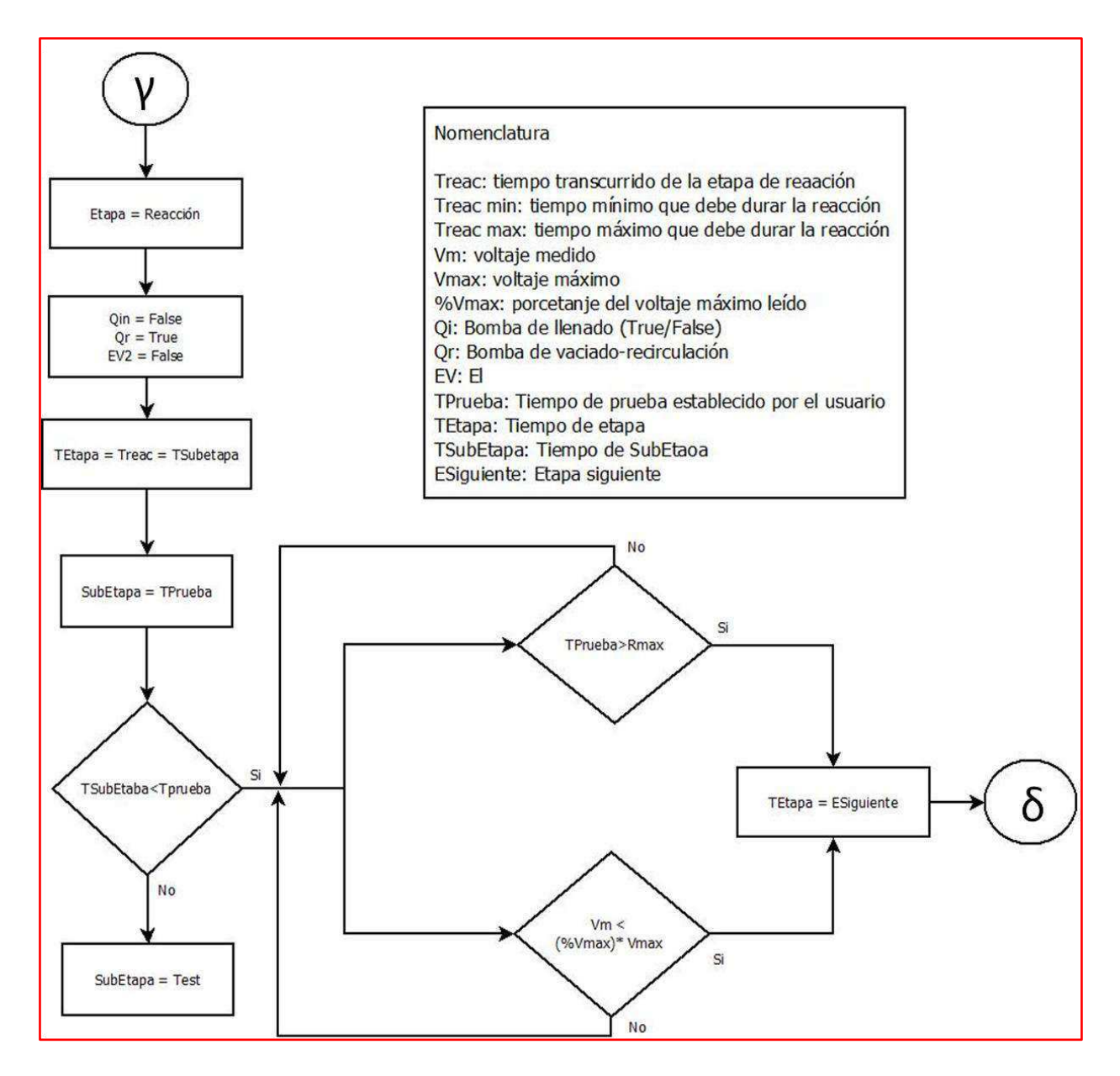

*Figura 3.18 Diagrama de flujo de la sub-etapa de reacción Tiempo de prueba* 

## **Test**

La sub etapa Test contiene un algoritmo que estima periódicamente una resistencia interna ideal de la CCMV con base en una curva de polarización y de potencia.

Los objetivos de esta etapa son tres:

- 1. Crear tres vectores de resistencias de prueba; uno en orden ascendente Rup, otro en orden descendente, Rdn, y uno que contiene la concatenación de ambos Rup\_dn
- 2. Obtener las variables de V, *I* y *P* con respecto al vector de pruebas*.*
- 3. Ajustar cuadrática para tres juegos de datos.
	- i. Pmax y Imax de Rup
	- ii. Pmax y Imax de Rdn
	- iii. Pmax y Imax de Rup-dn
- 4. Conjugar *Pmax* e *Imax* de los tres juegos.
- 5. Decidir:
- i. Si son ≠, terminar reacción
- ii. Si son =, seguir reacción con nueva R.

## **Vector de resistencia**

El vector de prueba de resistencias (Rprueba) son los valores con los cuales se realizara la prueba experimental para obtener voltaje (*V),* corriente *(I)* y potencia *(P)* es la concatenación de dos vectores: Rup y Rdn.

El vector Rup es proporcionado por el operador y tiene dos entradas: el tamaño del que se desea el vector y el segundo son los valores del vector que el usuario quiere como resistencias.

El vector Rdn es un vector que se crea de forma automática a partir de los datos que provee el operador. Su tamaño es de Rup-1. Cada elemento de se obtiene a partir del promedio de dos datos contiguos (ecuación 3.12)

$$
Rdn_n = \frac{Rup_1 + Rup_2}{2} \qquad (3.12)
$$

Al ser creado este nuevo vector se invierte haciendo que Rup[0] se posicione en  $Rup[n-1]$ .

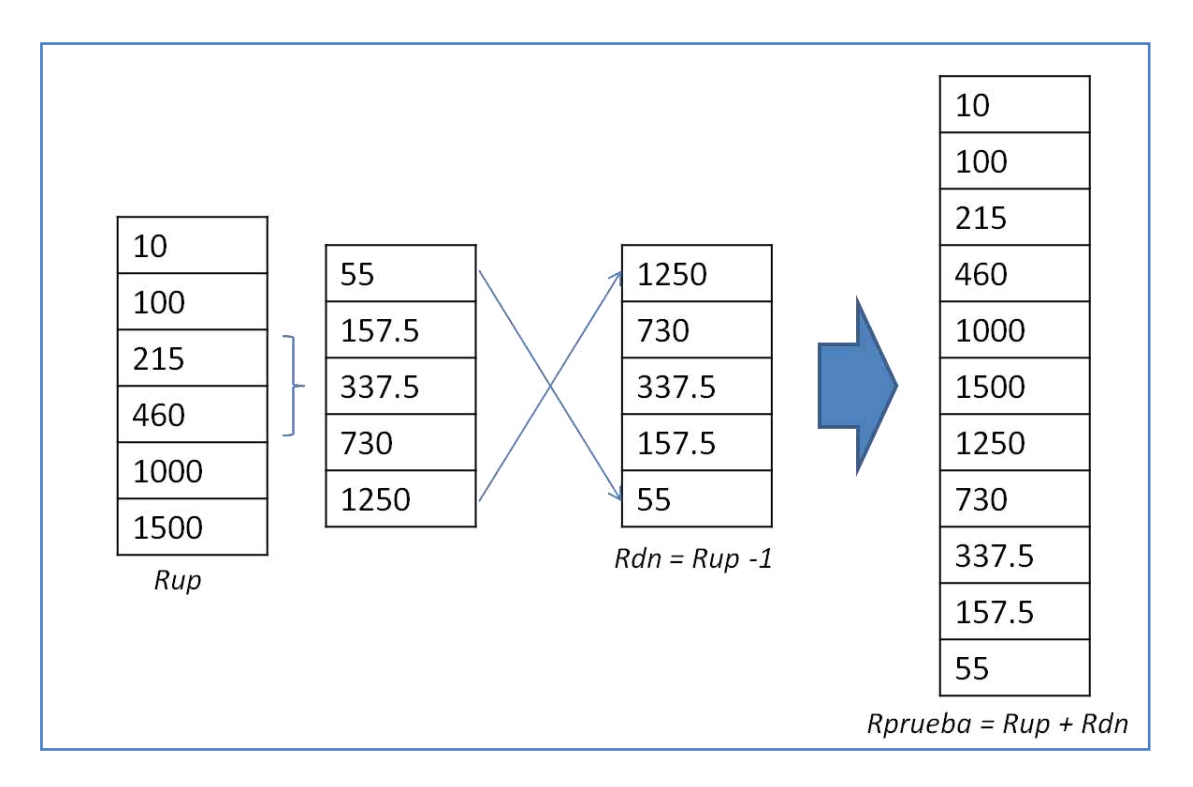

*Figura 3.19 Creación del vector de pruebas (Rprueba)* 

#### **Obtención de variables**

Para calcular la intensidad de corriente o corriente (*I*) se empleó la ley de Ohm que establece que "la intensidad eléctrica que circula entre dos puntos de un circuito eléctrico es directamente proporcional a la tensión eléctrica entre dichos puntos, existiendo una constante de proporcionalidad entre estas dos magnitudes. Dicha constante de proporcionalidad es la conductancia eléctrica, que es inversa a la resistencia eléctrica."

$$
I = \frac{V}{R} \quad (3.13)
$$

donde *R* fue la resistencia externa (Rext) que se colocó en el circuito de la celda con resistencia variable.

Haciendo uso de la ecuación 3.13, aparte de encontrar la intensidad eléctrica (I), se pueden también deducir otros datos que se necesitan.

De la ley de Ohm se puede calcular potencia (*P)* mediante el despeje de la formula

$$
P = \frac{V^2}{R}, \qquad P = V \ast I \quad (3.14)
$$

#### **Estimación de la Resistencia ideal**

Esta nueva matriz de tamaño 4xn contiene los datos de R,  $V$ , I  $\gamma$  P del vector de prueba (Rprueba). A partir de la matriz se pretende estimar el valor más alto de potencia (Pmax) y corriente (Imax). La estimación consiste en hacer un ajuste a la curva de los datos obtenidos y mediante la ecuación 3.14 para obtener  $P^*$  e I<sup>\*</sup>. Con estos datos se busca cumplir los siguientes objetivos:

#### **Curva de potencia**

Para saber por qué se utiliza una curva de potencia es necesario conocer el modelo eléctrico para una CCM como fuente de voltaje constante no ideal, con una resistencia interna en serie, dicho modelo en general se puede describir como:

$$
E_{cell} = E_{emf} - \left(\sum \eta_a + |\sum \eta_c| + IR_{\Omega}\right) \tag{3.15}
$$

con  $E_{cell}$  siendo el voltaje efectivo de la celda,  $\sum \eta_a + |\sum \eta_c| \,$  se  $\,$  puede ver como la relación de la perdida de los electrodos y  $IR_{\Omega}$  se ve como las perdidas relacionadas con la resistencia interna del sistema electroquímico.

Las curvas de potencia se trazaron graficando las densidades de corriente (eje de las abscisas) contra las densidades de potencia (eje de las ordenadas) que se registraron cuando se varió la resistencia externa en un rango. El valor de n se especifica en cada experimento así como el número de resistencias empleadas y la forma en que se variaron éstas.

El ajuste de curvas consiste en encontrar una curva que contenga una serie de puntos y que posiblemente cumpla una serie de restricciones adicionales.

El ajuste de segundo orden describe la curva polinómica que mejor representa el conjunto de datos de entrada y está representado por la ecuación 3.16.

$$
y = ax^2 + bx + c \quad (3.16)
$$

*y* es la matriz de valores dependientes. El número de puntos de muestra en *y* debe ser mayor que el orden polinómico. Si el número de puntos de muestra es inferior o igual al polinomio de orden, el software establece coeficientes polinómicos de ajuste a una matriz vacía y devuelve un error.

*x* es el conjunto de valores independientes. El número de puntos de muestra en *x* debe ser mayor que el orden polinómico. Si el número de puntos de muestra es inferior o igual al polinomio de orden, el software establece un coeficiente del ajuste polinomial una matriz vacía y devuelve un error.

Ajustando la ecuación 3.16 a nuestras necesidades obtenemos que:

$$
P = a_0 + a_1 i + a_2 i^2 \quad (3.17)
$$

Para obtener el primer valor que necesitamos *imax (I\*)* se reduce la ecuación 3.17 como se muestra en las ecuaciones 3.18 y 3.19

$$
P' = 2a_2i^2 + a_1 \rightarrow 2a_2 + a_1 = 0
$$
 (3.18)  

$$
i_{max} = -\frac{a_1}{2a_2}
$$
 (3.19)

Para obtener la potencia máxima *(P\*)* que se alcanzo se utiliza la ecuación 3.22

$$
P = a_2 (i^2 + \frac{a_1}{a_0} i + a_{20}) (3.20)
$$
  

$$
P = a_2 \left( \left( i^2 + \frac{a_1}{2a_2} \right)^2 + \left( a_0 - \frac{a_1^2}{2a_2^2} \right) \right) (3.21)
$$
  

$$
P^* = a_2 \left( a_0 - \frac{a_1^2}{4a_2^2} \right) (3.22)
$$

A partir de las formulas 3.19 y 3.22 son obtenidos los valores de I\* y P\* de cualquier vector que se desee y con estos valores se calcula la resistencia interna ideal haciendo uso de la ley de Ohm, que da como resultado R\* (ecuación 3.23).

$$
R^* = \frac{P^*}{I^{*2}} \quad (3.23)
$$

A partir de las ecuaciones 3.19 y 3.22 se crearan tres juegos de datos:

- 1.  $I^*_{subida}$  vs  $P^*_{subida}$
- $2.$   $I^*_{bajada}$   $vs$   $P^*_{bajada}$
- 3.  $\left[\begin{array}{c} I^*_{subida} \\ I^* \end{array}\right]$  $I^*_{bajada}$  )  $\mathcal{V}S$  (  $P^*_{\;\; subida}$  $P^*_{bajada}$ )

El primer juego de datos pertenece a las resistencias ingresadas por el usuario, el segundo juego es del vector obtenido a partir de los datos que se crearon de forma automática y que representan los promedios de las resistencias que el usuario ingreso y el tercer juego de datos pertenece a la concatenación de ambos.

#### **Criterios de finalización**

Cabe aclarar que cada prueba con cada valor de resistencia toma tiempo (aproximadamente un minuto). Las pruebas con el vector Rup se hacen primero, las del vector Rdn se hacen después. Idealmente ambos ajustes cuadráticos deberían generar los mismos parámetros, pero durante el tiempo en que se realizan estas curvas de potencia también hay consumo de sustrato. Es de esperarse entonces que existan diferencias. Usualmente las diferencias no serán significativas, pero si ocurre que el sustrato se agota durante la prueba, se puede esperar que los valores de potencia disminuyan significativamente entre la curva hecha con Rup y la curva hecha con Rdn. Esta observación puede servir para decidir para terminar la etapa de reacción.

A continuación se explican los criterios de finalización del proceso de reacción, si se cumplen dichos criterios significaría que en la reacción ya no se está produciendo suficiente energía por lo que es necesario reiniciar el ciclo de trabajo; pero si los valores son similares y no cumplen con tales criterios se sigue con la reacción con nueva resistencia ideal calculada (ecuación 3.23)

El primer criterio de finalización (ecuación 3.24) considera el error mínimo cuadrado de los coeficientes de los vectores obtenidos y los compara con una variable (α), si son mayores que el valor de α se manda una señal booleana  $True$ .

$$
\frac{MSE_{u-dn}}{\max(MSE_{u}, MSE_{dn})} > \alpha \qquad (3.24)
$$

El segundo criterio de finalización (ecuación 3.25) consiste en comparar el valor absoluto de la diferencia entre la *I\** del los vectores de subida y de bajada con una variable (β), si son mayores que el valor de α se manda una señal booleana True.

$$
\left|I^*_{up} - I^*_{dn}\right| > \beta \tag{3.25}
$$

El último criterio de finalización (ecuación 3.26) consiste en comparar el resultado de dividir los valores obtenidos de V, I y P del renglón de la resistencia en la posición inicial del vector  $(R_p[R_1])$  con el valor de la misma resistencia inicial insertándola en la posición final del vector, si son mayores que el valor de  $\gamma$  se manda una señal booleana de true.

$$
\frac{Rp[R_1]final}{Rp[R_1]initial} < \gamma \qquad (3.26)
$$

Cuando son obtenidos los valores booleanos de las ecuaciones 3.23, 3.24 y 3.25, entran a una comparación tal que si el resultado es verdadero la reacción termina y comienza un nuevo ciclo.

$$
\left(\left(\frac{MSE_{u-dn}}{\max(MSE_{u}, MSE_{dn})} > \alpha\right) \Lambda(|I^*_{up} - I^*_{dn}| > \beta)\right) \quad \vee \quad \left(\frac{Rp[R_1]final}{Rp[R_1]initial} < \gamma\right)
$$
  

$$
\rightarrow T \qquad (3.27)
$$

#### **3.3. Variación automática de la carga eléctrica externa**

El objetivo de esta sección es describir cómo se realizó el modulo de softwarehardware que permite fijar un valor de carga eléctrica en un circuito que opera como potenciómetro digital programable. La descripción se realiza en dos partes: primero se describe el hardware que se tuvo que implementar para después explicar cómo funciona el software implementado.

## **3.3.1. Hardware**

Debido a que se necesita un circuito que opere como potenciómetro en un rango de 0–50 kΩ y sólo se cuenta con una resistencia programable de 0– 10kΩ, la parte física se dividió en dos segmentos: un circuito X9C103P que funciona como potenciómetro digital programable con un rango de 0 a 10kΩ y un arreglo de tres potenciómetros de precisión calibrados a 10, 10 y 20 kΩ.

## **Potenciómetro digital X9C103P**

El X9C103P trabaja 0 – 10kΩ con una resolución de 100 pasos. El dispositivo tenía típicamente una tolerancia de 10%. El dispositivo consiste en un arreglo de 100 resistencias, interruptores, un control de sección y una memoria no volátil (Figura 3.20).

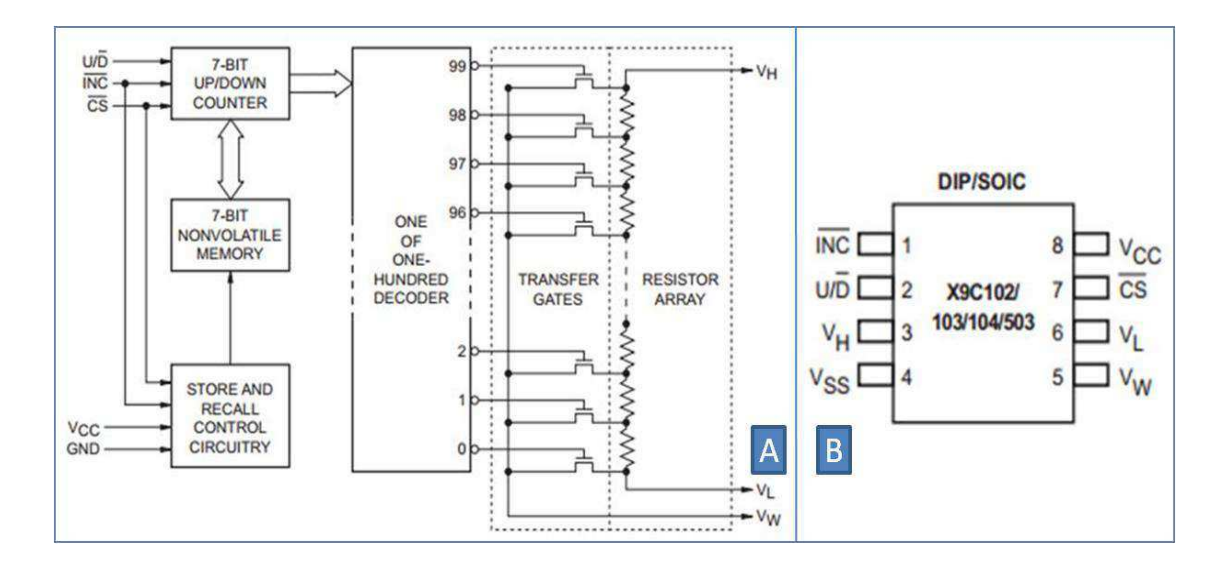

*Figura 3. 20 Diagrama a bloques del X9C103P(A), configuración de pines (B)* 

Este circuito se alimenta con 5 Vcc, tiene tres entradas (INC,  $U/D$  y CS).  $U/D$ controla la dirección del movimiento y si el contador se incrementa o disminuye. Incremento (INC) se moverá ya sea en incremento o decremento dependiendo del nivel lógico de U/D. La entrada CS se emplea para seleccionar el dispositivo; cuando la entrada CS es BAJA y el valor actual del contador se almacena en la memoria no volátil cuando se vuelve alta, mientras que la entrada INC también es alta. Las terminales  $V<sub>L</sub>$  y  $V<sub>W</sub>$  son los equivalentes a las terminales mecánicas de un potenciómetro.

#### **Potenciómetros**

Esta parte del circuito consiste en un arreglo de tres potenciómetros conectados en serie al circuito *X9C103P* para dar como máximo una carga eléctrica de 50 kΩ.

Cada potenciómetro se calibro de forma manual a diferente rango (10, 10 y 20 kΩ). La DAQ manda señales digitales que pasan por un diodo tipo 1N4001 que se utiliza como medida de seguridad para que la energía fluya en un solo sentido y se conecta a la base de un transistor tipo 2N2222 que funciona como switch para activar-desactivar el potenciómetro (Figura 3.21c) usando relevadores electrónicos.

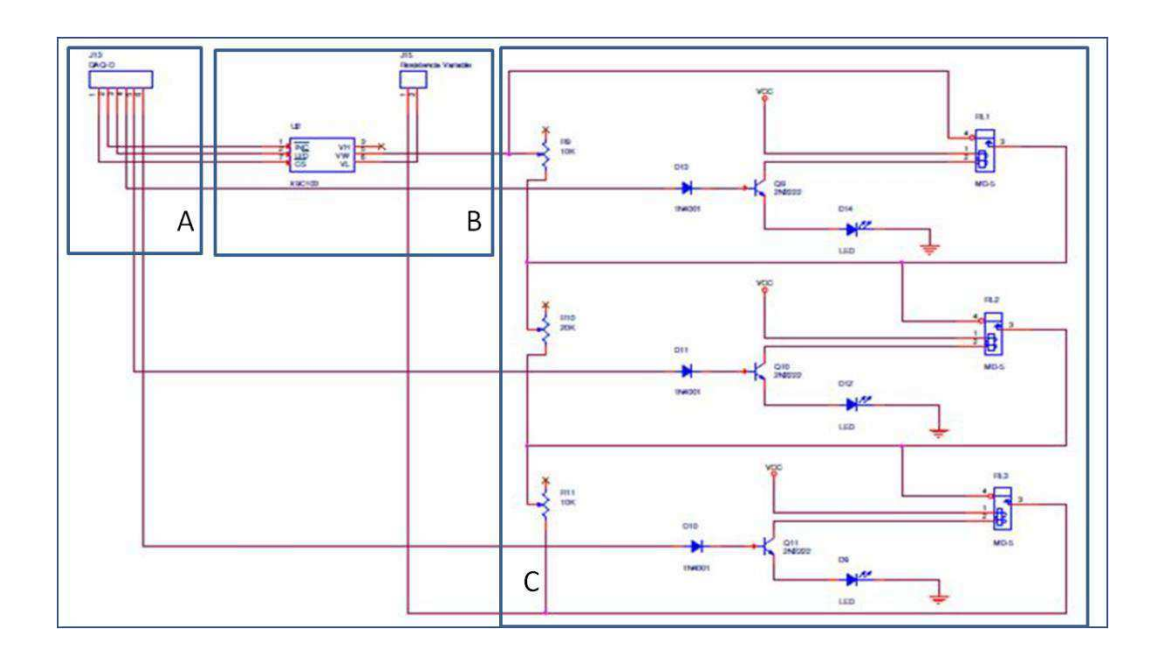

*Figura 3. 21 Esquemático de la resistencia programable: A)señales provenientes de la tarjeta de adquisición de datos ,B)configuración del circuito X9C103P para la obtención de valores de 0 a 10 kΩ, C) banco de resistencias fijas en serie para la obtención de valores* 

Dependiendo de las señales que sean enviadas de la DAQ se activaran cada uno de los potenciómetros como se muestra en la Tabla 3.7. En la Figura 3.21 se muestra el diagrama del circuito que conforma el potenciómetro digital programable de 0 a 50 kΩ.

#### **Montaje y operación**

Tabla 3.6 Asignación de terminales digitales para la resistencia programable

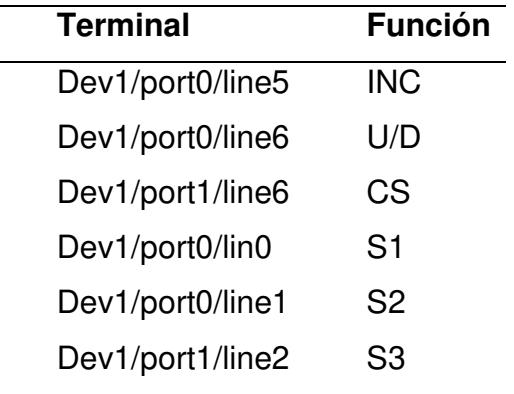

#### **3.3.2. Software**

La parte del software está formada por dos subrutinas (Resistencia in.vi y R auto.vi).

La primera subrutina (Resistencia in.vi) recibe el valor de carga eléctrica que se desea, que va de un rango de 0 a 50kΩ. Debido a que solo se cuenta con una resistencia programable con un rango de 0-10kΩ se calcula y redondea el cociente en enteros (ecuación 3.27) y dependiendo del resultado manda tres diferentes señales digitales como se muestra en la Tabla 3.6 a la tarjeta de adquisición de datos DAQ para que accione un banco de resistencias fijas en serie (Figura 3.21c) a las que se puede o no hacer un bypass con un relevador electrónico dependiendo del valor deseado.

Además toma el modulo de la resistencia deseada ( $Rin - \delta$ ) y lo envía a una variable global que escribe en la subrutina  $R$  auto. vi que se encarga de mandar los pulsos necesarios para fijar la resistencia al valor del modulo.

$$
\frac{Rin}{\delta} = (Rin - \delta), \qquad floor\left(\frac{Rin}{\delta}\right) \tag{3.27}
$$

donde *Rin* es el valor de resistencia deseado y *δ* es una constante de un valor de 10000.

| $k\Omega$ | $floor\left(\frac{Rin}{\delta}\right)$ | S <sub>1</sub> | S <sub>2</sub> | S <sub>3</sub> |  |
|-----------|----------------------------------------|----------------|----------------|----------------|--|
| < 10      |                                        |                |                |                |  |
| 10 > 20 < |                                        |                |                |                |  |
| 20 > 30 < | 2                                      |                | O              |                |  |
| 30 > 40 < | 3                                      |                | O              |                |  |
| 40 > 50 < | 4                                      |                | ი              |                |  |

Tabla 3.7 Relación de Resistencia-potenciómetros

La subrutina R auto. vi se utiliza para fijar un valor de carga eléctrica de 0 a 10 kΩ. Contiene varios parámetros de operación (Ts, Delta R y ts) que son valores necesarios para que la comunicación de la aplicación con el circuito X9C103P se lleve a cabo de forma correcta.

- Ts(ms). Tiempo de muestreo externo para cada incremento/decremento de resistencia.
- Delta R. Es el valor de los incrementos para actualizar R ohms.
- ts(ms). Tiempo de muestreo interno para cada incremento/decremento de resistencia

Cuando los saltos de Rin son muy grandes el circuito tiende a perder su calibración o a tener un margen de error más grande por lo que es recomendable calibrar el circuito al inicio de cada test.

#### **Calibración de R ohms**

La calibración sirve para fijar el valor real medido de la resistencia ("R ohms") al valor que el usuario desea ("R in").

- 1. Presionar el botón "Resetting".
- 2. Medir resistencia con multímetro y escribir valor medido en "R in".
- 3. "R ohms" tomará el valor de "R in" incrementando o decrementando hacia arriba o abajo de acuerdo a "Delta R".
- 4. Desactivar el botón "Resetting".

## **Pruebas de funcionamiento**

Antes de poner a trabajar el sistema en línea se realizaron pruebas de operación en las que se comprobó que el llenado deseado fuera el correcto tanto para la CCMF que utiliza una bomba digital para el llenado y la CCMV que utiliza una bomba de flujo adaptable. Se comprobó que durante la etapa de reacción el agua fuera recirculada y que durante la etapa de tiempo muerto no hubiera ningún proceso activo.

Se midió con un multímetro si la resistencia programable realizaba el cambio a los valores que se le asignaban en el software. Se comprobó que las electroválvulas cambiaran de estado cuando se deseaba.

Se extrajeron los datos que arrojó el algoritmo que realizaba la curva de polarización y se realizaron las curvas en otro lenguaje de programación (MATLAB R2010a) para comprobar que los resultados fueran los correctos.

Adicionalmente en el software se programo una forma manual de obtener la resistencia interna ideal (Leropoulos et al., 2010):

$$
R_{int} = \left(\frac{V_{OC}}{I_L}\right) - R_L \tag{3.28}
$$
Por último en la Figura 3.22 se presenta el esquema general de lo que se ha desarrollado y que complementa el diagrama de la Figura 3.2.

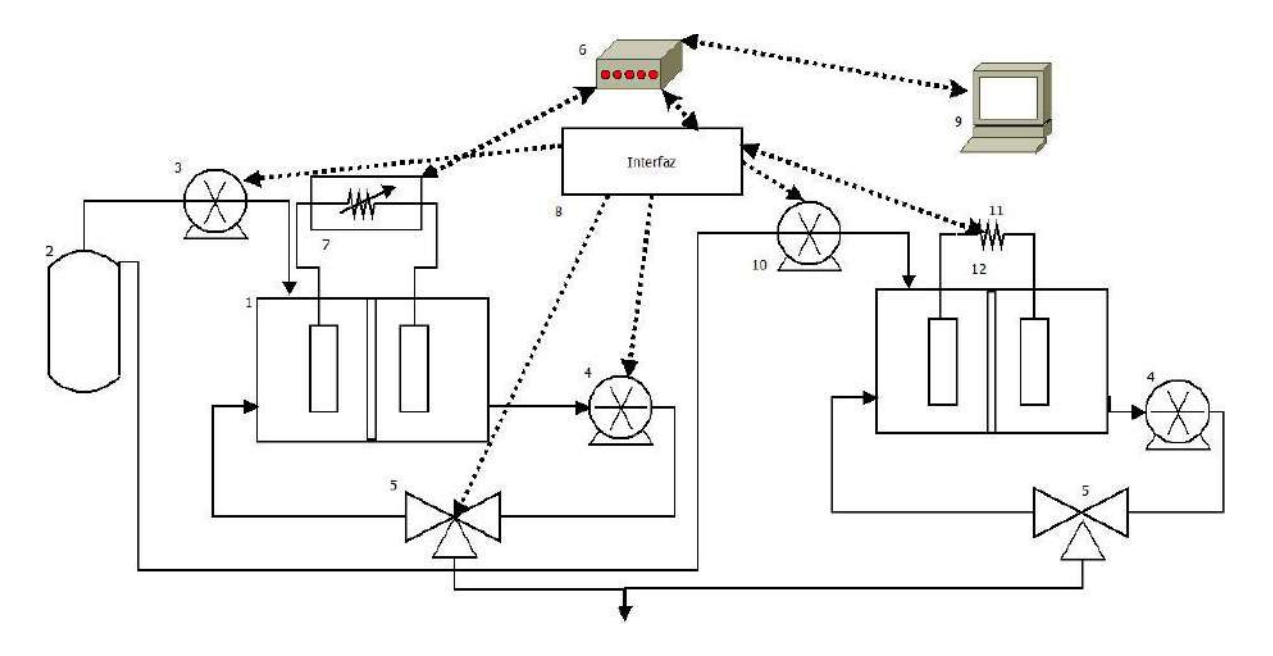

*Figura 3. 22 Esquema general del sistema 1) Celda (CCMV), 2) Tanque de alimentación, 3) Bomba peristáltica (Qin1), 4) Bombas de vaciado/re-circulado (Qr1y Qr2), 5)Electroválvulas (EV1 y EV2), 6) Tarjeta de adquisición de datos (DAQ), 7) Carga eléctrica programable, 8) Interfaz electrónica, 9) PC con el software desarrollado, 10) Bomba digital (Qin2), 11) Carga eléctrica constante, 12) Celda (CCMF)*

# **CAPÍTULO IV. RESULTADOS**

En el presente capítulo se presentan los resultados obtenidos del sistema de automatización, así como los aspectos técnicos de funcionamiento y operación de las celdas.

Primeramente se muestra el sistema armado y trabajando en línea (Figura 4.1) y en la Figura 4.2 se muestra la interfaz electrónica desarrollada para complementar las tareas del software; así mismo las Figuras 4.3 y 4.4 muestran las interfaces graficas de usuarios desarrolladas para el control de la celda con carga eléctrica constante y de la celda con carga eléctrica variable respectivamente.

Como parte de los resultados se muestra los experimentos realizados donde se puede observar las estadísticas de generación de voltaje por cada carga eléctrica utilizada en la CCMV. Además se muestra el vector de resistencias utilizado para realizar pruebas y una tabla que muestra la relación del ciclo de trabajo, la resistencia que se obtuvo de la curva de polarización y el voltaje obtenido.

Por último se muestra una gráfica donde se comparan los voltajes obtenidos de las celdas CCMF y CCMV.

La Figura 4.1 muestra físicamente el resultado de cómo quedo conformado en su totalidad el sistema de control automático de las dos celdas.

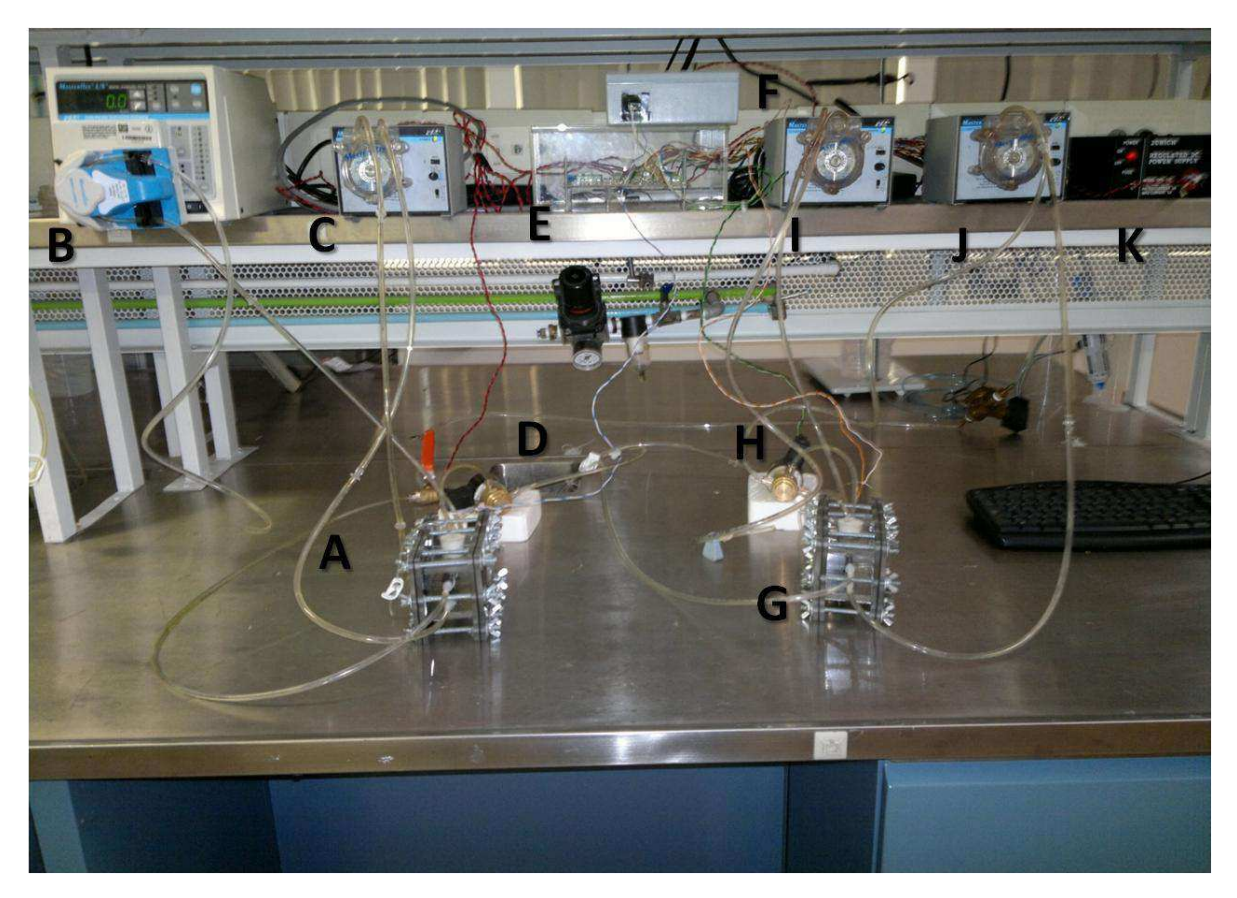

*Figura 4.1 Celdas piloto montadas en el LIPATA, UNAM. A) Celda (CCMV), B) Bomba peristáltica (Qin1), C) Bomba de vaciado/re-circulado(Qr1), D) Electroválvula (EV1), E) Interfaz electrónica, F) Carga eléctrica variable, G) Celda (CCMF), H) Electroválvula* 

En la siguiente imagen (Figura 4.2) se muestra la interfaz electrónica que fue utilizada para complementar el trabajo de la tarjeta de adquisición de datos.

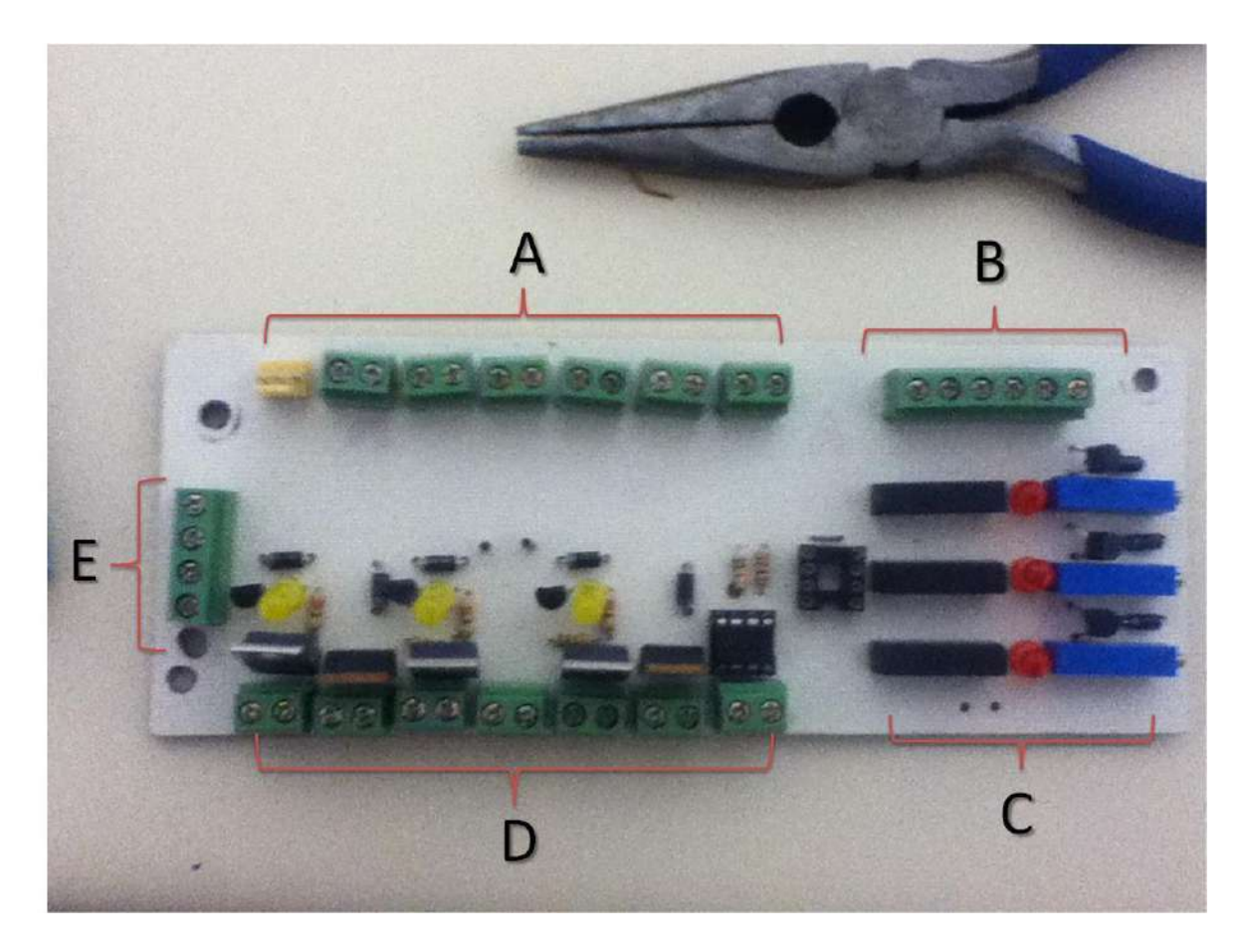

*Figura 4.2 Interfaz electrónica: A) Entrada de señales provenientes de la DAQ para el control de dispositivos (Qin1, Qr1, EV1, Qin2, Qr2 y EV2), B) Entrada de señales provenientes de la DAQ para la programación de la resistencia variable (R1, R2, R3, CS INC y U/D)* 

A continuación se muestran las pantallas principales del software desarrollado. La Figura 4.3 muestra ventana principal para la operación de la CCMV.

| <b>E</b> CCM F.vi                                                                                                    |                                                                                                    |                                   |
|----------------------------------------------------------------------------------------------------|----------------------------------------------------------------------------------------------------|-----------------------------------|
| File Edit Operate Tools Browse Window Help<br>$\bullet$<br>$\Rightarrow$                                                                                                    |                                                                                                    | $\overline{2}$                    |
| <b>CCM Constante</b><br>Muestreo<br>T_etapa<br>T_cido<br>T_total<br>Etapa<br>刮<br>00 00:16:26 00:00:16:39<br>00:11:27<br>Reacoon<br>sequitdos                                                   | Nombre de archivo<br>& C:\Celda \CCMF121029_1132.bit<br>250000<br>$225000 -$                                                                         | mV med<br>mV fit<br>$m$ $m$ a $x$ |
| Parámetros de operación (tiempos)<br>T llenado<br>Treat min<br>Treat max T variado<br>T muerto<br>90<br>7.330<br>400<br>-17200<br>270<br>segundos<br>minutos<br>minutes<br>minutos<br>sequindos | 200000<br>175000-<br>150000<br>$125000 -$<br>100000-                                                                                                 |                                   |
| Qin<br>Mediciones<br>Voltaie<br>Resistencia Vinax<br>Corriente<br><b>Or</b><br>(1500)<br>71763.9<br>47.8426<br>88888.9<br>mV<br>mV<br>VI<br>phms.<br>mA                                         | 溢<br>75000-<br>$50000 -$<br>25000-<br>$0 -$<br>$-25000$                                                                                              |                                   |
| Parámetros<br>80.73%<br>t segundad<br>% Ymax<br>T_latencia<br>$\Theta$ o<br>$\Theta$<br>segundos<br>mnutos.<br>subetap                                                                          | $-50000 -$<br>$-75000$<br>$-100000 -$<br>И.<br><b>SEE</b><br>n.<br>00:13:56 00:14:15 00:14:30 00:14:45 00:15:00 00:15:15 00:15:30 00:15:45<br>Tiempo | 00:16:03                          |
| <b>Filtro</b><br>d_mV<br>V medido<br>tau<br>my $92$<br>$-350$<br>$-0.37538$ mV                                                                                                    | V prom<br>Nicuarda.<br><b>I</b> prom<br>cuenta<br>49.1842<br>680<br>73776.4<br>50<br>mA<br>-mV<br>muestras                                           | F<br><b>Stop</b><br>num cido      |
|                                                                                                    | w                                                                                                    |                                   |

*Figura 4.3 Ventana principal para la operación de la ccmf* 

La Figura 4.4 muestra la pantalla de trabajo principal de la celda de combustible microbiana con carga eléctrica variable.

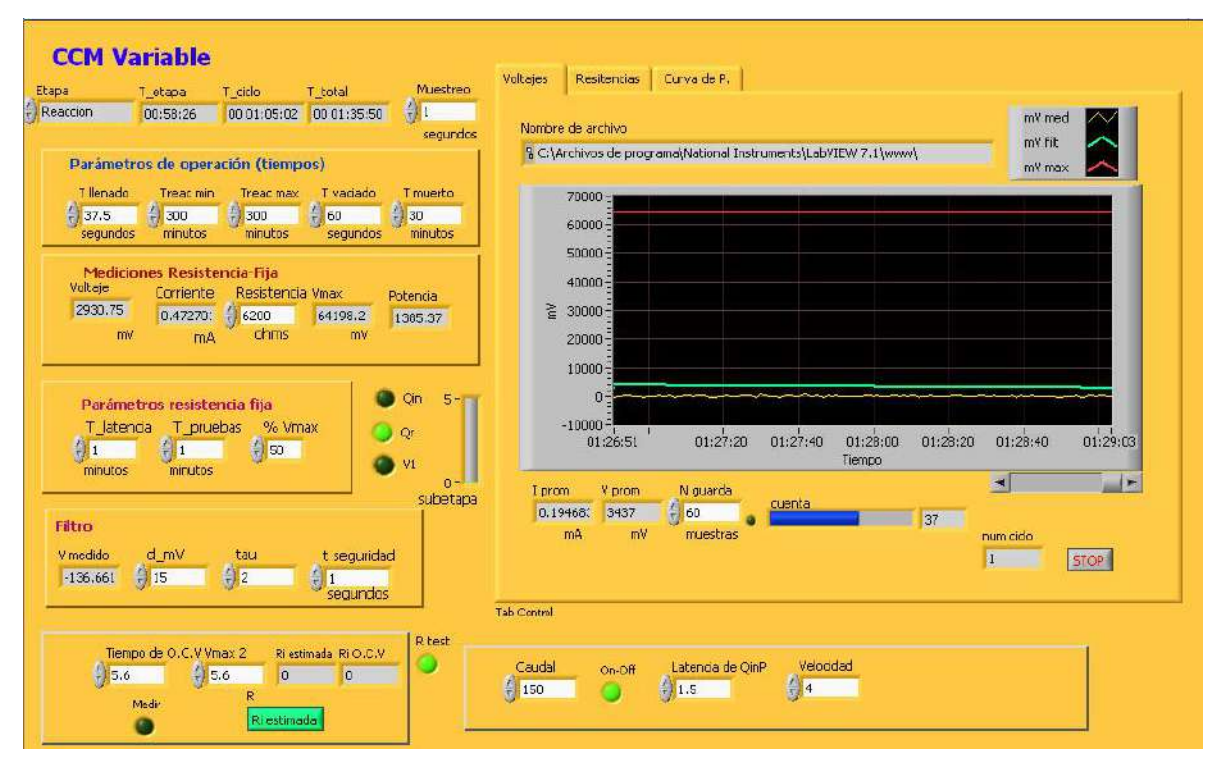

*Figura 4.4 Ventana principal para la operación de la ccmv* 

El algoritmo de estimación de resistencias se muestrea en la figura 4.5 donde se pueden apreciar los datos obtenidos de R\*, V\*, I\* y P\* de cada una de las matrices analizadas.

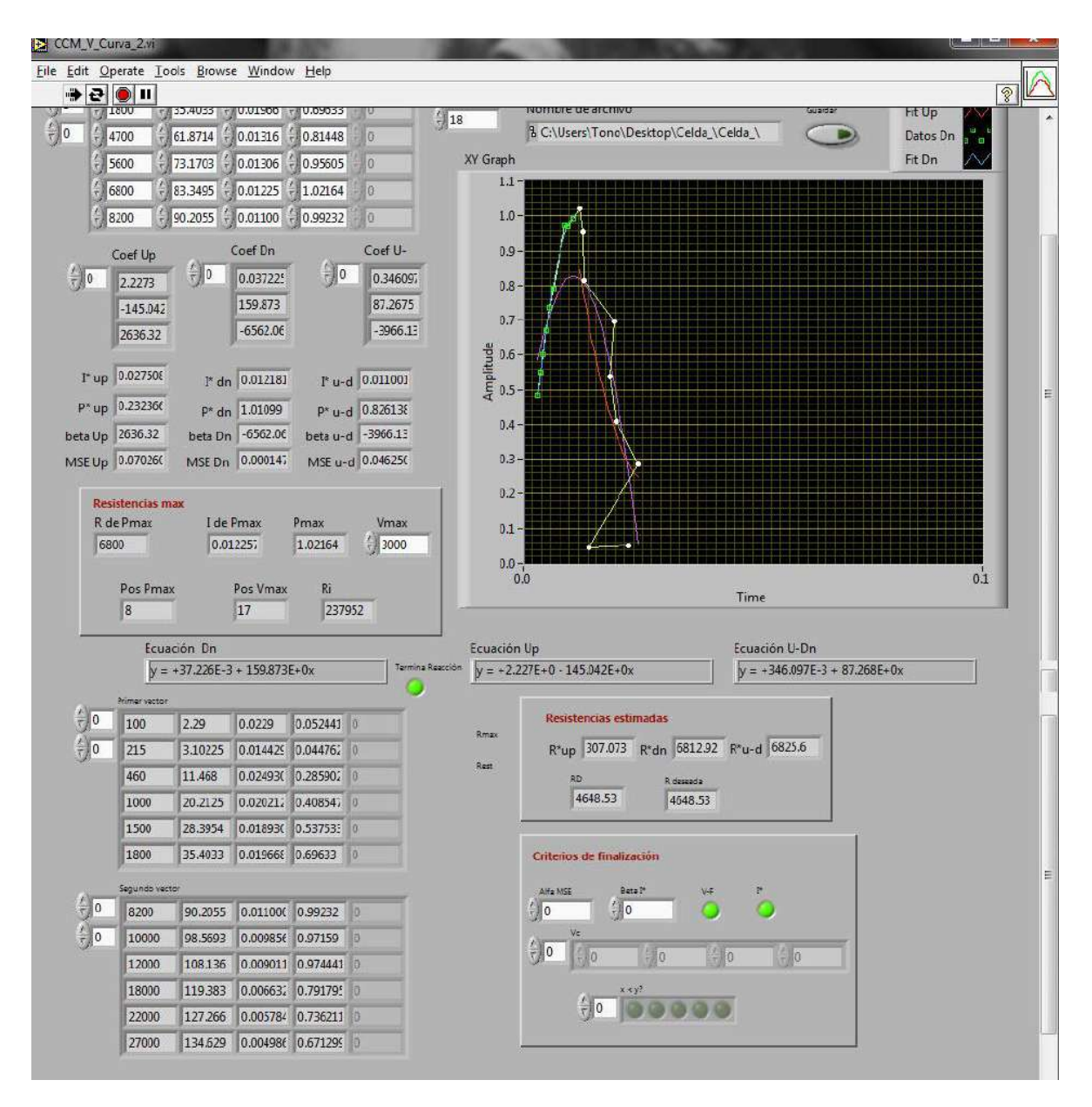

*Figura 4.5 Ventana de la curva de polarización para obtener la resistencia ideal* 

#### **Estrategia de trabajo**

La estrategia de trabajo que se implementó toma ventaja de la forma de operación de un SBR, de tal manera que, antes de que inicie el siguiente ciclo de trabajo, la información recopilada de voltaje, corriente y potencia es procesada y entonces, se fijan las nuevas condiciones de operación para la resistencia interna. La idea esencial de la estrategia se concentra entonces en una predicción de las condiciones de operación basadas en el procesamiento de los datos recopilados en el ciclo anterior.

# **Experimentos realizados**

#### **Generación de voltaje**

 $\overline{\phantom{a}}$ 

Se realizaron pruebas para evaluar el desempeño de las dos celdas de combustible microbiana.

Se inocularon las dos celdas al mismo tiempo y se obtuvo que el valor medio del voltaje de la celda con resistencia variable (CCMV) fue de 47 ± 29mV con un voltaje máximo de 113mV. En cambio, en la celda con resistencia constante (CCMF) se obtuvo un valor medio de 84 ± 38mV con un voltaje máximo de 101mV. En las figuras gráficos 4.6 y 4.7 se muestran los comportamientos de los voltajes en la CCMV y CCMF.<sup>1</sup>

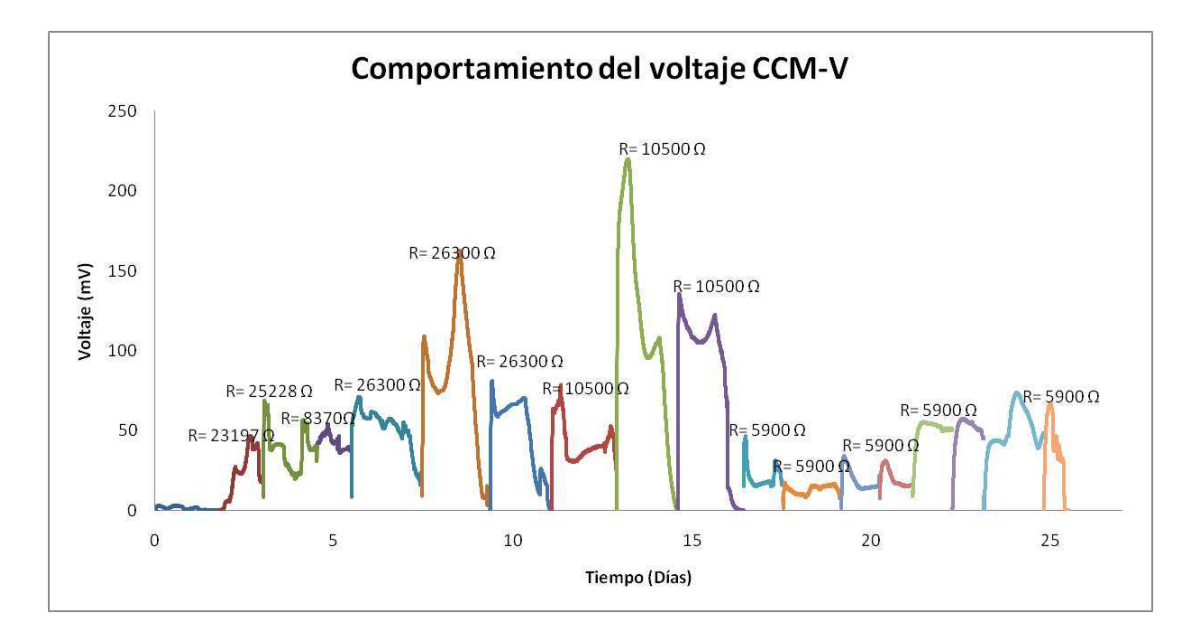

*Figura 4.6 Comportamiento del voltaje en la celda con resistencia variable (CCMV)* 

<sup>1</sup> Estas pruebas fueron realizadas por el Ing. Israel López, quien pertenece al LIPATA, Instituto de Ingeniería, Campus Juriquilla, Universidad Nacional Autónoma de México.

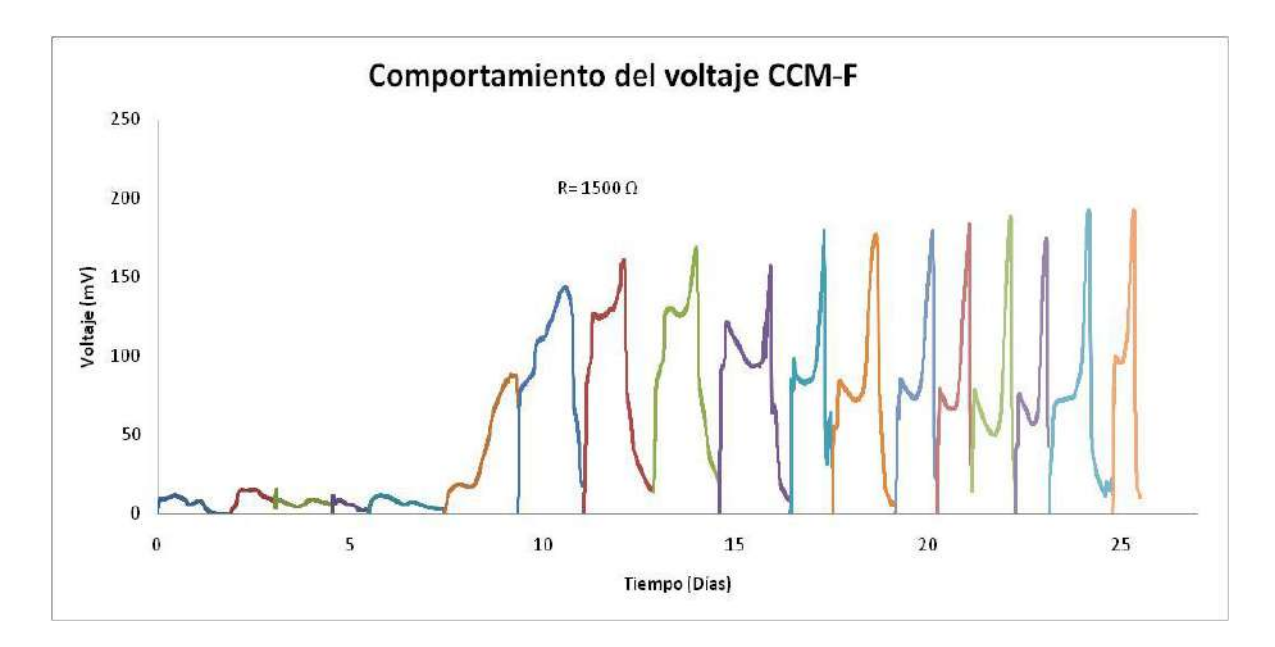

*Figura 4.7 Comportamiento del voltaje en la celda con resistencia constante (CCMF)* 

#### **Pruebas del control de la resistencia variable**

En la celda con resistencia variable se realizaron curvas de polarización y potencia para determinar la resistencia interna ideal de la celda en cada ciclo de trabajo. El banco de las resistencias que se utilizaron se muestra en la Figura 4.8 y este mismo fue utilizado en cada ciclo de trabajo de la celda.

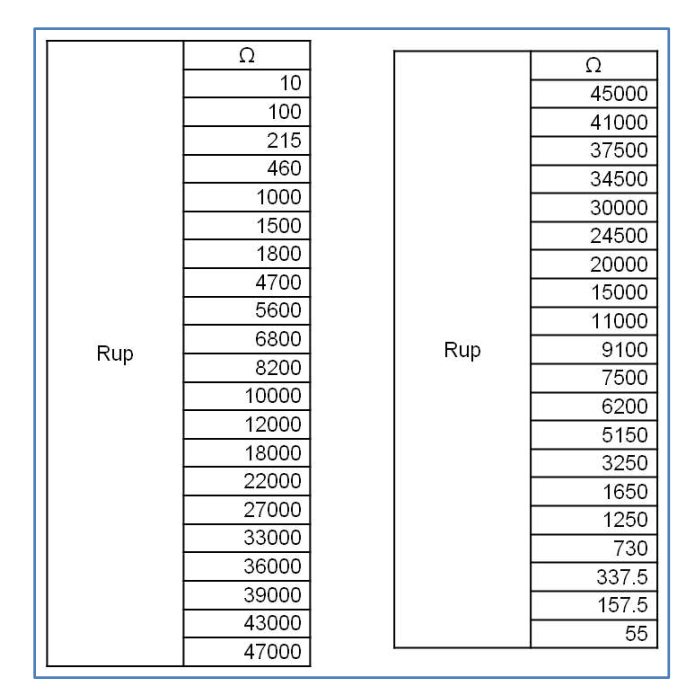

*Figura 4.8 Banco de resistencias utilizado para realizar pruebas* 

En la siguiente tabla se muestran los resultados de las curvas realizadas, además de las resistencias (Rint) obtenidas y colocadas en el siguiente ciclo de trabajo. Se muestra el voltaje promedio que se obtuvo con cada una de ellas.

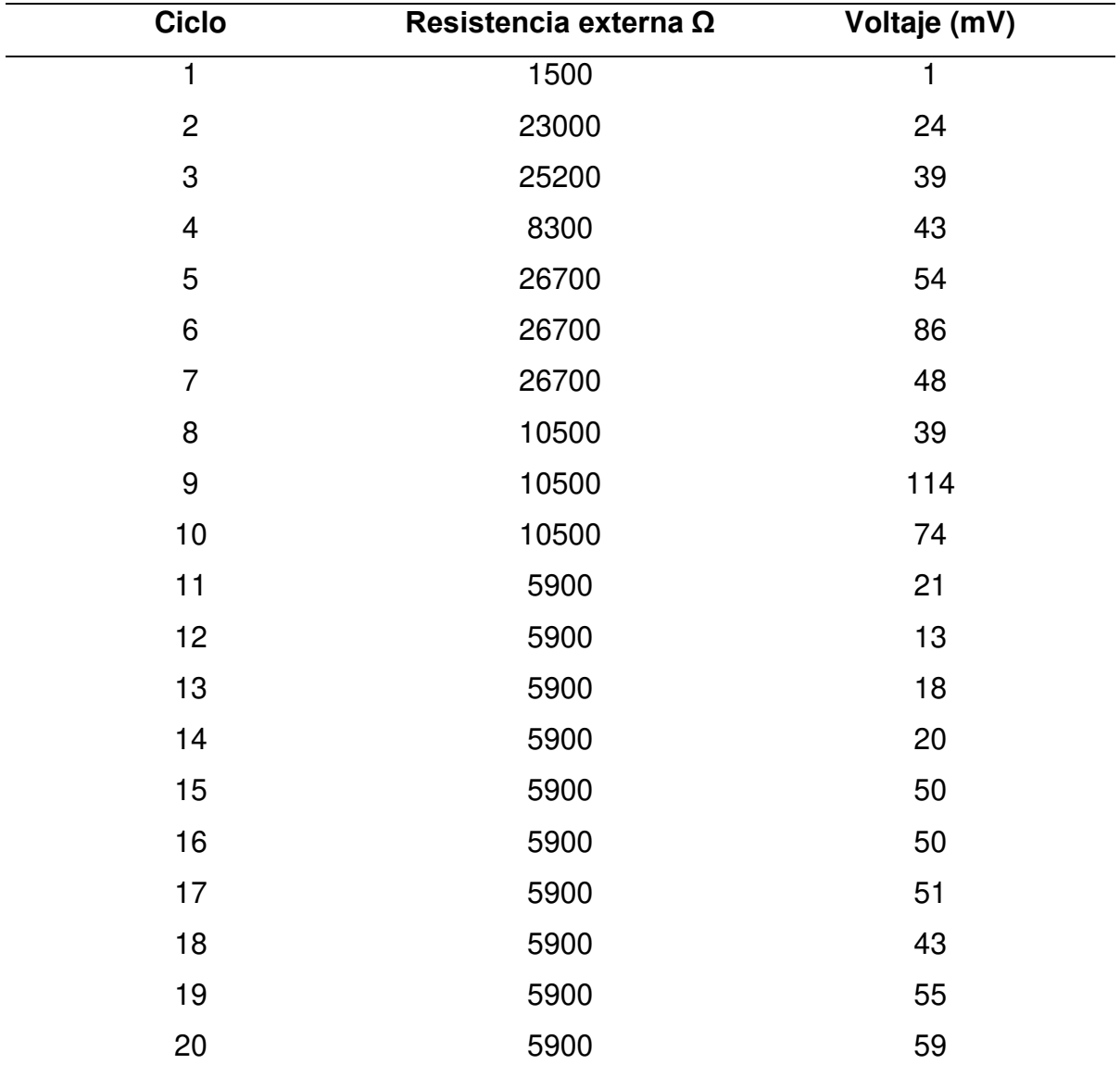

Tabla 4.1Resistencias obtenidas por ciclo

Para determinar qué estrategia de colonización fue la adecuada se compararon los voltajes medios de ambas celdas (Figura 4,9). Se puede apreciar que la celda con resistencia variable mantuvo un voltaje medio constante, además de ir disminuyendo la duración de los ciclos de 2 días a 1 día.

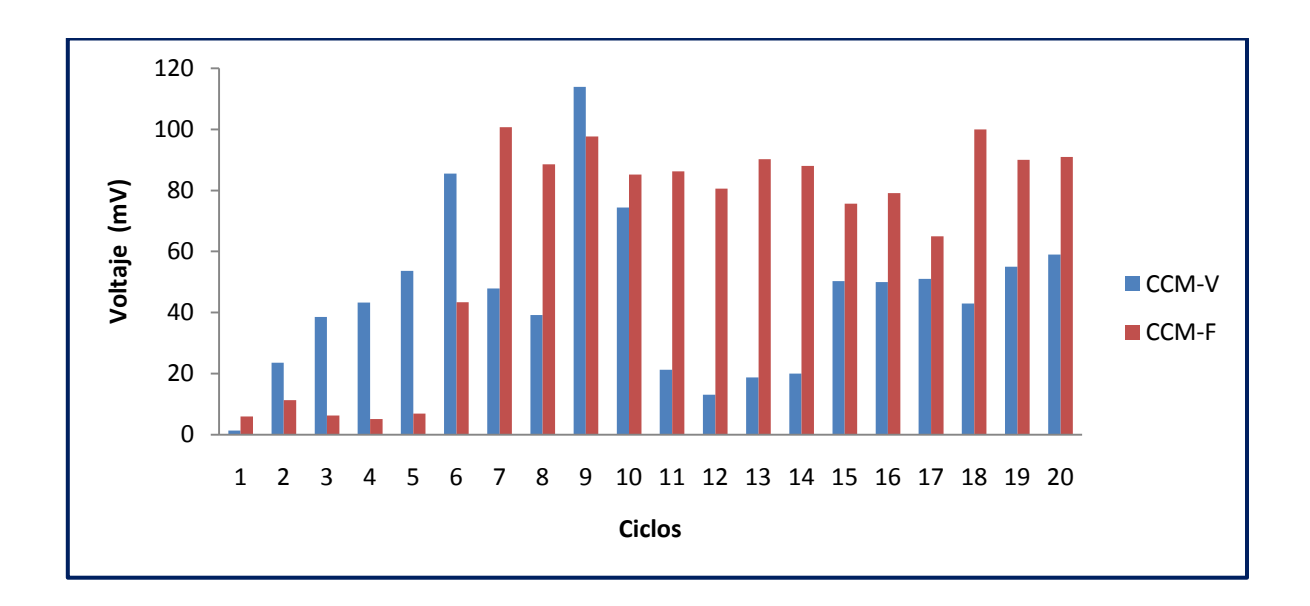

*Figura 4.9 Comparación de voltajes promedio entre la celda con resistencia variable (CCMV) y la celda con resistencia fija (CCMF)* 

## **CAPÍTULO V. CONCLUSIONES**

En el presente trabajo se logró implementar de forma práctica un sistema de bajo costo, que consta de software y hardware, que permite supervisar las actividades que se llevan a cabo en el biorreactor, para optimizar la obtención de potencial eléctrico y la colonización del ánodo de la celda.

La estrategia de trabajo que se desarrolló para la optimización de la etapa de reacción de una CCM es una alternativa robusta para la colonización óptima del ánodo de una CCM que resultó diferente a las estrategias de colonización usuales.

Los resultados obtenidos de la operación de dos celdas pilotos trabajadas como SBR muestran que fue posible implementar con éxito la estrategia de trabajo planteada al inicio del este trabajo. En lo que respecta a la estrategia de colonización con resistencia variable, la implementación del modulo de softwarehardware para hacer un potenciómetro digital programable de 0 a 50kΩ resulto sumamente efectiva a pesar de solo contar con un circuito programable de máximo 10kΩ, gracias a la tarjeta desarrollada se logró llegar hasta los 50kΩ con un margen de tolerancia de  $\pm$  3%.

Es importante resaltar que la estrategia que se propone es adecuada para cualquier tipo de celda de combustible, pero los resultados pueden variar y depender de los material utilizados; materiales como electrodos (ánodo y cátodo), inóculo empleado para la alimentación de la celda, etc., es decir el sistema se concibe para la experimentación, por lo que se sujeta a las condiciones de generación de electricidad de agua residual en condiciones de laboratorio.

Como producto final se obtuvo un sistema que debido a su estructura y desempeño tiene como características principales el monitoreo y filtrado en tiempo real de las variables leídas. La integración software-hardware permite una buena comunicación entre todos los elementos del sistema.

**72**

La aplicación práctica de sus componentes, tanto software como hardware, permite establecer este tipo de sistema como un producto flexible, económico, escalable y de fácil mantenimiento.

Se concluye, por lo tanto de manera general, que el sistema propuesto es una alternativa viable para la automatización de celdas piloto de laboratorio.

#### **BIBLIOGRAFÍA**

- Appleby, A., y Foulkes, F. (2007). *Fuel cell handbook.* Michigan Univesity Editor Van Nostrand Reinhold. ISBN 0442319266, 9780442319267.
- Betancur, M., Moreno, J., y Buitrón, G. (2004). *Event-Driven Control for Treating Toxicants in Aerobic Sequencing Batch Bioreactors.* 9° International Symposium on Computer Application in Biotechnology. March 28-31. France.
- Buitrón,G., Schoeba, M., Moreno-Andrade, I., y Moreno,I. 2004, Evaluation of two control strategies for a sequencing batch reactor degrading high concentration peaks of 4-chlorophenol, Water Research 39 (2005) 1015– 1024.
- Buitrón G., Betancur M., Moreno G. y Moreno J. (2006) Oxidation-reduction potential as control variable for the anaerobic stage during the anaerobic – aerobic p-nitrophenol degradation; Biotechnology Progress, 19, 1822-1927.
- Cervantes Astorga C. Biodegradación de aguas residuales y producción de electricidad en una celda de combustible microbiana. tesis de maestria, *Instituto de Ingeniería, UNAM,* México, DF 2011.
- Cheng, S., Logan, B.E. 2007. Ammonia treatment of carbon cloth anodes to enhance power generation of microbial fuel cells. *Electrochem. Comm.* **9**, 492-496.
- Henze, M; van Loosdrecht, M.C.M.; Ekama, G.A. y Brdjanovic, D.:2008. *Biological Wastewater Treantment: Principles, Modelling and Design.* Capítulo Wastewater treatmen development, pp. 1-8. IWA Publishing, 2008.
- Jiang, D. and Li, B. 2009. Novel electrode materials to enhance the bacterial adhesion and increase the power generation in microbial fuel cells (MFCs). *Water Science & Technology* **59**(3), 557-563
- Leropoulos L., Winfield J., Greeman J. (2010). Effects of flow-rate, inoculums and time internal resistance of microbial fuel cells. Bioresurce Technology 101 3520-3525.
- Logan B.E. (2008). Microbial Fuel Cells. A John Wiley & Sons, Inc., Publication, USA.
- Logan, B.E., Hamelers, B., Rozendal, R., Schroder, U., Keller, J., Fregua, S., Aelterman, P., Verstraete, W., Rabey, K. 2006. Microbial fuel cells: methodology and technology. Environ. Sci. Technol. 40, 5181-5192.
- Logan B.E., Regan J. M. (2006). Electricity-producing bacterial communities in microbial fuel cells. Trends in Microbiology. pp 14, 512-518.
- Lowy, D.A. and Tender, L.M. 2008. Harvesting energy from the marine sedimentwater interface. III. Kinetic activity of quinone an antimony based anode materials. *Journal of power sources* **185**, 70-75.
- Katuri P.K., Scott K., Head I.M., Picioreneau C. Curtis P.T., 2011. Microbial fuel cells meet with external resistance. *Bioresource technology*. **102**, 2758- 2766.
- Mace, S y Mata–Álvarez, J.:2002. *Utilización of SBR technology for wastewater treatment: an onverview.* Ing. Eng. Chem. Res., 2002, 41, pp. 5539-5553.
- Melgoza, R. and Buitrón, G. (2001). Degradation of p-nitrophenol in a batch biofilter under sequential anaerobic/aerobic environments, *Wat. Sci. Tech.*
- Newton, Jorge (2010), Simulación Matemática de un Reactor Anaerobio/Aerobio, tesis de licenciatura, *Facultad de Ingeniería, UNAM,* México, DF, 52 pp.
- Moreno-Andrade, I. y Buitrón, G.:2003. " Infuence of the initial substrate to microorganisms concentration ratio on the methanogic inhibition test". Wat. Sci. Technol., 2003, 48(6), pp. 17-22.
- Olsson, G. 2007. *Automation Development in Water and Wastewater Systems*. Environ. Eng. Res. Vol.12, No.5, pp 197-200. Korean Society of Environment Engineers.
- Olsson, G.:2008. *Biological Wastewater Treantment: Principles, Modelling and Design.* Capítulo Process Control, pp. 393-414. IWA Publishing, 2008.
- Olsson, G., and Newell, B. 1999. *Wasterwater Treantment Systems, Modelling, Diagnosis and Control.* IWA Publishing London.
- Qasin, S., (1999) *Wasterwater Treantment Plants: planning, desing and operation.*  2da. Edición , CRC Press, USA.
- Premier, G., Kima, J., Michiea, I., Dinsdaleb, R.. Guwyb, A. Automatic control of load increases power and efficiency in a microbial fuel cell. Journal of Power Sources 196 (2011) 2013–2019.
- Rabaey K., Verstrate W., (2005). Microbial fuel cells: novel biotechnology for energy generation. *Trends in Biotechnology.*
- Rabaey K., Clauwaert P., Aelterman P., Verstrate W. (2005). Tubular microbial fuel cells for efficient electricity generation. Environmental Science and Technology. 30:8077-8082.
- Raymond Chang (2007). *General Chemistry*. Edición 10. Editor McGraw-Hill. SBN 6071503078, 9786071503077.
- Rosenbaum, M., Zhao, F., Quaas, M., Wulff, H., Schroder, U., Scholz, F. 2007. Evaluation of catalytic properties of tungsten carbide for the anode of microbial fuel cells. *Appl. Catal. B. Envrironm*. **74**, 261-269.
- van Lier, J,B.; Mahnoud, N. y Zeeman, G.: 2008. *Biological Wastewater Treantment: Principles, Modelling and Design.* Capítulo Anaerobic wastewater treatment, pp. 415-456. IWA Publishing, 2008.
- Vargas, A., Soto G., Moreno J., y Buitrón, G. 2000, Observer-based time-optimal control of an aerobic SBR for chemical and petrochemical wastewater treatment, Water Science and Technology Vol. 42 No 5–6:163–170.
- Vargas, A., Moreno-Andrade, I., & Buitrón, G. 2008. Controlled backwashing in a membrane sequencing batch reactor used for toxic wastewater treatment. Journal of Membrane Science 320 (2008) 185–190.
- Vargas, A., González, D., Estival, A., y Buitrón, G. 2006, Comparison of two types of inocula during acclimation and stable operation for nitrophenol biodegradation in an anaerobic-aerobic SBR, Water Science & Technology Vol. 54 No 10:39–45.
- Vargas, A., Pat, A., y Buitrón, G., 2011. Practical automation control of a sequencing batch reactor for toxic wastewater treatment. IWA Publishing, 2011.
- Wilderer. P.A.: Irvine. R.L. y Goronzy , M. C.: 2001. Sequencing Batch Reactor Technology. Volumen 10 de Scientific and Technical Reports. IWA Publishing, London, 2007.
- Zaragoza, R (2009), Modelo para la estimación de la tasa de respiración de un SBR, tesis de maestría, *Instituto de Ingeniería, UNAM,* México, DF, 79 pp.

# **APÉNDICE A**

En el presente apartado se muestra el código resultante de la aplicación que fue desarrollada. El código está constituido por todas las subrutinas del programa. Se muestra el respectivo código y su panel frontal, en el caso de que el panel de la subrutina se muestre al usuario.

El apéndice está estructurado de la siguiente forma: descripción de los elementos necesarios para la inicialización del software (parámetros y rutina principal), inicio y lectura de datos, descripción de las etapas de tiempo muerto, llenado, reacción y vaciado de la CCMF, la etapas de llenado y reacción de la CCMV y por último de muestra el código implementado para controlar la resistencia eléctrica programable.

#### **Inicialización del software**

Esta sección del apéndice incluye las figuras A1 y A2. Dichas rutinas no son explicadas en la metodología ya que son ventanas no activas y no forman parte de alguna interfaz desarrollada.

#### **Parámetros**

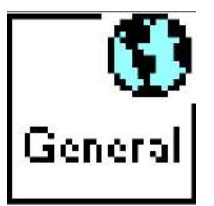

Variables globales utilizadas durante la ejecución de sistema en diferentes subrutinas entre ellas la comunicación de la interfaz principal de la CCMV con la interfaz encargada que programar de forma automática la carga eléctrica deseada.

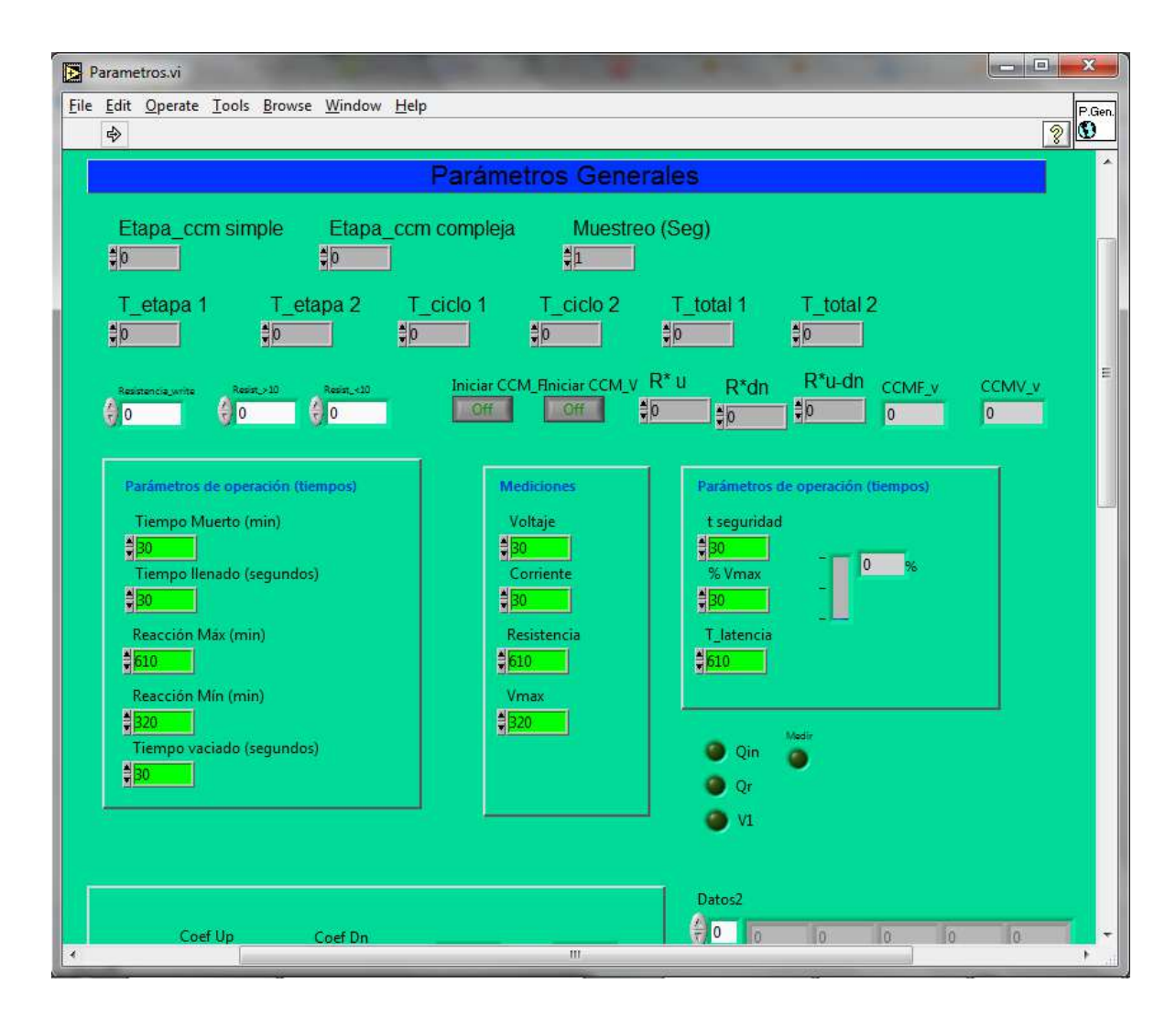

*Figura A1. Variables globales del programa de aplicación* 

#### **Inicialización de sistema**

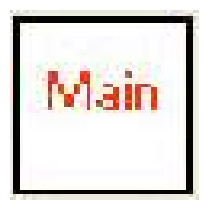

La Figura A2 muestra el código y la interfaz de la ventana principal del sistema que es con la que inicia la ejecución de las ventanas para controlar la CCMF y CCMV.

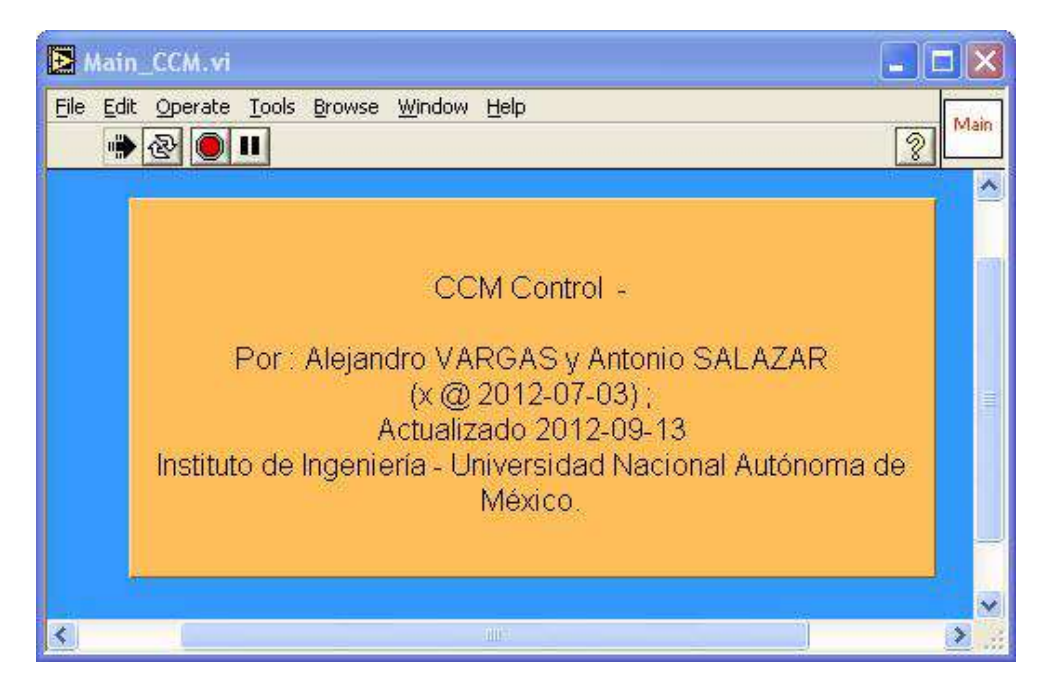

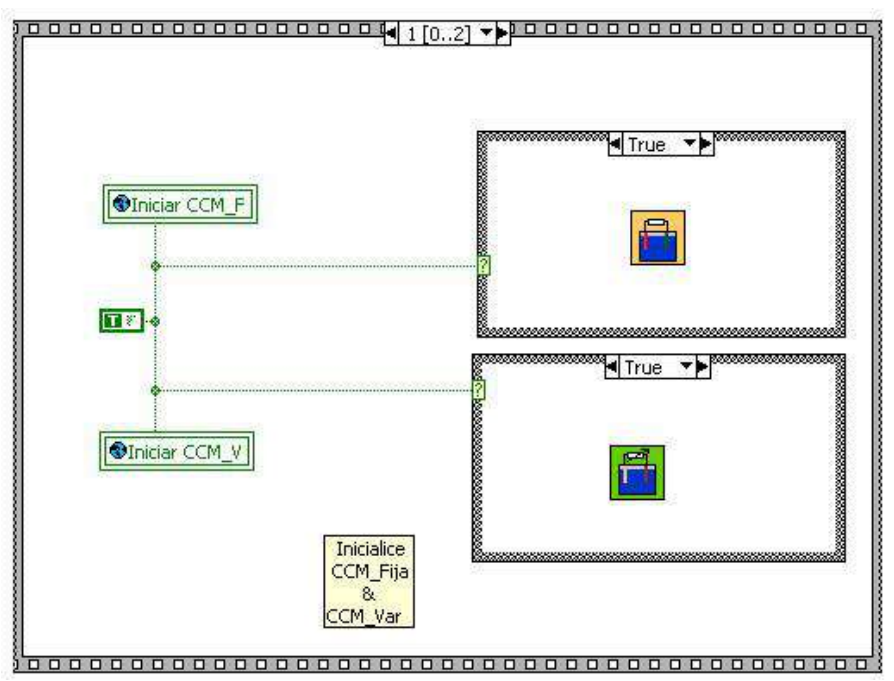

*Figura A.2 Interfaz y código del método principal del software* 

## **Código de Inicio y lectura de datos**

A continuación se muestran a detalle todos los elementos que conforma el primer bloque del software descrito en la metodología, los códigos mostrados concuerdan con los elementos explicados en la sección 3.1.4.2.

**Creación de reportes.** Ventana y código. Esta misma estructura se presenta en el control de ambas celdas y concuerda con la descripción que se hace en la Figura 3.8.

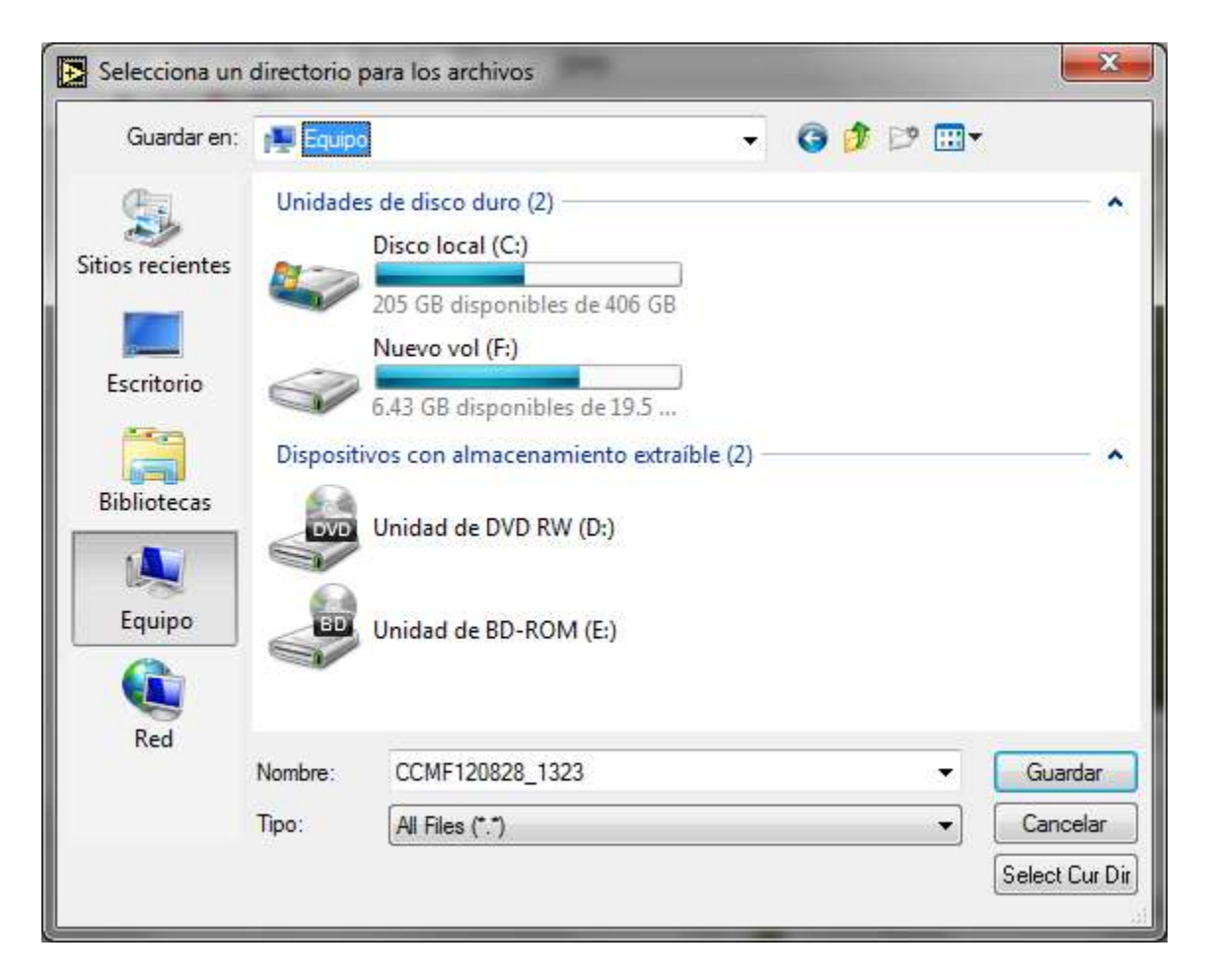

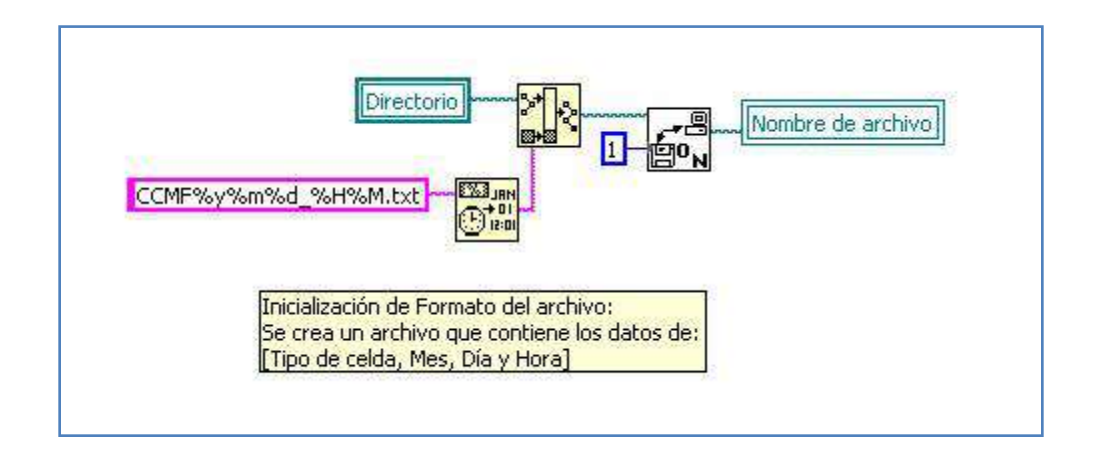

*Figura A3. Ventana y código correspondiente al formato para la creación de reportes* 

#### **Lectura y escritura de datos de la tarjeta de adquisición de datos.**

Este bloque contiene el código desarrollado para la implementación del filtro que se explico en con las ecuaciones 3.1 a la 3.5.

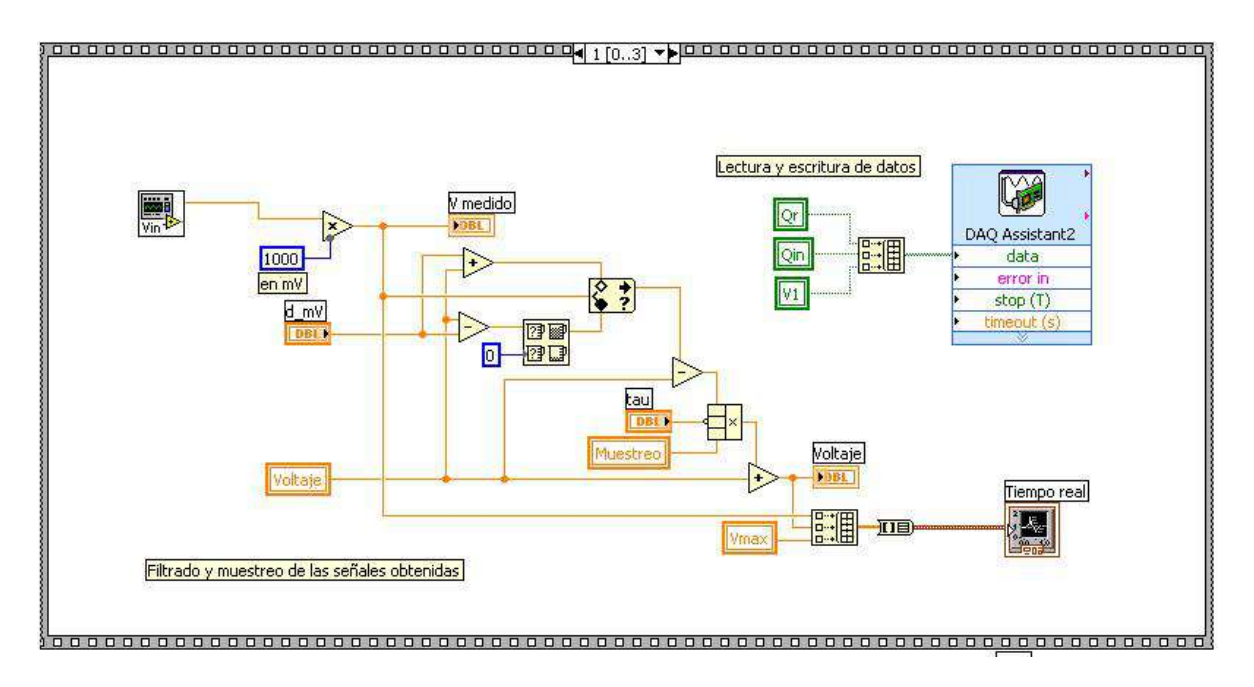

*Figura A4. Código del filtro implementado* 

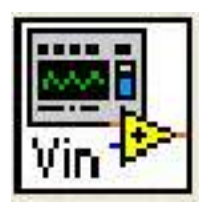

Lectura de voltajes de las celdas. Esta subrutina fue desarrollada para adquirir de forma simultánea los voltajes de ambas celdas.

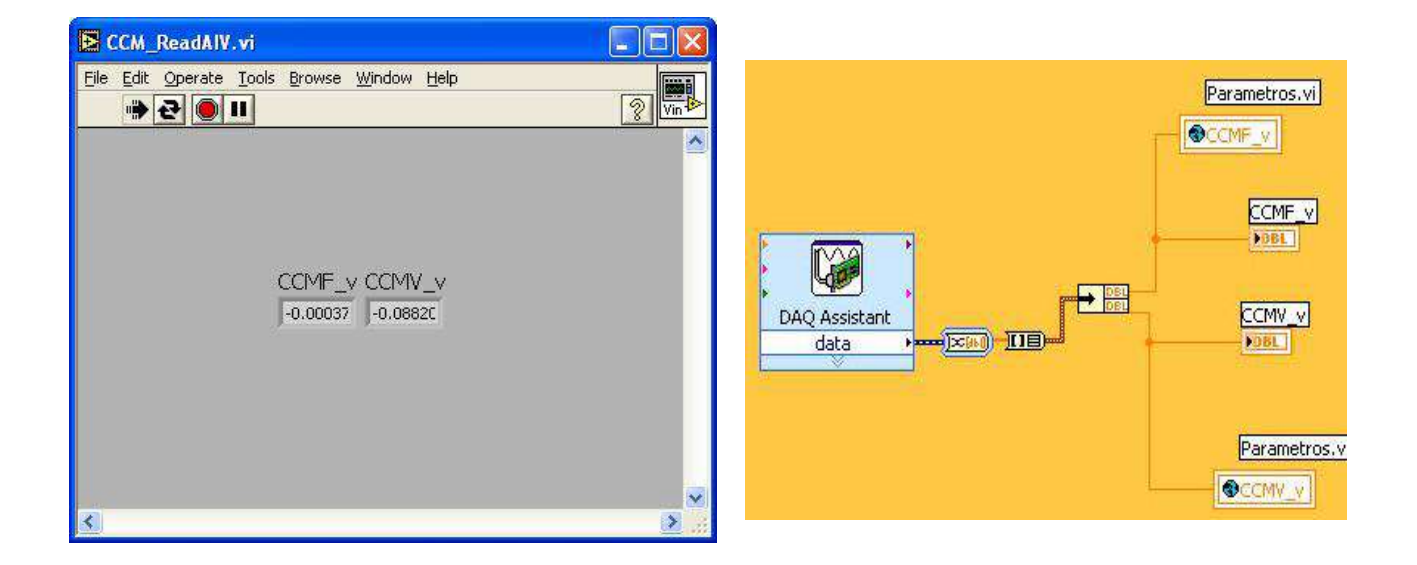

*Figura A5. Ventana y código de la obtención de los voltajes provenientes de las celdas de combustible microbianas* 

Inicialización de las variables propias de cada interfaz para el control de las celdas. Las siguientes figuras, A6 y A7, corresponden a los procesos descritos en el diagrama de la Figura 3.9 A.

A continuación en la figura A6 se muestran aquellas variables que son inicializadas para el arranque de las interfaces usada para el control de las celdas.

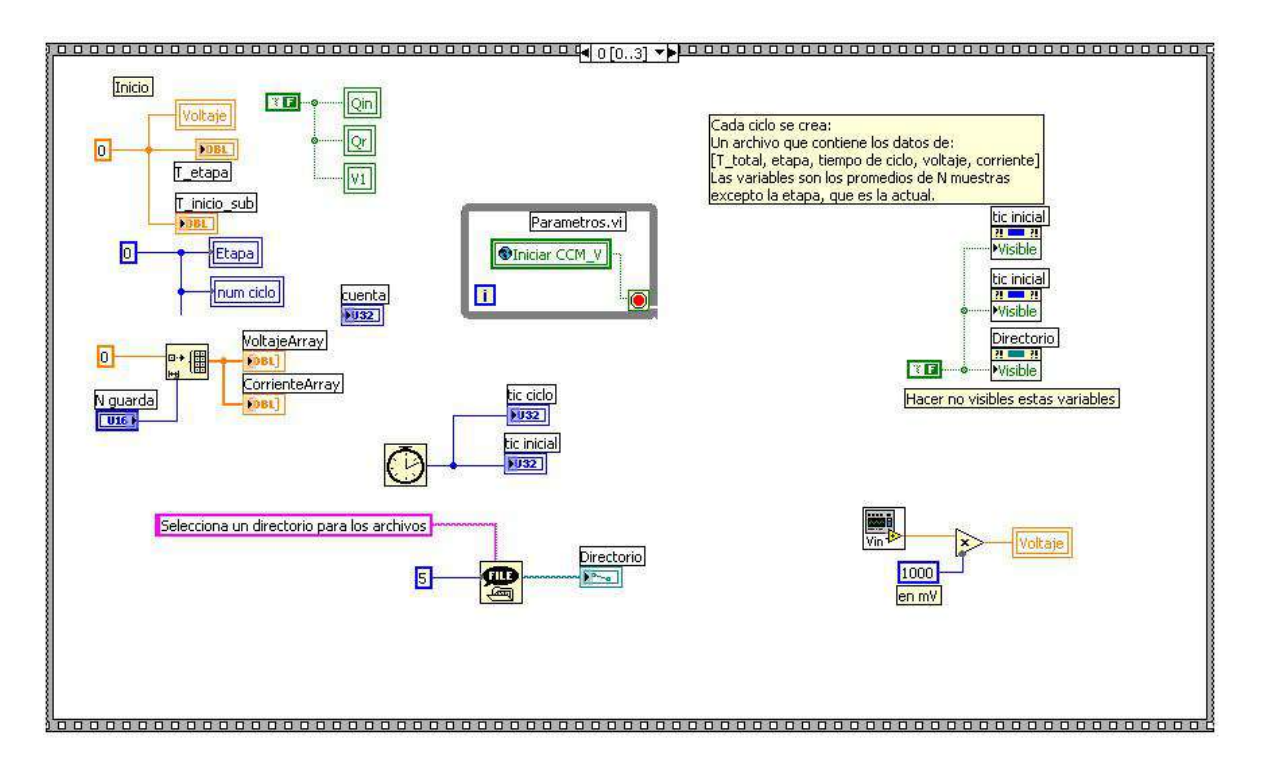

*Figura A6. Código de inicialización de variables propias de cada aplicación* 

Temporizador principal del programa y muestreo de lecturas. Se muestra el código del contador principal del sistema.

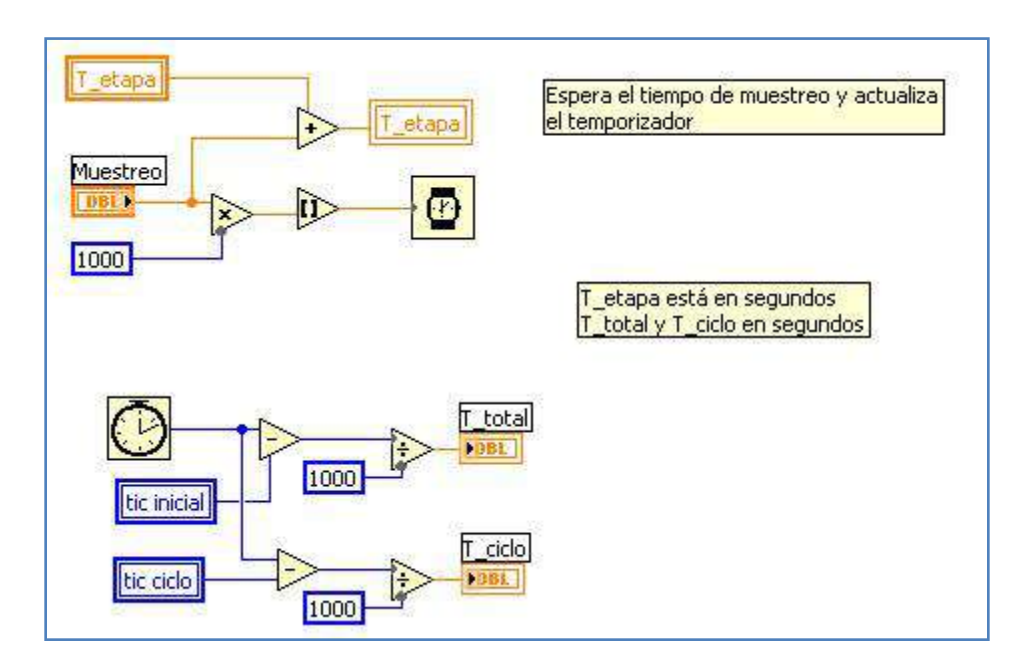

*Figura A7. Código de temporizador principal y de registro de lecturas* 

## **Operación de celdas**

### **Celda de combustible microbiana con carga eléctrica constante**

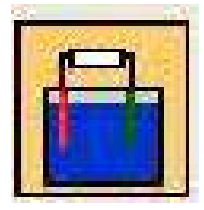

A continuación de muestra la interfaz con la que trabaja el usuario para el control de la celda de combustible microbiana con carga eléctrica constante.

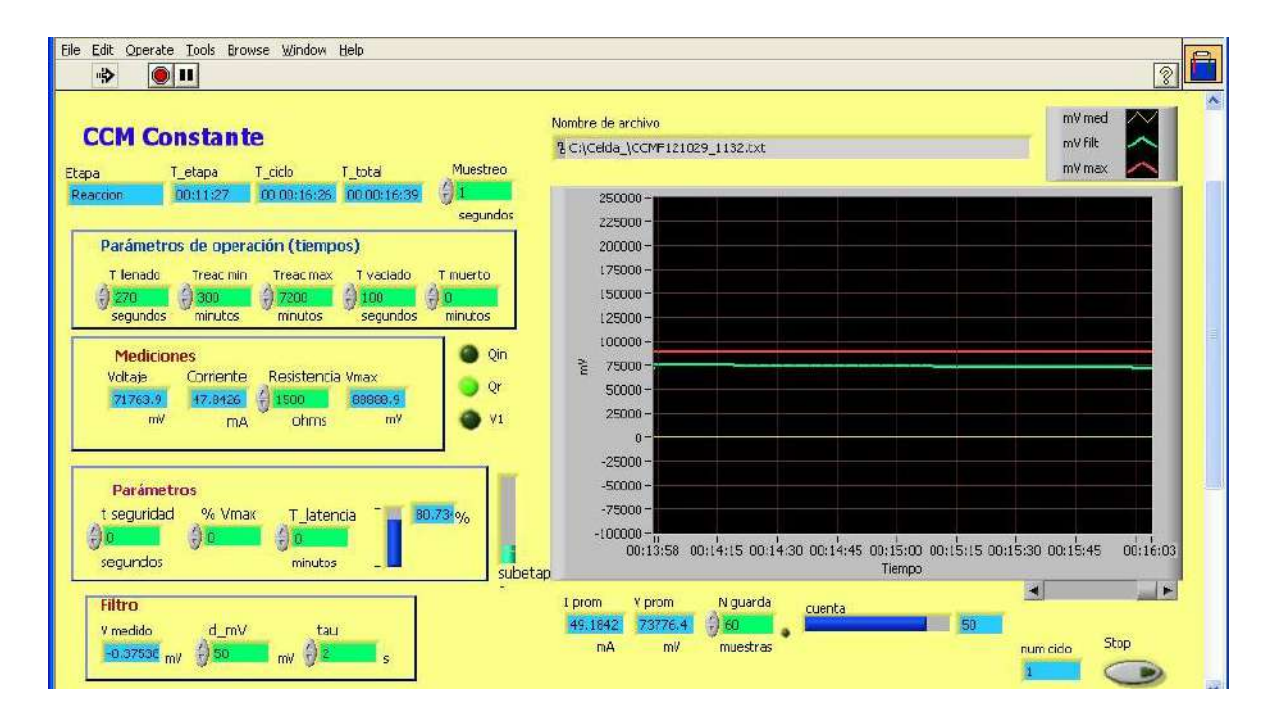

*Figura A8. Interfaz principal de trabajo de la CCM con carga eléctrica constante* 

Las siguientes figuras muestran el código de las etapas de operación de celda de combustible microbiana con carga eléctrica constante.

En la figura A9 se muestra el código de la etapa de tiempo muerto que fue descrito en la figura 3.9 B en la sección 3.1.4.3. Este mismo código es reutilizado en la automatización de la CCMV.

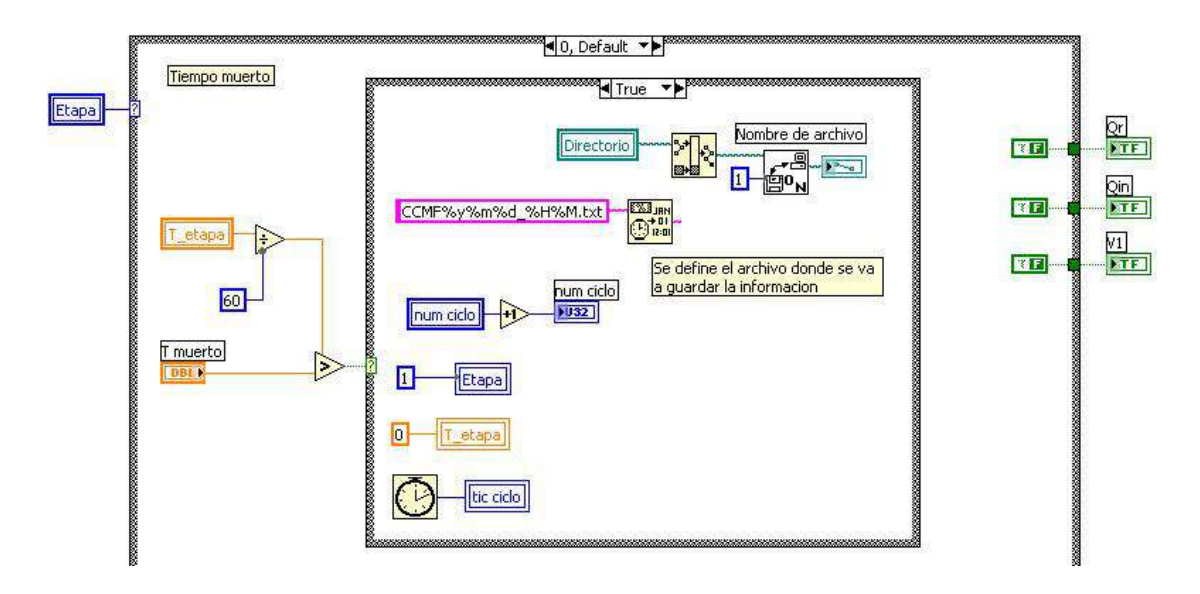

*Figura A9. Código del tiempo de muerto de la CCM con carga eléctrica constante* 

La figura A10 muestra el código de la etapa de llenado para la CCMF, el cual concuerda con el diagrama de flujo de la figura 3.10.

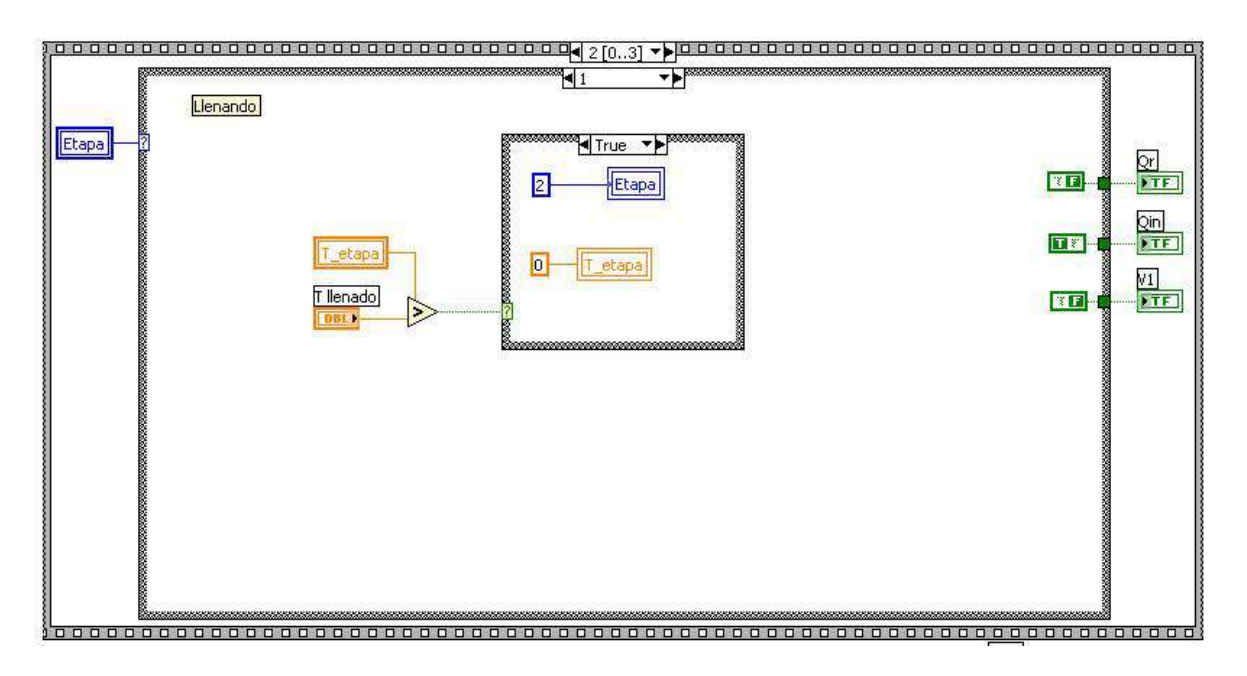

*Figura A10. Código de la etapa de llenado de la CCMF* 

La figura A11 muestra el código con implementado para la etapa de reacción de la CCMF, que concuerda con los diagramas y ecuaciones descritas en la sección 3.1.4.5.

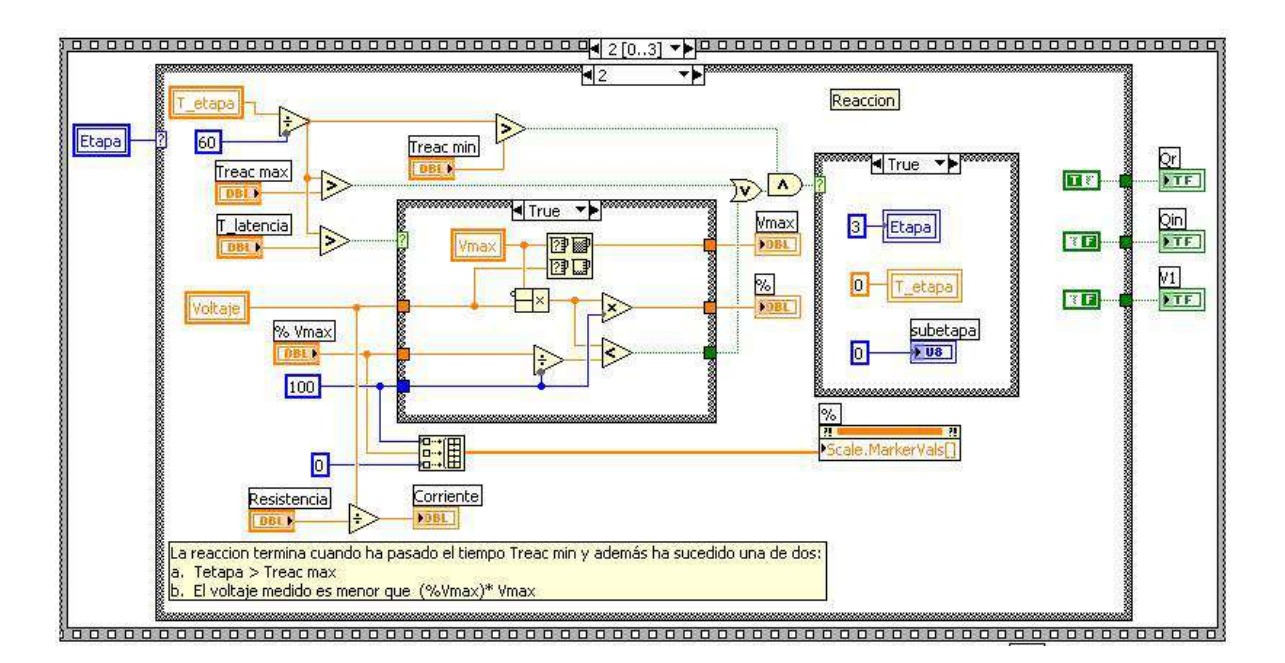

*Figura A11. Código de la etapa de reacción de la CCM con carga eléctrica constante* 

La siguiente figura, A12, muestra parte del código de la etapa de vaciado el cual concuerda con la secuencia de pasos que se describen en el diagrama de la figura 3.12. Este mismo proceso es utilizado para la automatización de la CCMV.

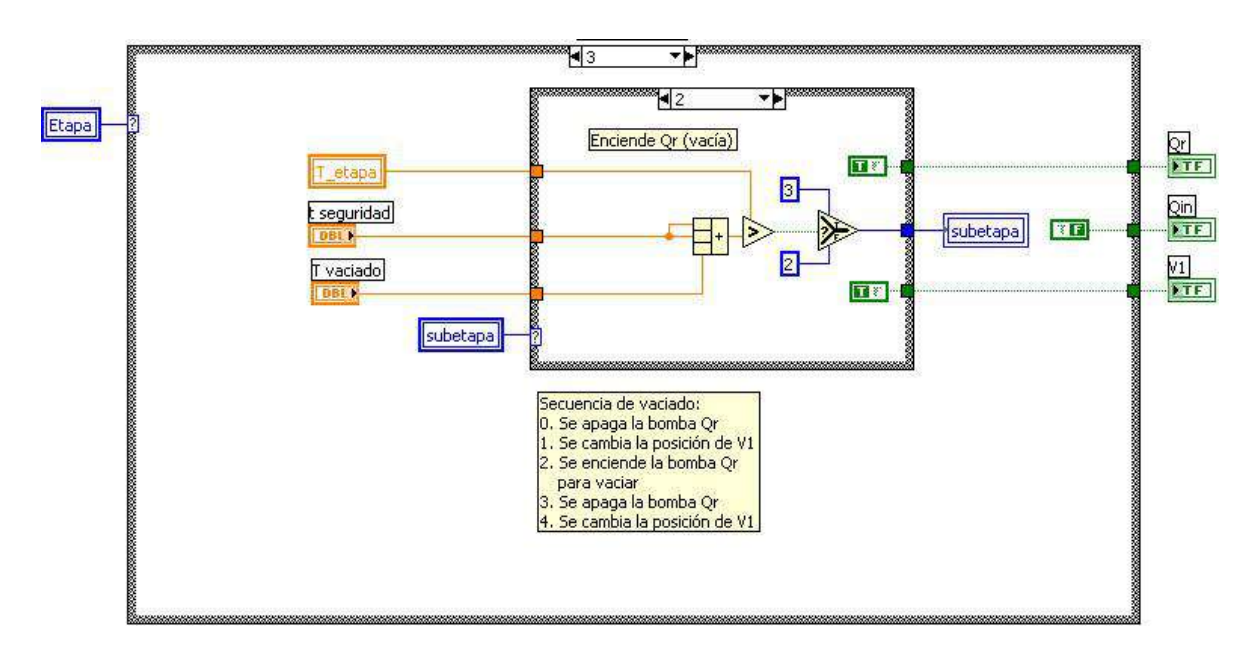

*Figura A12. Secuencia del vaciado de la CCM con carga eléctrica constante* 

#### **Celda de combustible microbiana con carga eléctrica variable**

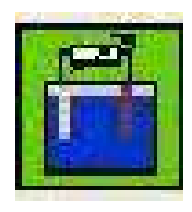

A continuación de muestra la interfaz y los códigos implementados para el control automático de la celda de combustible microbiana con carga eléctrica constante que son diferentes a los ya explicados en la CCMF.

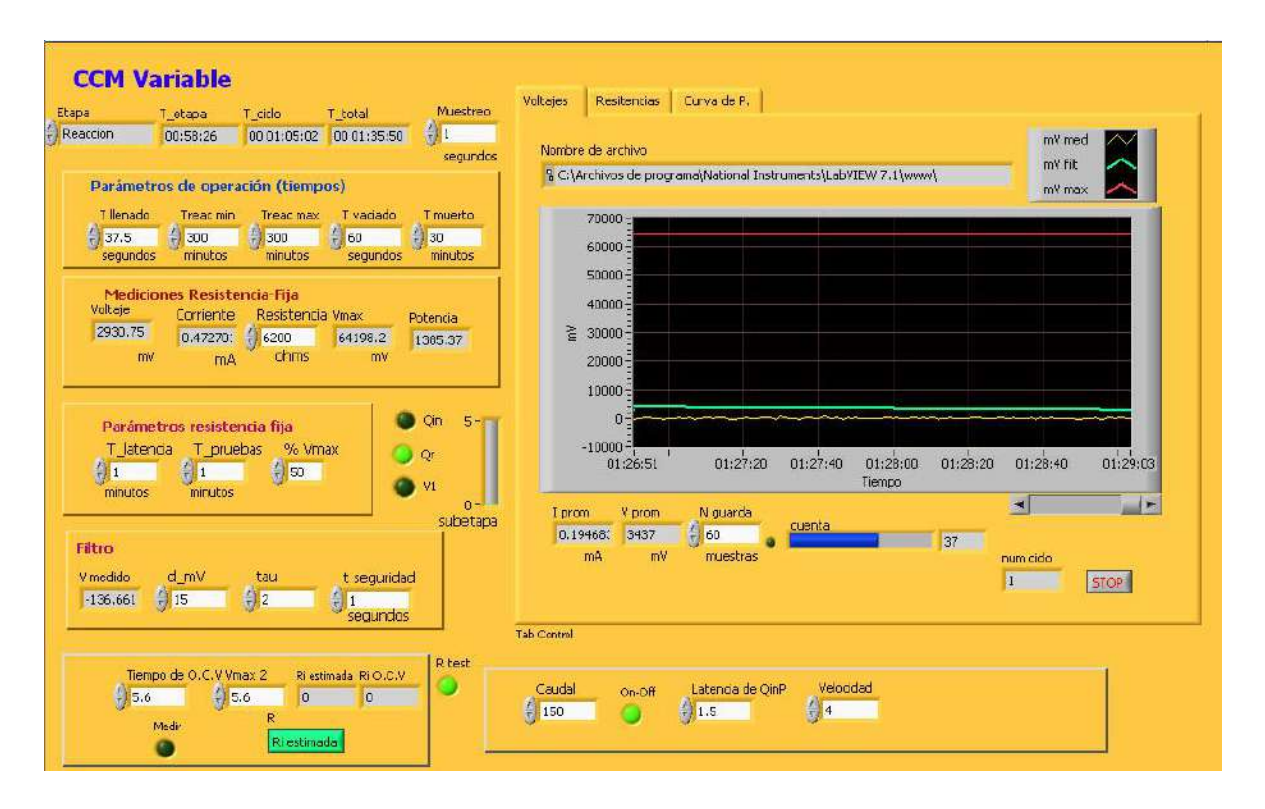

*Figura A13. Interfaz principal de trabajo de la CCM con carga eléctrica variable* 

La figura A14 muestra el código detallado de la etapa de operación llenado de la celda de combustible microbiana con carga eléctrica variable que concuerda con los elementos descritos en la sección 3.2.4.1.

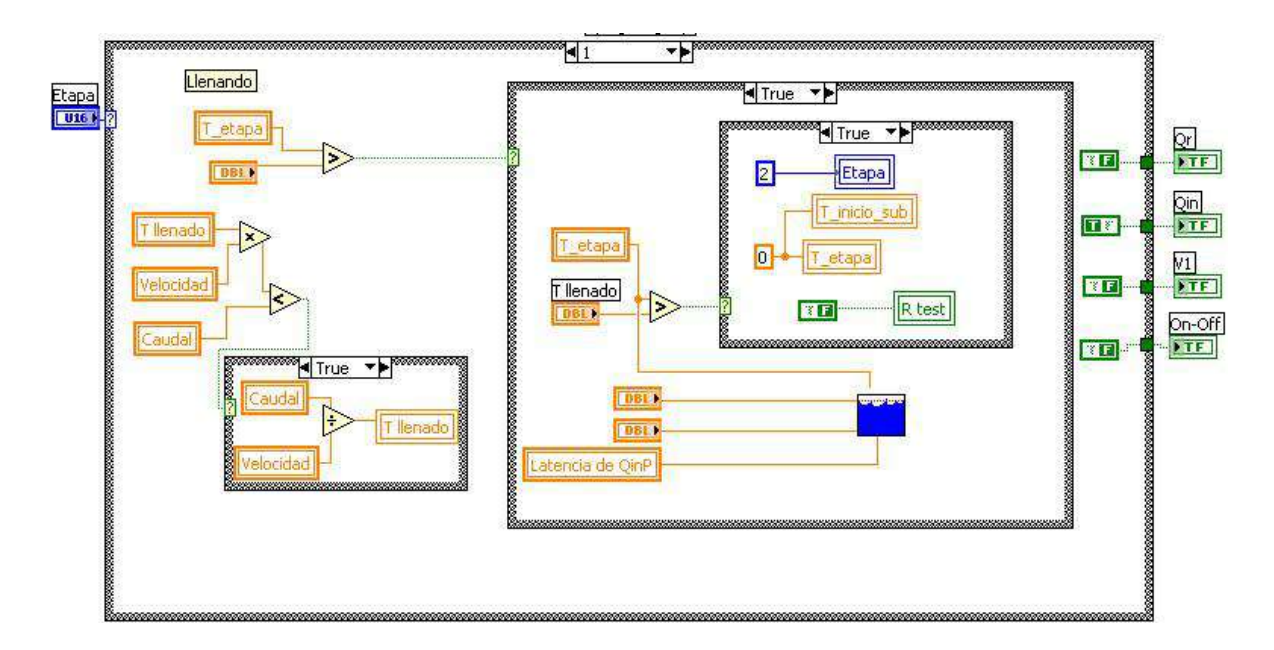

*Figura A14. Código de la etapa de llenado, CCM con carga eléctrica constante* 

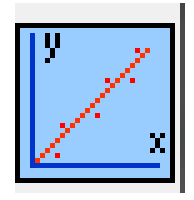

"Qi.vi". Subrutina independiente utilizada para calibrar la bomba peristáltica para realizar el llenado de la celda con resistencia variable. Realiza una regresión lineal de voltaje contra flujo para saber la relación que existen entre estas dos magnitudes, como se

describe en la ecuación 3.8.

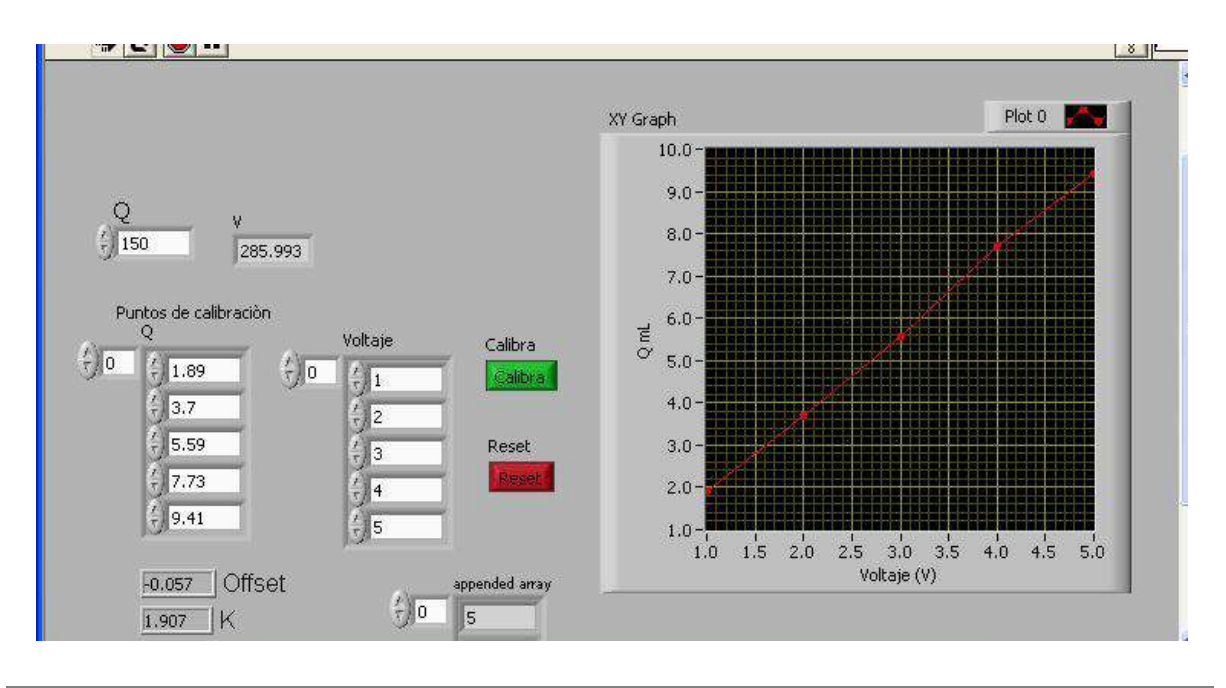

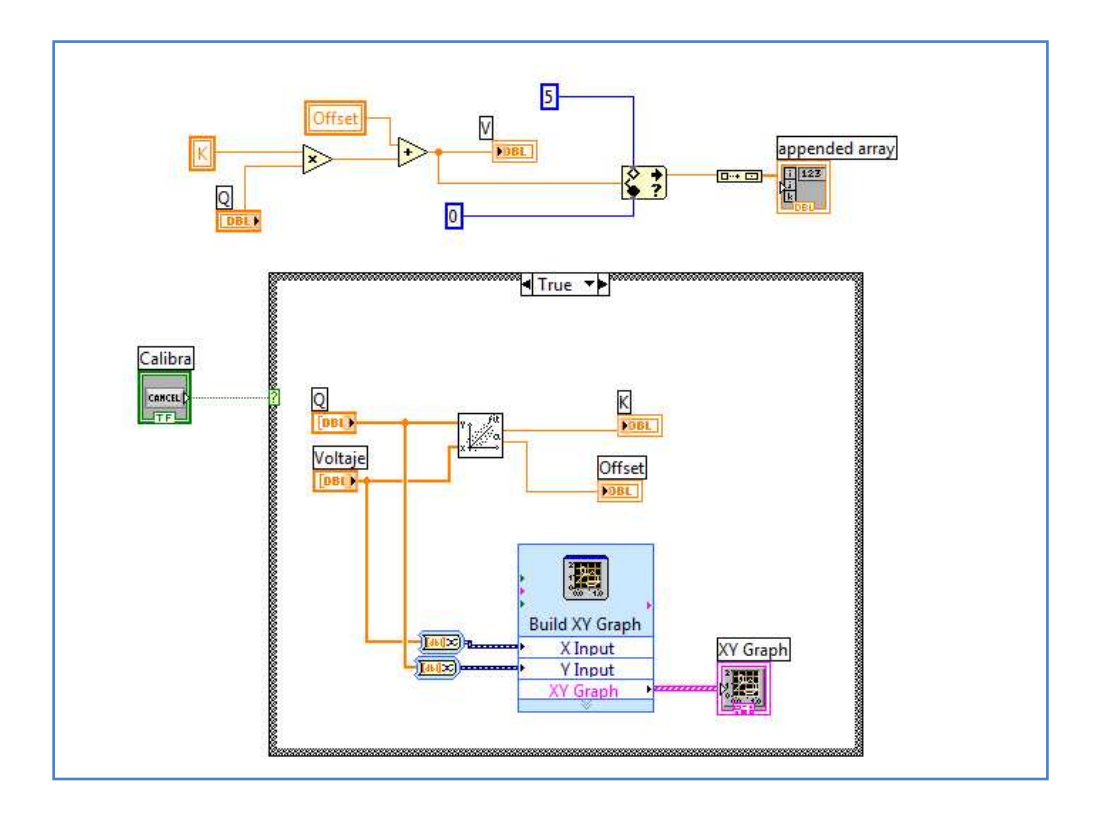

*Figura A15. Ventana y código para la calibración de la bomba peristáltica* 

En la siguiente figura se muestra el diagrama a bloques principal de la etapa de reacción de la CCMV.

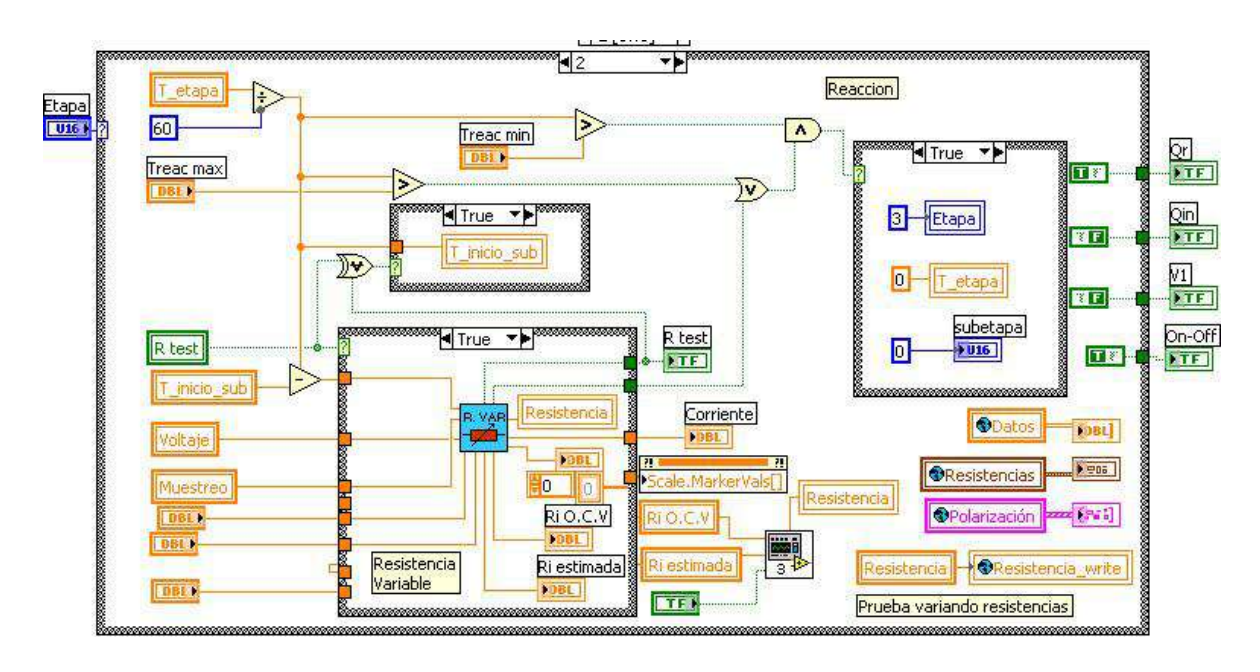

*Figura A16. Código de la etapa de reacción, CCM con carga eléctrica variable* 

Las siguientes dos interfaces con sus respectivos códigos son secuenciales, cada una de ellas contienen una señal que indica cuando pasar a la siguiente sub etapa y concuerda con los explicado en la sección 3.2.4.2.

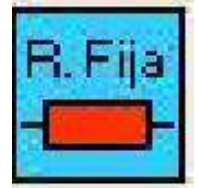

Subetapa tiempo de prueba. Ventana no activa. La ventana y el código corresponden a lo descrito en la figura 3.16.

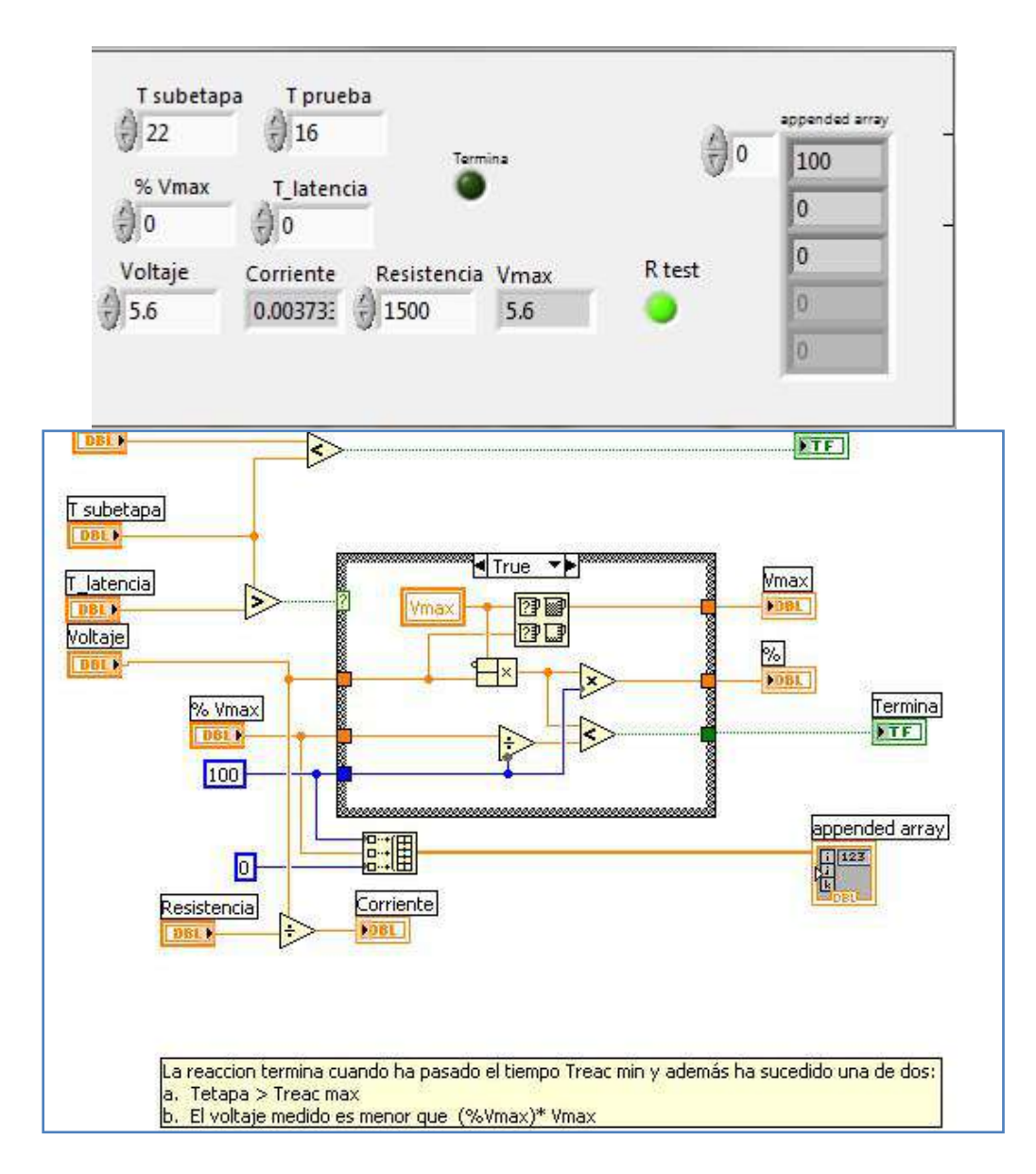

*Figura A17. Ventana y código de la subetapa Tiempo de prueba* 

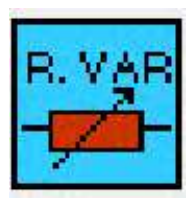

Subetapa Test. Ventana no activa. De la figura A18 a la A30 se muestran la interfaz y los códigos implementados en la subetapa de Test de la CCMV.

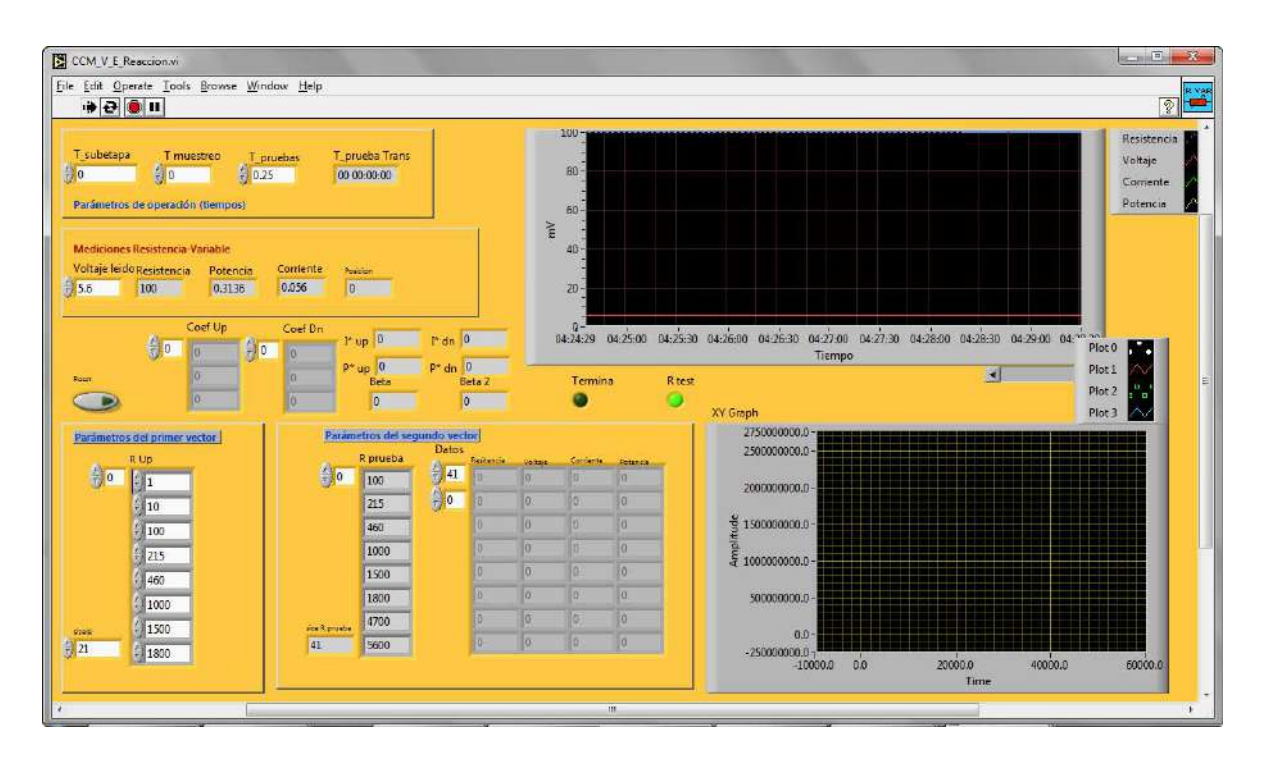

*Figura A18. Ventana de la subetapa test* 

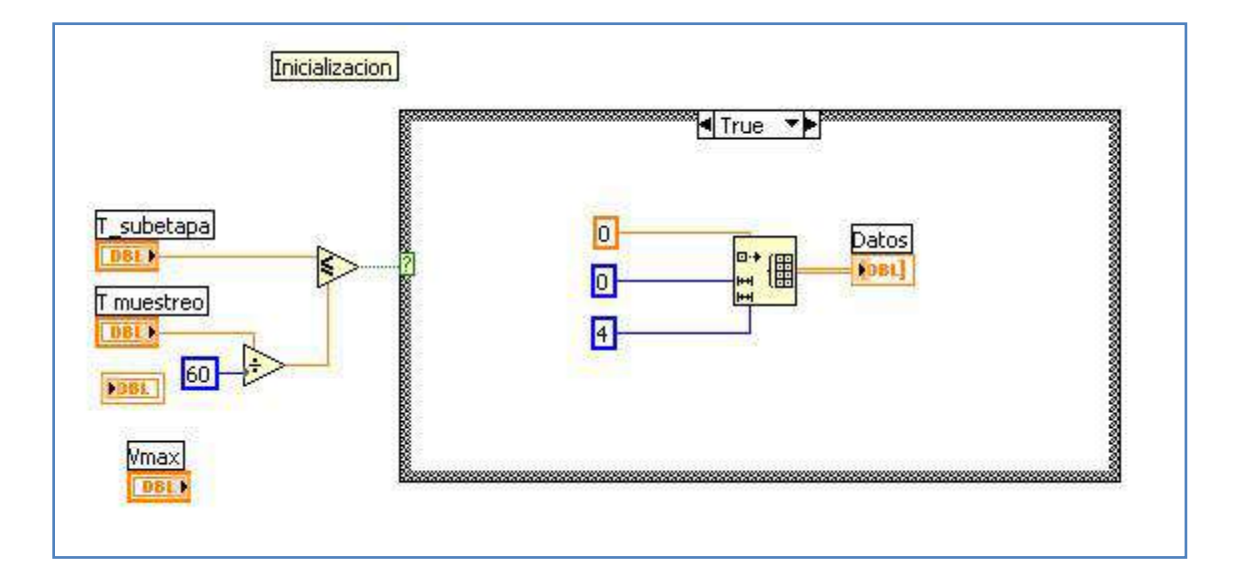

*Figura A19. Inicialización de la subetapa test, creación de la matriz de datos* 

La siguiente imagen, A20, concuerda con lo descrito en la figura 3.18. Así mismo en la figura A21 se implementó lo descrito en las ecuaciones 3.13 y 3.14.

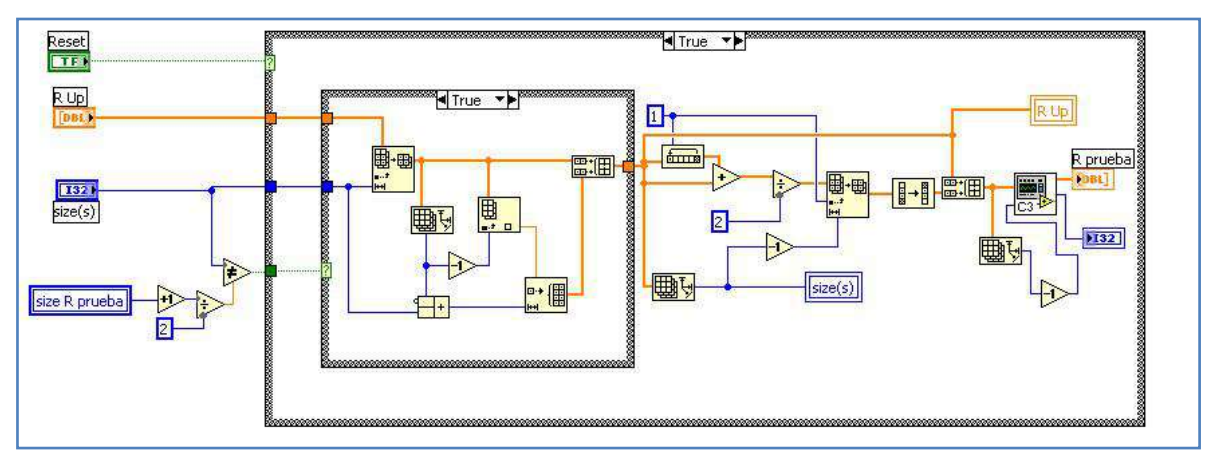

*Figura A20. Código de la creación del vector de pruebas de resistencias* 

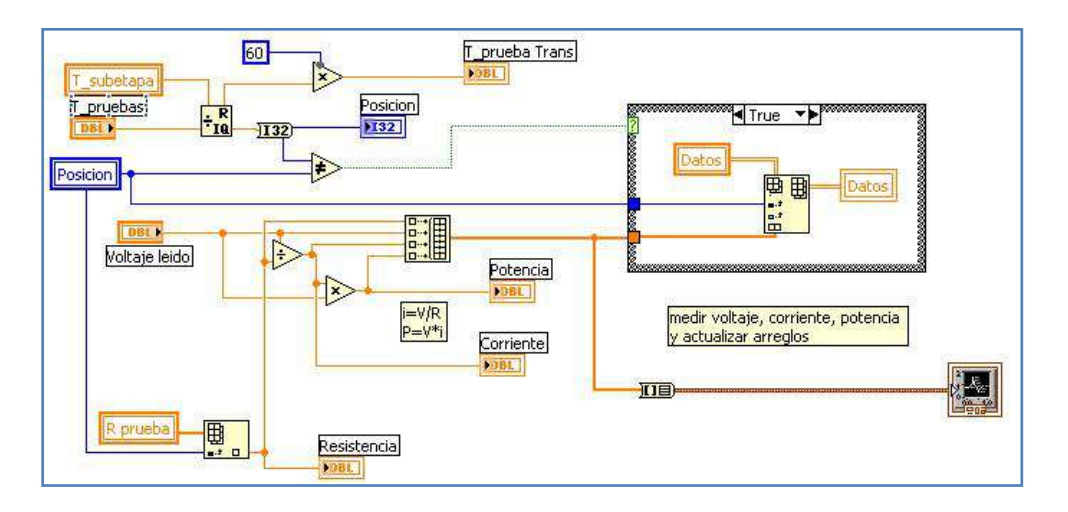

*Figura A21. Medición de voltaje, corriente y potencia y actualización de arreglos* 

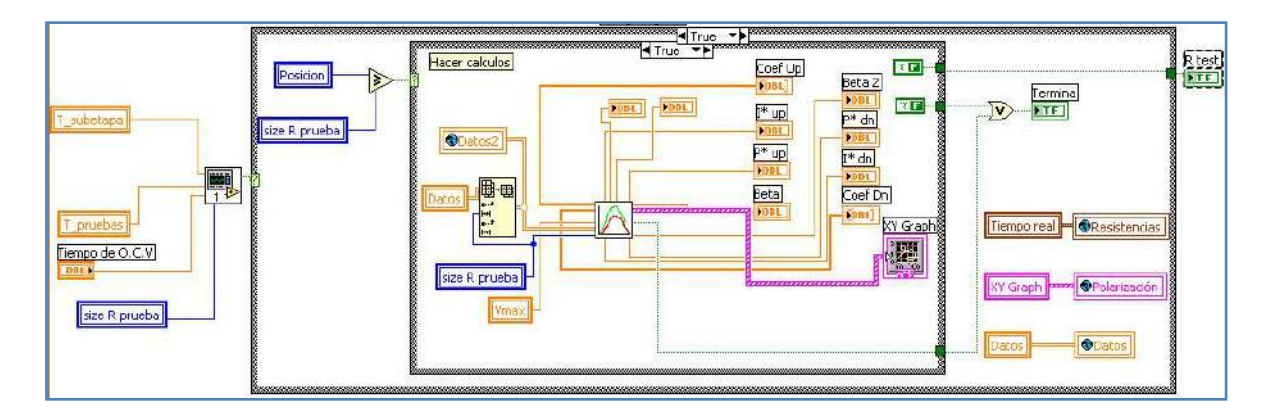

*Figura A22. Envió de datos a la subrutina correspondiente para realizar la curva* 

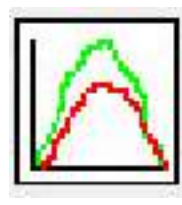

CMV Curva.vi. Ventana no activa. Subrutina encargada de realizar las curvas de polarización de los datos obtenidos, estimar la resistencia interna ideal y decidir si se continúa con la etapa de reacción.

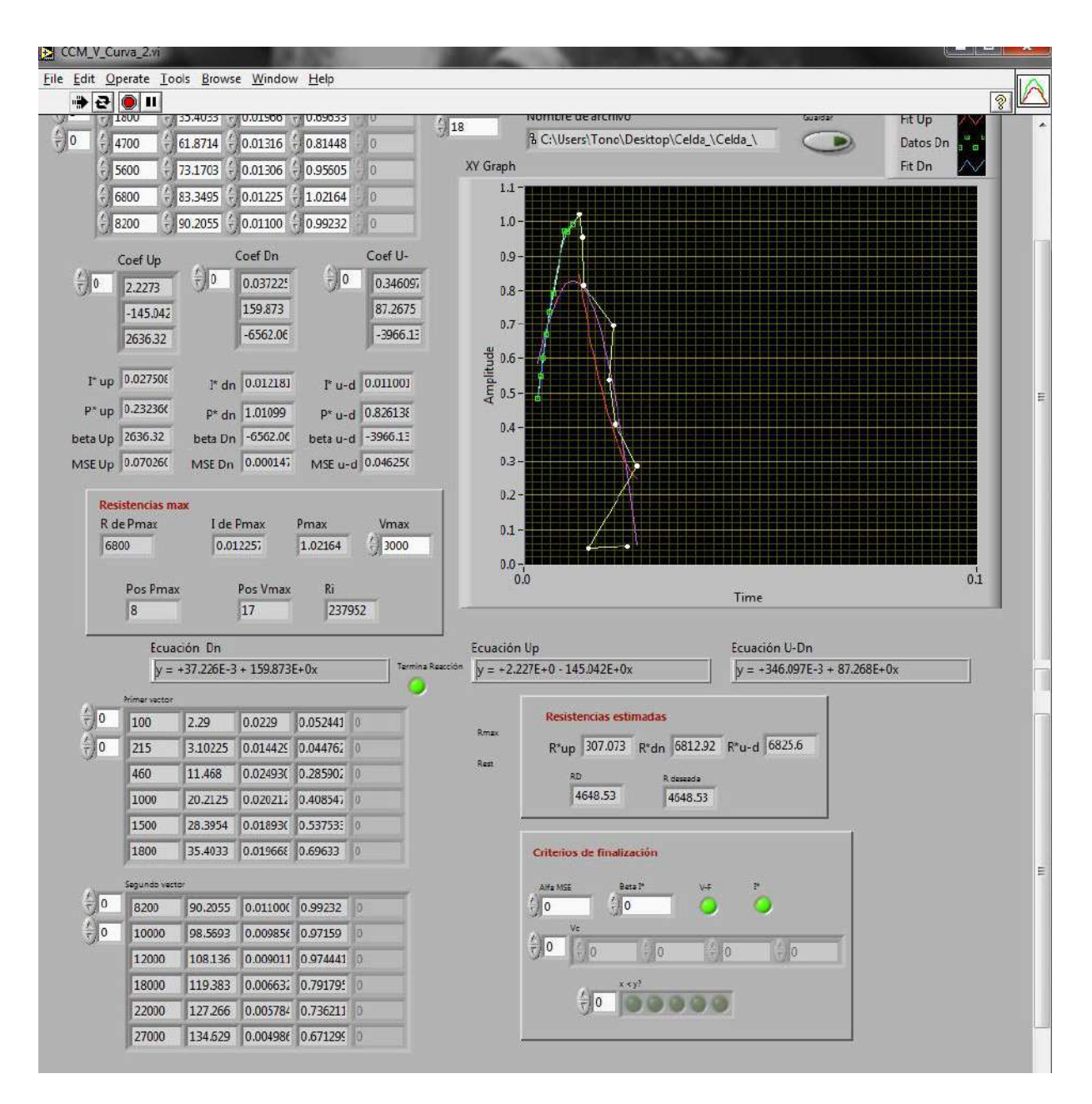

*Figura A23. Interfaz de la realización de la curva de polarización* 

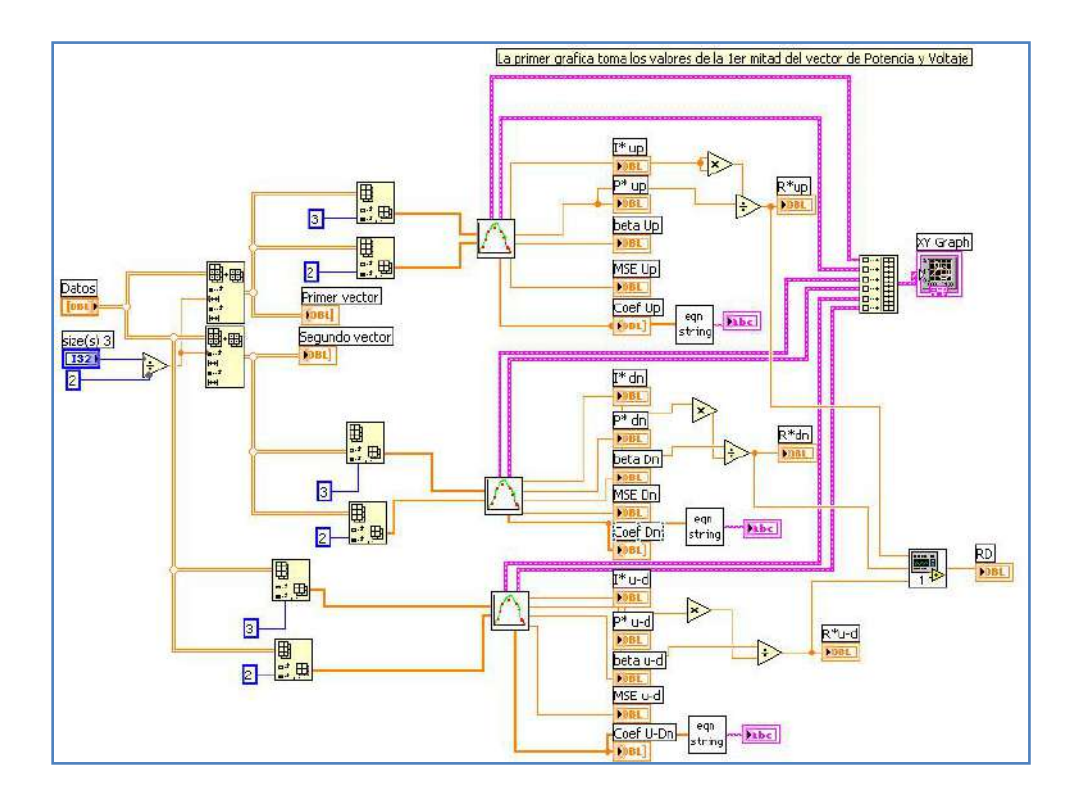

*Figura A24. Código de la obtención y graficación de los valores I\*, P\*, R\* y la R deseada* 

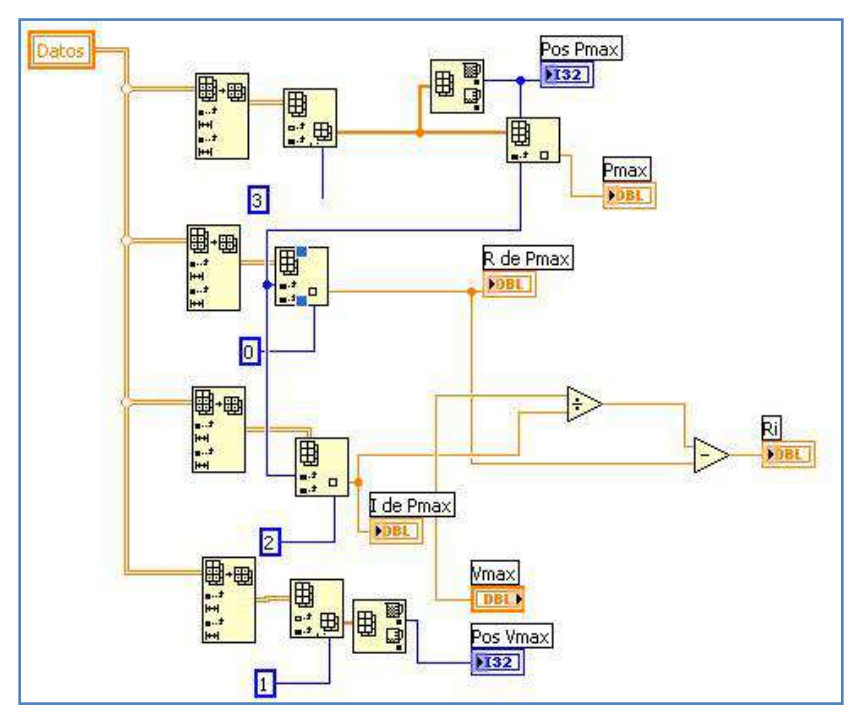

Código implementado para obtener de forma manual los valores de R ideal.

*Figura A25. Estimación de R ideal con los valores máximos del arreglo de datos*

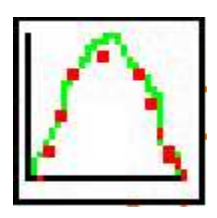

Interfaz y código correspondiente a lo explicado en las ecuaciones 3.19 y 3.22.

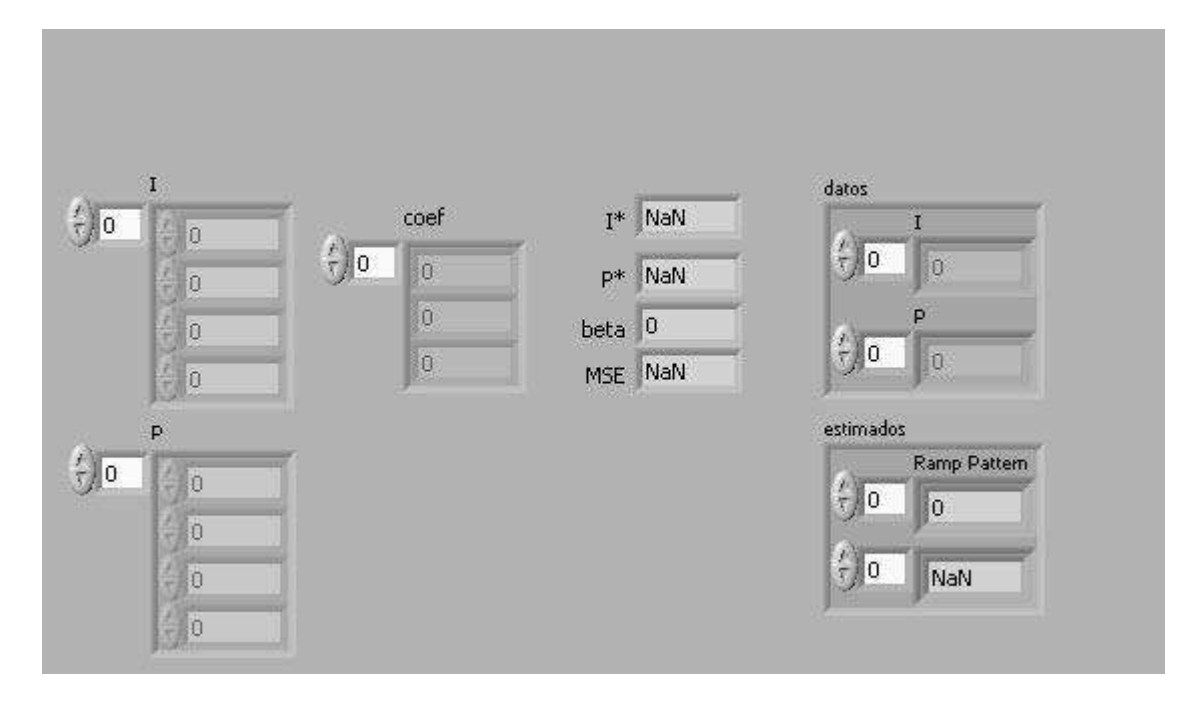

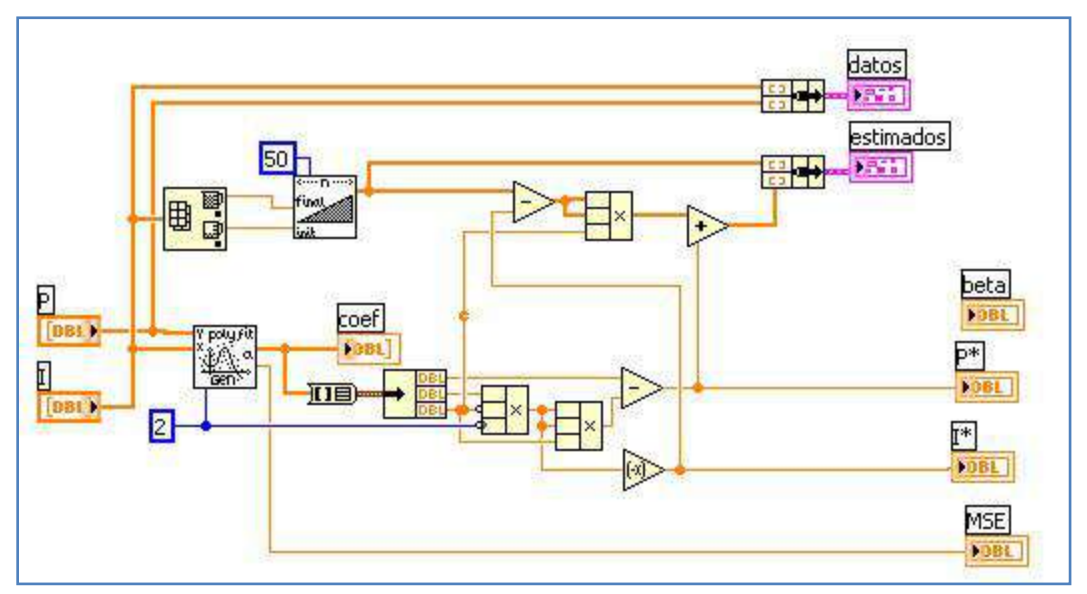

*Figura A26. Ventana y código de la regresión para obtener I\*y P\**

Código implementado para guardar un reporte de los valores de resistencia, voltaje, corriente y potencia utilizados en la curva.

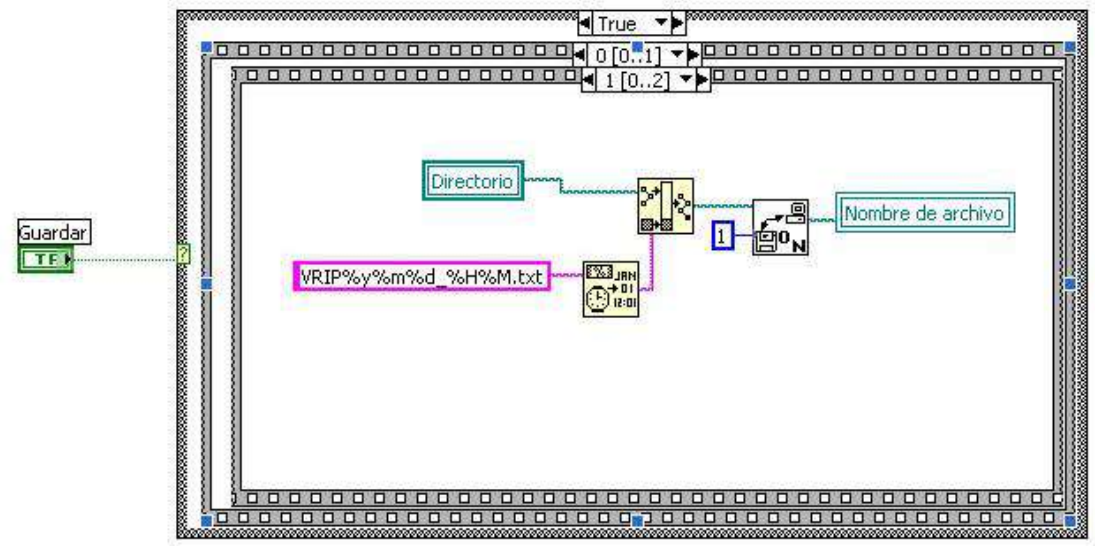

*Figura A27. Código para respaldar los datos obtenidos de R, V, I y P* 

Ventanas y códigos pertenecientes a los criterios de finalización de la etapa de reacción de la celda con carga eléctrica variable.

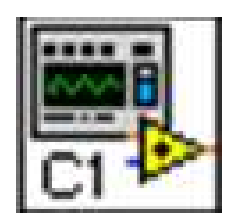

En la figura A28 de muestra la interfaz y el código del criterio de finalización descrito en la ecuación 3.23.
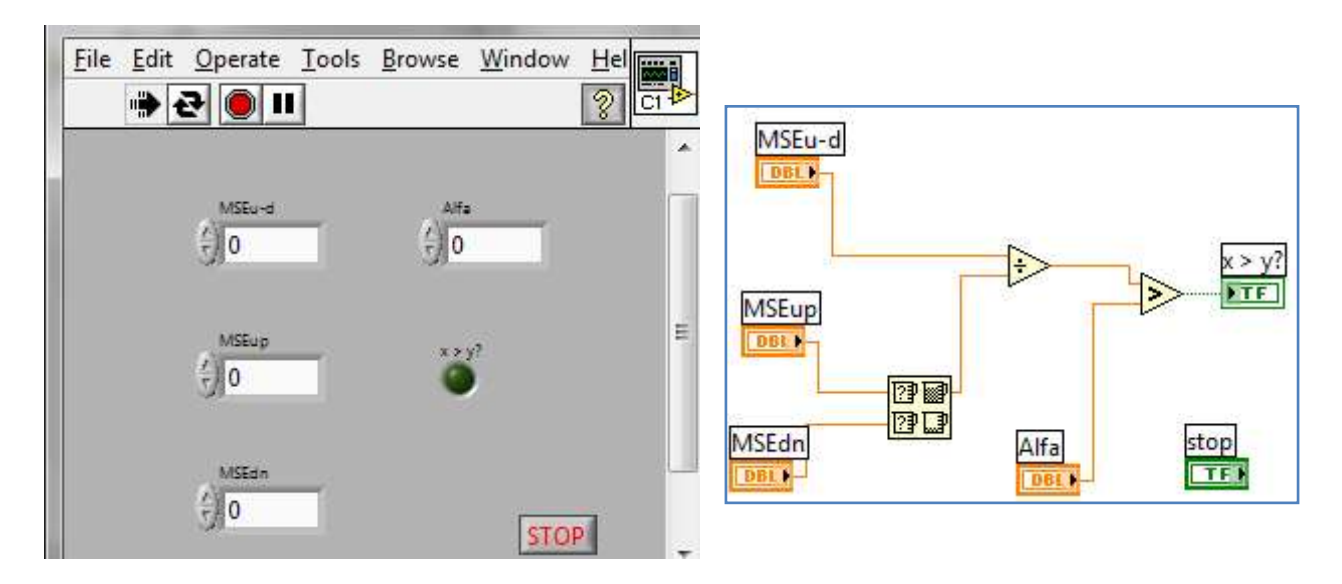

*Figura A28. Ventana y código del primer criterio de finalización* 

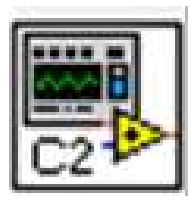

En la figura A29 de muestra la interfaz y el código del criterio de finalización descrito en la ecuación 3.24.

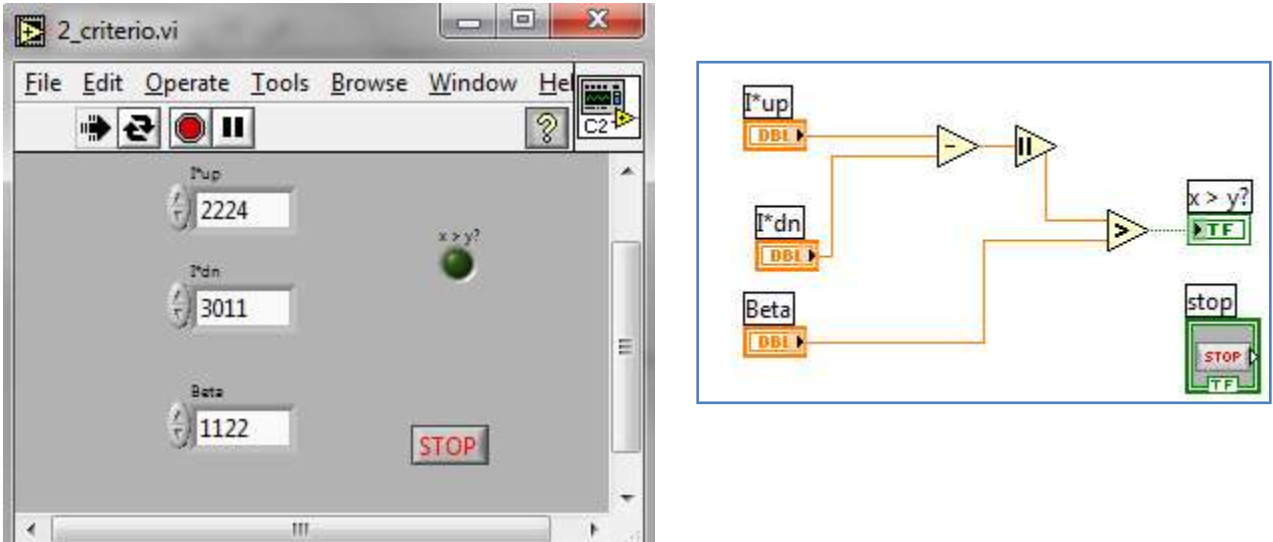

*Figura A29. Ventana y código del segundo criterio de finalización* 

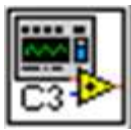

En la figura A30 de muestra la interfaz y el código del criterio de finalización descrito en la ecuación 3.25.

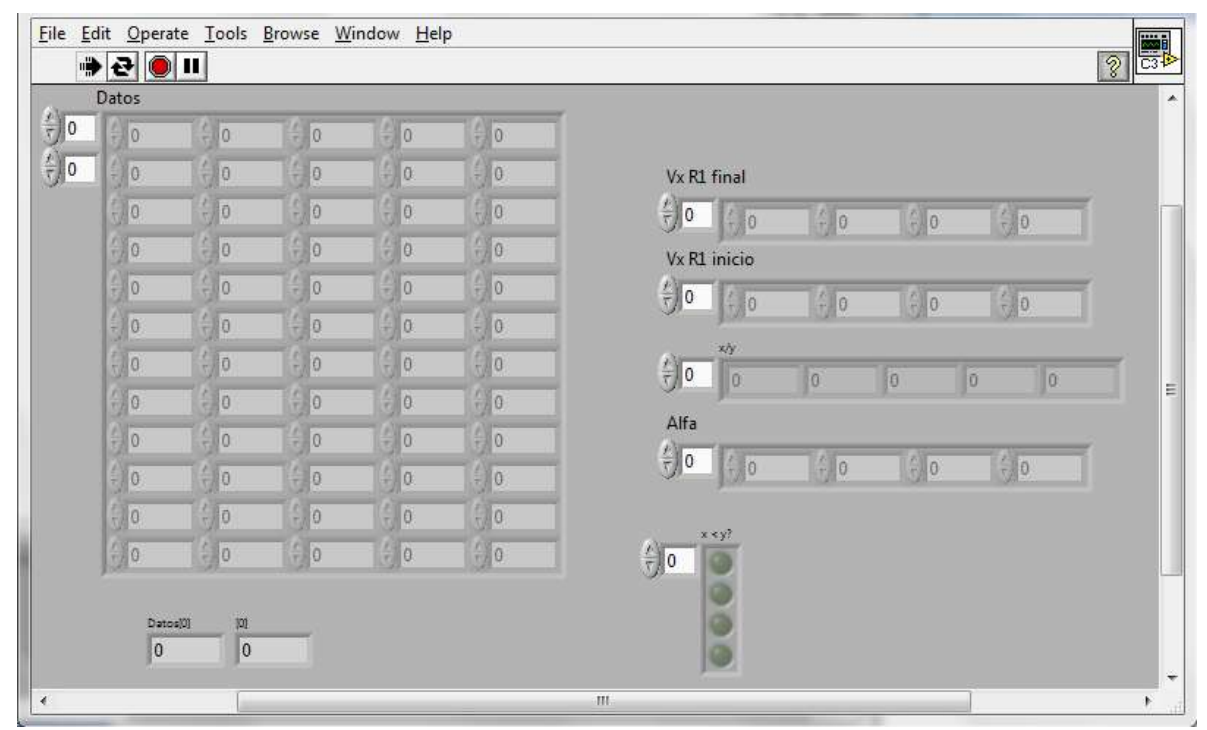

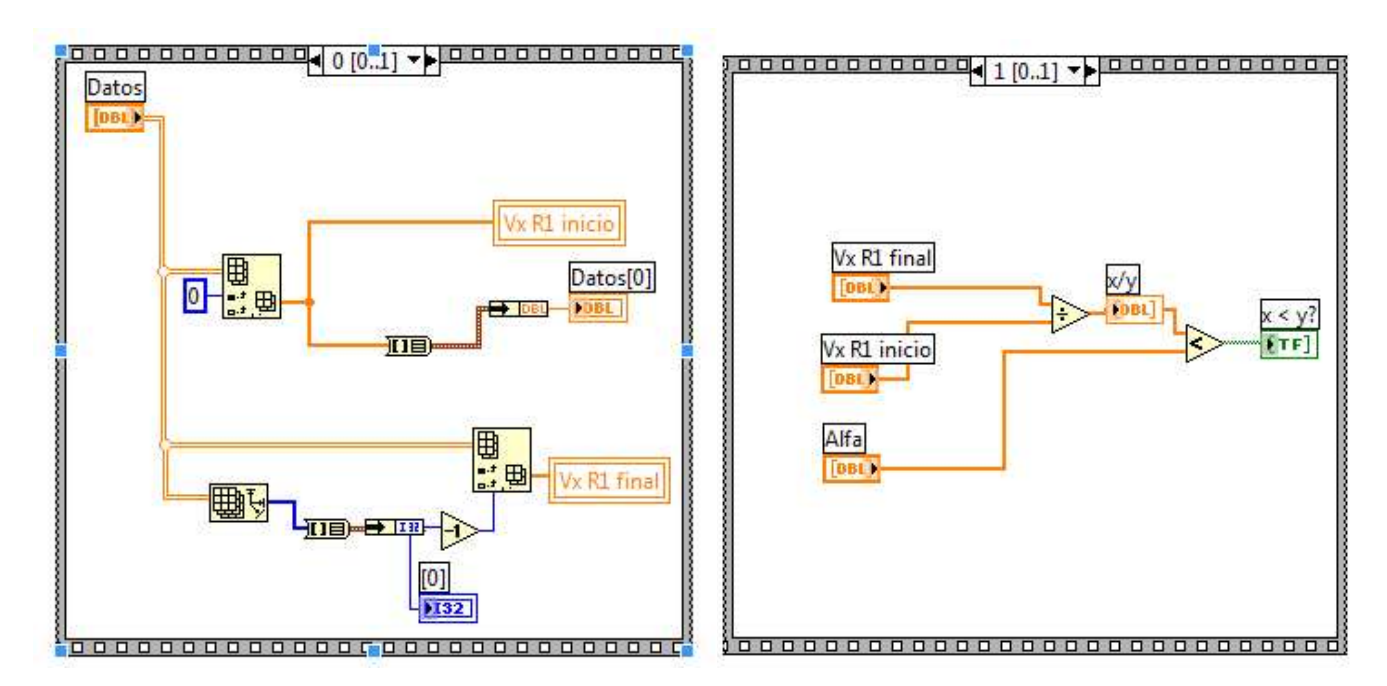

*Figura A30. Ventana y código del segundo criterio de finalización* 

## **Variación automática de la carga eléctrica externa**

A continuación se muestran las interfaces y códigos respectivos de las subrutinas implementadas para la implementación del software para la variación automática de la carga eléctrica externa.

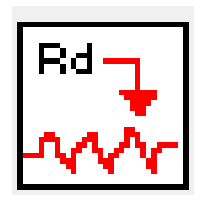

La figura A34 se encuentra implementado el software descrito en la sección 3.3.2. para la subrutina 'Resistencia in.vi'.

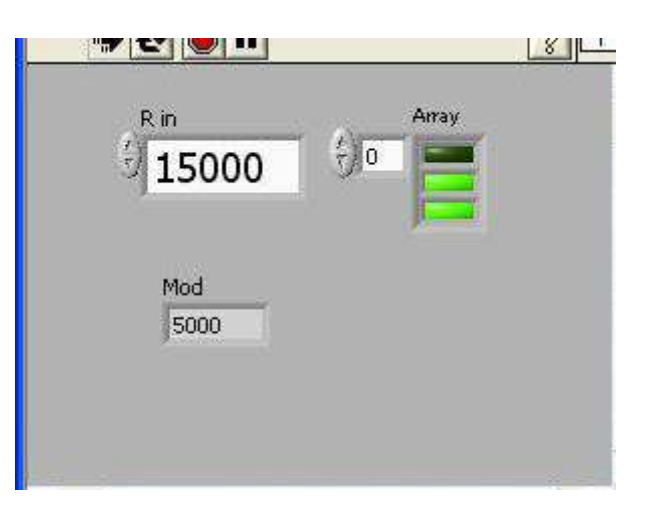

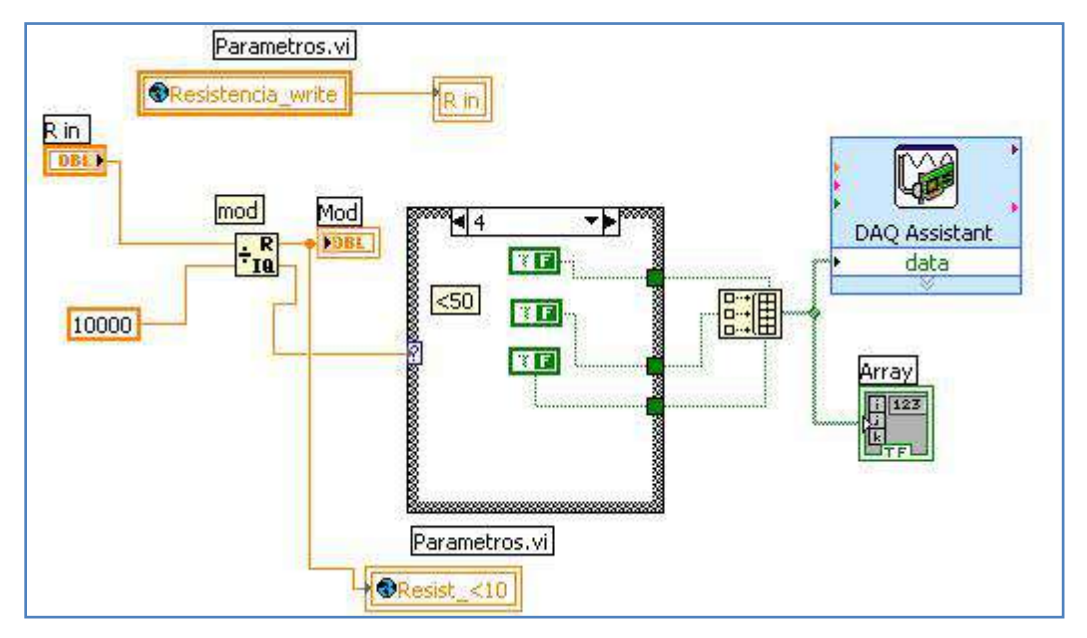

*Figura A34. Ventana y código de la subrutina Resistencia.vi* 

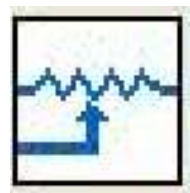

La figura A35 se encuentra implementado el software descrito en la sección 3.3.2. para la subrutina 'Resistencia auto.vi'.

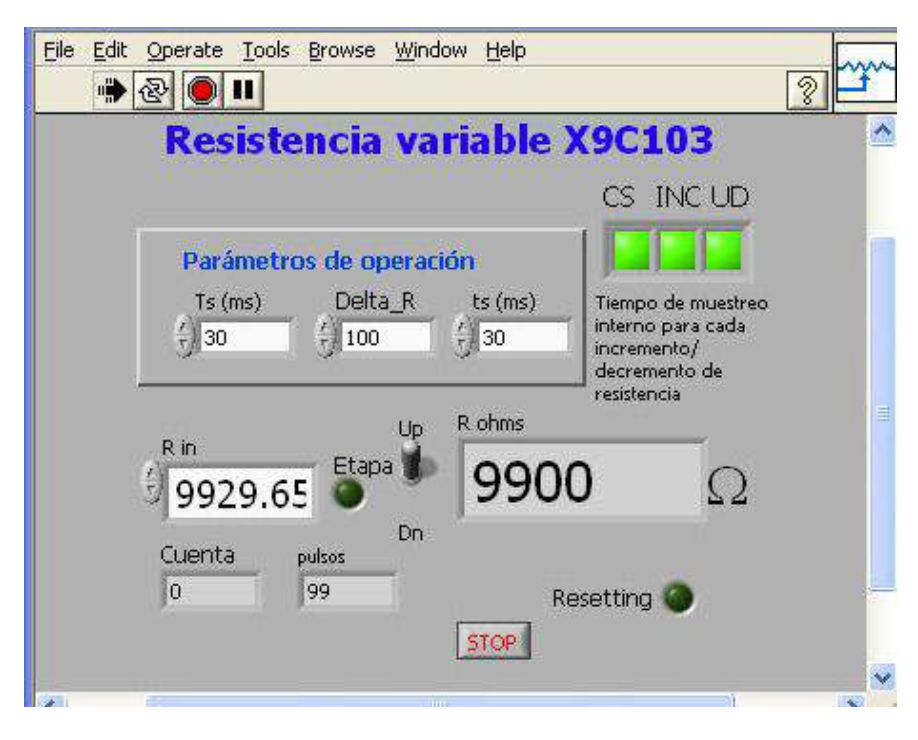

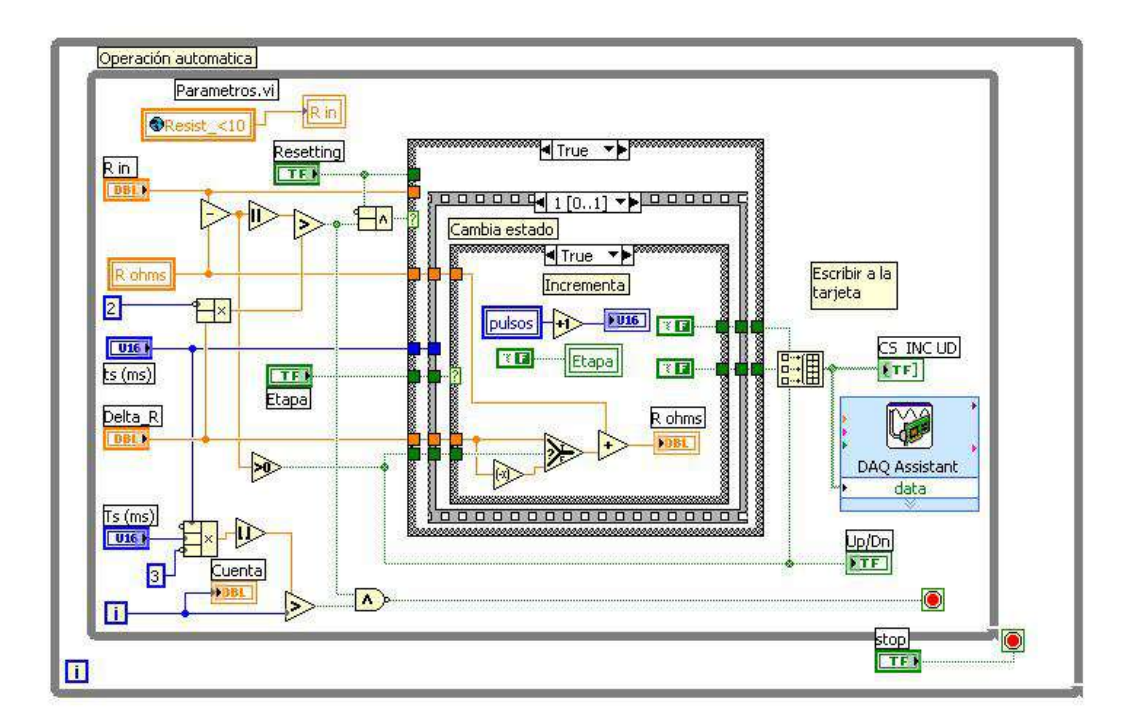

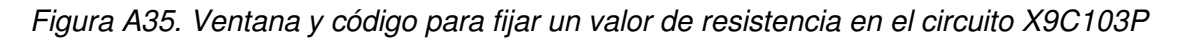